# **aws-encryption-sdk-python**

*Release 1.4.1*

**Aug 26, 2020**

# **Contents**

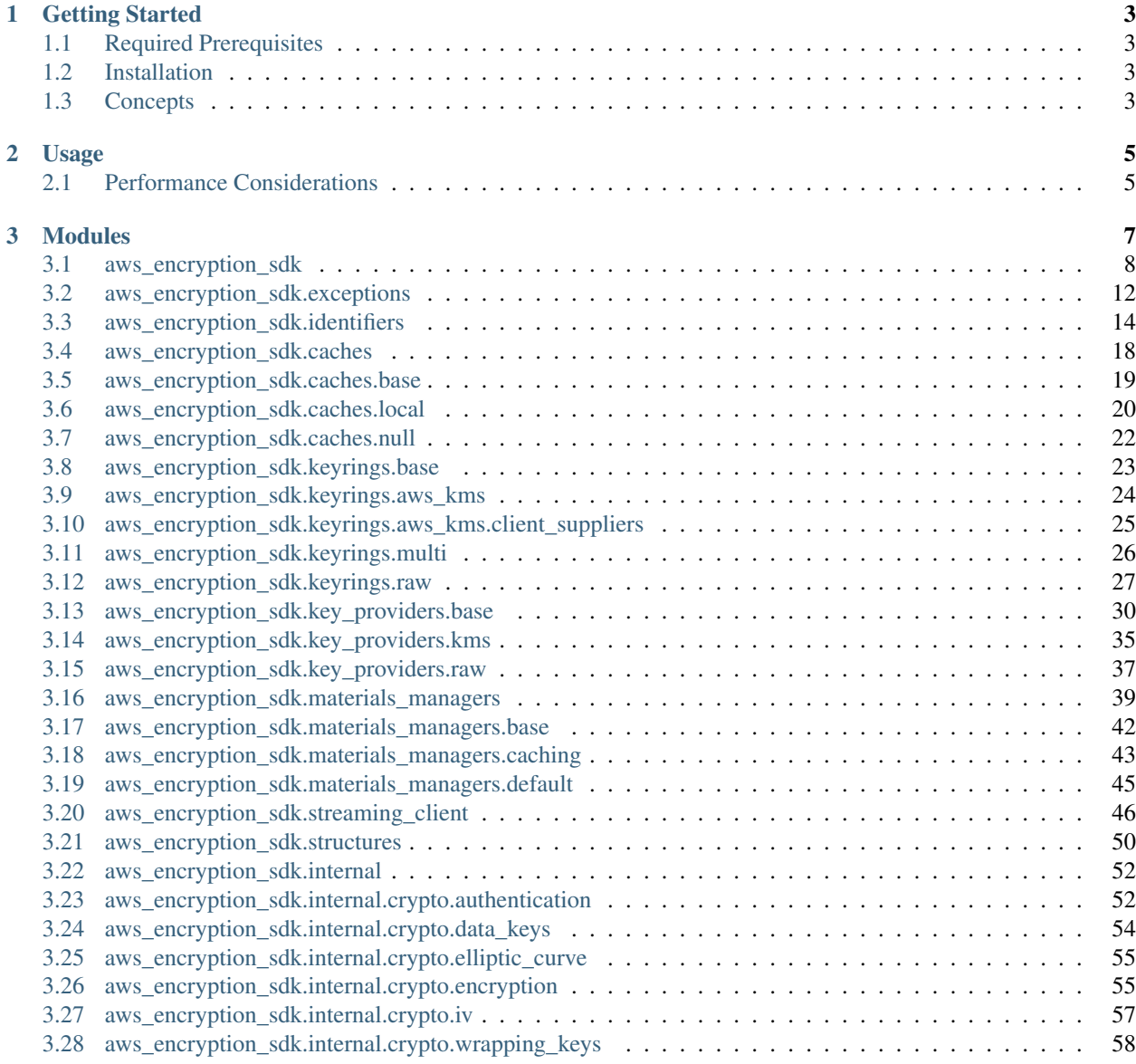

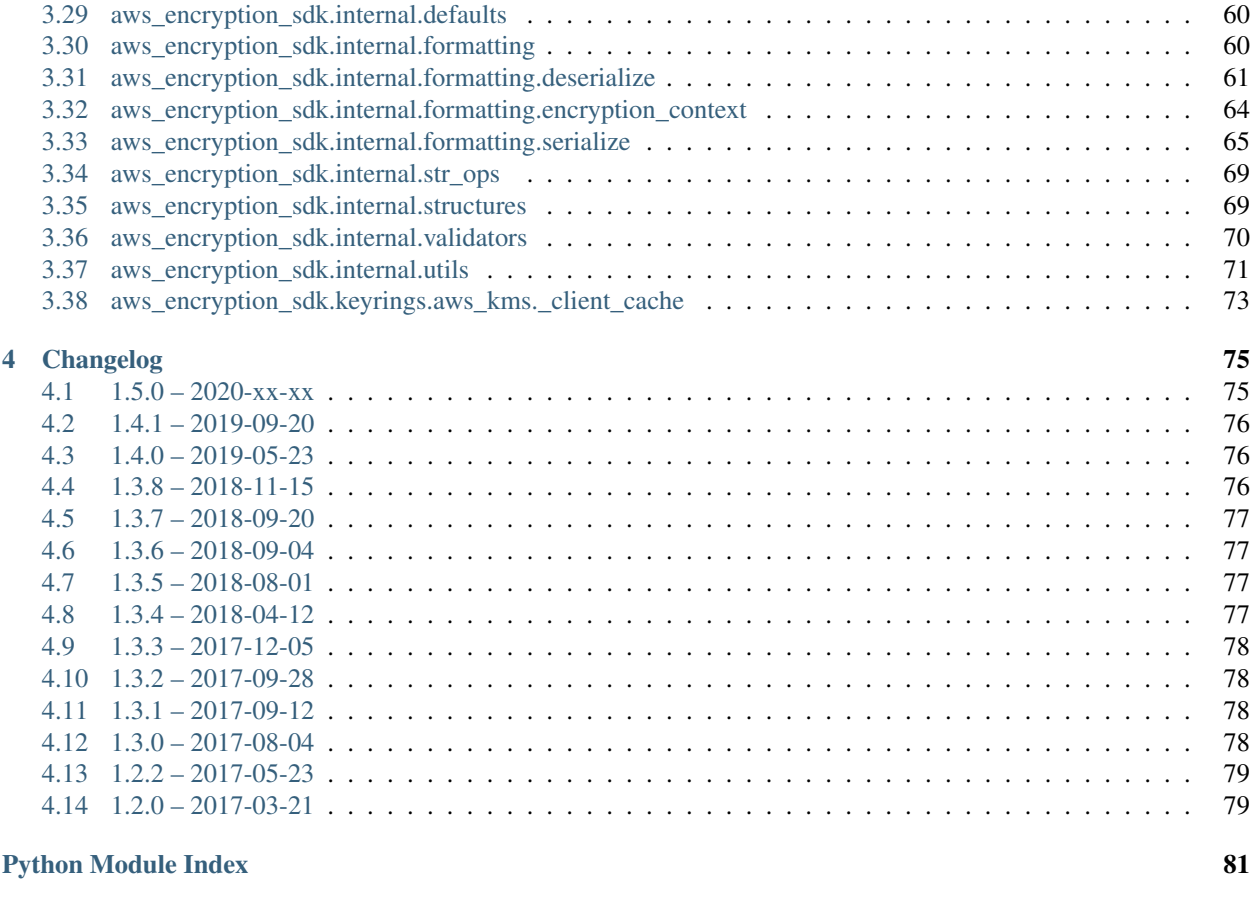

**[Index](#page-86-0)** 83

The AWS Encryption SDK for Python provides a fully compliant, native Python implementation of the [AWS Encryp](https://docs.aws.amazon.com/encryption-sdk/latest/developer-guide/introduction.html)[tion SDK.](https://docs.aws.amazon.com/encryption-sdk/latest/developer-guide/introduction.html)

The latest full documentation can be found at [Read the Docs.](http://aws-encryption-sdk-python.readthedocs.io/en/latest/)

Find us on [GitHub.](https://github.com/aws/aws-encryption-sdk-python/)

[Security issue notifications](https://github.com/aws/aws-encryption-sdk-python/tree/master/CONTRIBUTING.md#security-issue-notifications)

# CHAPTER<sup>1</sup>

# Getting Started

### <span id="page-6-1"></span><span id="page-6-0"></span>**1.1 Required Prerequisites**

- Python 2.7 or 3.5+
- cryptography  $\geq 1.8.1$
- boto3
- attrs

# <span id="page-6-2"></span>**1.2 Installation**

Note: If you have not already installed [cryptography,](https://cryptography.io/en/latest/) you might need to install additional prerequisites as detailed in the [cryptography installation guide](https://cryptography.io/en/latest/installation/) for your operating system.

\$ pip install aws-encryption-sdk

### <span id="page-6-3"></span>**1.3 Concepts**

There are three main concepts that are helpful to understand when using the AWS Encryption SDK.

For further information, see the [AWS Encryption SDK developer guide concepts.](https://docs.aws.amazon.com/encryption-sdk/latest/developer-guide/concepts.html)

#### **1.3.1 Cryptographic Materials Managers**

The cryptographic materials manager (CMM) assembles the cryptographic materials that are used to encrypt and decrypt data.

[For more details, see the AWS Encryption SDK developer guide cryptographic materials manager concept.](https://docs.aws.amazon.com/encryption-sdk/latest/developer-guide/concepts.html#crypt-materials-manager)

### **1.3.2 Keyrings**

A keyring generates, encrypts, and decrypts data keys.

[For more details, see the AWS Encryption SDK developer guide keyring concept.](https://docs.aws.amazon.com/encryption-sdk/latest/developer-guide/concepts.html#keyring)

### **1.3.3 Data Keys**

A data key is an encryption key that the AWS Encryption SDK uses to encrypt your data.

[For more details, see the AWS Encryption SDK developer guide data key concept.](https://docs.aws.amazon.com/encryption-sdk/latest/developer-guide/concepts.html#DEK)

# CHAPTER 2

# Usage

<span id="page-8-0"></span>For examples of how to use these concepts to accomplish different tasks, see our [examples.](https://github.com/aws/aws-encryption-sdk-python/tree/master/examples)

# <span id="page-8-1"></span>**2.1 Performance Considerations**

Adjusting the frame size can significantly improve the performance of encrypt/decrypt operations with this library.

Processing each frame in a framed message involves a certain amount of overhead. If you are encrypting a large file, increasing the frame size can offer potentially significant performance gains. We recommend that you tune these values to your use-case in order to obtain peak performance.

# CHAPTER 3

# Modules

<span id="page-10-0"></span>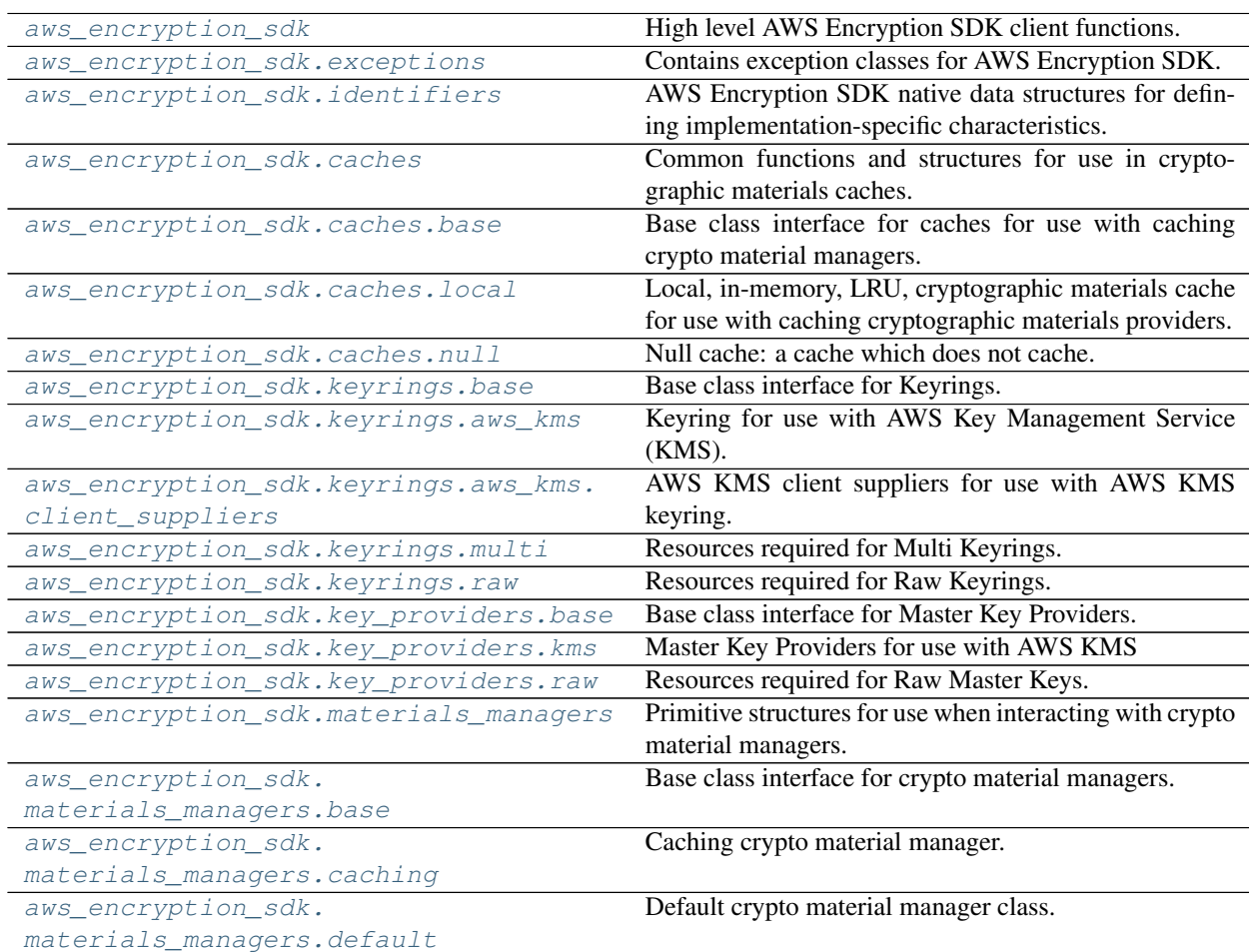

Continued on next page

| aws_encryption_sdk.streaming_client  | sontinaba nomi provisão pago<br>High level AWS Encryption SDK client for streaming<br>objects. |
|--------------------------------------|------------------------------------------------------------------------------------------------|
| aws_encryption_sdk.structures        | Public data structures for aws_encryption_sdk.                                                 |
| aws_encryption_sdk.internal          | <b>Internal Implementation Details</b>                                                         |
| aws_encryption_sdk.internal.crypto.  | Contains authentication primitives.                                                            |
| authentication                       |                                                                                                |
| aws_encryption_sdk.internal.crypto.  | Contains data key helper functions.                                                            |
| data_keys                            |                                                                                                |
| aws_encryption_sdk.internal.crypto.  | Contains elliptic curve functionality.                                                         |
| elliptic_curve                       |                                                                                                |
| aws_encryption_sdk.internal.crypto.  | Contains encryption primitives and helper functions.                                           |
| encryption                           |                                                                                                |
| aws_encryption_sdk.internal.crypto.  | Helper functions used for generating deterministic ini-                                        |
| iv                                   | tialization vectors (IVs).                                                                     |
| aws_encryption_sdk.internal.crypto.  | Contains wrapping key primitives.                                                              |
| wrapping_keys                        |                                                                                                |
| aws_encryption_sdk.internal.defaults | Default values for AWS Encryption SDK.                                                         |
| aws_encryption_sdk.internal.         | Formatting functions for aws_encryption_sdk.                                                   |
| formatting                           |                                                                                                |
| aws_encryption_sdk.internal.         | Components for handling AWS Encryption SDK mes-                                                |
| formatting.deserialize               | sage deserialization.                                                                          |
| aws_encryption_sdk.internal.         | Components for handling serialization and deserializa-                                         |
| formatting.encryption_context        | tion of encryption context data in AWS Encryption SDK                                          |
|                                      | messages.                                                                                      |
| aws_encryption_sdk.internal.         | Components for handling AWS Encryption SDK mes-                                                |
| formatting.serialize                 | sage serialization.                                                                            |
| aws_encryption_sdk.internal.str_ops  | Helper functions for consistently obtaining str and bytes                                      |
|                                      | objects in both Python2 and Python3.                                                           |
| aws_encryption_sdk.internal.         | Public data structures for aws_encryption_sdk.                                                 |
| structures                           |                                                                                                |
| aws_encryption_sdk.internal.         | Common attrs validators.                                                                       |
| validators                           |                                                                                                |
| aws_encryption_sdk.internal.utils    | Helper utility functions for AWS Encryption SDK.                                               |
| aws_encryption_sdk.keyrings.aws_kms. | boto3 client cache for use by client suppliers.                                                |
| client_cache                         |                                                                                                |

Table 1 – continued from previous page

# <span id="page-11-0"></span>**3.1 aws\_encryption\_sdk**

High level AWS Encryption SDK client functions.

### **Functions**

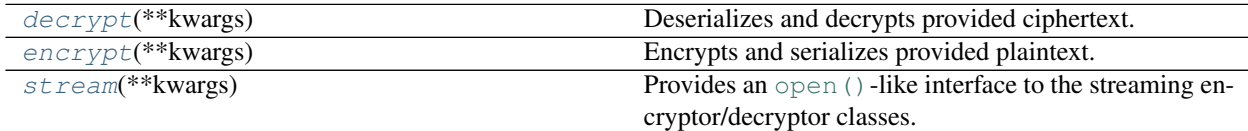

<span id="page-11-1"></span>aws\_encryption\_sdk.**encrypt**(*\*\*kwargs*) Encrypts and serializes provided plaintext.

Note: When using this function, the entire ciphertext message is encrypted into memory before returning any data. If streaming is desired, see aws encryption sdk.stream.

New in version 2.0.0: The *keyring* parameter.

New in version 2.0.0: For backwards compatibility, the new CryptoResult return value also unpacks like a 2-member tuple. This allows for backwards compatibility with the previous outputs so this change should not break any existing consumers.

```
>>> import aws_encryption_sdk
>>> from aws_encryption_sdk.keyrings.aws_kms import AwsKmsKeyring
>>> keyring = AwsKmsKeyring(
... generator_key_id="arn:aws:kms:us-east-1:2222222222222:key/22222222-2222-
˓→2222-2222-222222222222",
... key_ids=["arn:aws:kms:us-east-1:3333333333333:key/33333333-3333-3333-3333-
˓→333333333333"],
... )
>>> my_ciphertext, encryptor_header = aws_encryption_sdk.encrypt(
... source=my_plaintext,
... keyring=keyring,
>>> )
```
#### **Parameters**

- **config** ([aws\\_encryption\\_sdk.streaming\\_client.EncryptorConfig](#page-50-0)) Client configuration object (config or individual parameters required)
- **source** ([str,](https://docs.python.org/3/library/stdtypes.html#str) [bytes,](https://docs.python.org/3/library/stdtypes.html#bytes) [io.IOBase,](https://docs.python.org/3/library/io.html#io.IOBase) or file) Source data to encrypt or decrypt
- **materials\_manager** ([CryptoMaterialsManager](#page-46-1)) Cryptographic materials manager to use for encryption (either materials\_manager, keyring, key\_provider required)
- **keyring** ([Keyring](#page-26-1)) Keyring to use for encryption (either materials\_manager, keyring, key\_provider required)
- **key provider** ([MasterKeyProvider](#page-35-0)) Master key provider to use for encryption (either materials\_manager, keyring, key\_provider required)
- **source\_length** ([int](https://docs.python.org/3/library/functions.html#int)) Length of source data (optional)

Note: If source\_length is not provided and unframed message is being written or read() is called, will attempt to seek() to the end of the stream and tell() to find the length of source data.

Note: New in version 1.3.0.

If *source\_length* and *materials\_manager* are both provided, the total plaintext bytes encrypted will not be allowed to exceed *source\_length*. To maintain backwards compatibility, this is not enforced if a *key\_provider* is provided.

- **encryption\_context** ([dict](https://docs.python.org/3/library/stdtypes.html#dict)) Dictionary defining encryption context
- **algorithm** (aws\_encryption\_sdk.identifiers.Algorithm) Algorithm to use for encryption

• **frame** length ([int](https://docs.python.org/3/library/functions.html#int)) – Frame length in bytes

Returns Encrypted message and message metadata (header)

Return type *[CryptoResult](#page-53-1)*

```
aws_encryption_sdk.decrypt(**kwargs)
```
Deserializes and decrypts provided ciphertext.

Note: When using this function, the entire ciphertext message is decrypted into memory before returning any data. If streaming is desired, see [aws\\_encryption\\_sdk.stream](#page-14-0).

New in version 2.0.0: The *keyring* parameter.

New in version 2.0.0: For backwards compatibility, the new CryptoResult return value also unpacks like a 2-member tuple. This allows for backwards compatibility with the previous outputs so this change should not break any existing consumers.

```
>>> import aws_encryption_sdk
>>> from aws_encryption_sdk.keyrings.aws_kms import AwsKmsKeyring
>>> keyring = AwsKmsKeyring(
... generator_key_id="arn:aws:kms:us-east-1:2222222222222:key/22222222-2222-
˓→2222-2222-222222222222",
... key_ids=["arn:aws:kms:us-east-1:3333333333333:key/33333333-3333-3333-3333-
˓→333333333333"],
... )
>>> my_ciphertext, decryptor_header = aws_encryption_sdk.decrypt(
... source=my_ciphertext,
... keyring=keyring,
... )
```
#### **Parameters**

- **config** ([aws\\_encryption\\_sdk.streaming\\_client.DecryptorConfig](#page-49-1)) Client configuration object (config or individual parameters required)
- **source** ([str,](https://docs.python.org/3/library/stdtypes.html#str) [bytes,](https://docs.python.org/3/library/stdtypes.html#bytes) [io.IOBase,](https://docs.python.org/3/library/io.html#io.IOBase) or file) Source data to encrypt or decrypt
- **materials\_manager** ([CryptoMaterialsManager](#page-46-1)) Cryptographic materials manager to use for encryption (either materials\_manager, keyring, key\_provider required)
- **keyring** ([Keyring](#page-26-1)) Keyring to use for encryption (either materials\_manager, keyring, key\_provider required)
- **key\_provider** ([MasterKeyProvider](#page-35-0)) Master key provider to use for encryption (either materials\_manager, keyring, key\_provider required)
- **source\_length**  $(int)$  $(int)$  $(int)$  Length of source data (optional)

Note: If source\_length is not provided and read() is called, will attempt to seek() to the end of the stream and tell() to find the length of source data.

• **max\_body\_length** ([int](https://docs.python.org/3/library/functions.html#int)) – Maximum frame size (or content length for non-framed messages) in bytes to read from ciphertext message.

Returns Decrypted plaintext and message metadata (header)

Return type *[CryptoResult](#page-53-1)*

```
aws_encryption_sdk.stream(**kwargs)
```
Provides an open ()-like interface to the streaming encryptor/decryptor classes.

Warning: Take care when decrypting framed messages with large frame length and large non-framed messages. In order to protect the authenticity of the encrypted data, no plaintext is returned until it has been authenticated. Because of this, potentially large amounts of data may be read into memory. In the case of framed messages, the entire contents of each frame are read into memory and authenticated before returning any plaintext. In the case of non-framed messages, the entire message is read into memory and authenticated before returning any plaintext. The authenticated plaintext is held in memory until it is requested.

Note: Consequently, keep the above decrypting consideration in mind when encrypting messages to ensure that issues are not encountered when decrypting those messages.

```
>>> import aws_encryption_sdk
>>> from aws_encryption_sdk.keyrings.aws_kms import AwsKmsKeyring
>>> keyring = AwsKmsKeyring(
... generator_key_id="arn:aws:kms:us-east-1:2222222222222:key/22222222-2222-
˓→2222-2222-222222222222",
... key_ids=["arn:aws:kms:us-east-1:3333333333333:key/33333333-3333-3333-3333-
˓→333333333333"],
... )
>>> plaintext_filename = 'my-secret-data.dat'
>>> ciphertext_filename = 'my-encrypted-data.ct'
>>> with open(plaintext_filename, 'rb') as pt_file, open(ciphertext_filename, 'wb
˓→') as ct_file:
... with aws_encryption_sdk.stream(
... mode='e',
... source=pt_file,
... keyring=keyring,
... ) as encryptor:
... for chunk in encryptor:
... ct_file.write(chunk)
>>> new_plaintext_filename = 'my-decrypted-data.dat'
>>> with open(ciphertext_filename, 'rb') as ct_file, open(new_plaintext_filename,
˓→'wb') as pt_file:
... with aws_encryption_sdk.stream(
... mode='d',
... source=ct_file,
... keyring=keyring,
... ) as decryptor:
... for chunk in decryptor:
... pt_file.write(chunk)
```
#### **Parameters**

- **mode** ([str](https://docs.python.org/3/library/stdtypes.html#str)) Type of streaming client to return (e/encrypt: encryptor, d/decrypt: decryptor)
- **\*\*kwargs** All other parameters provided are passed to the appropriate Streaming client

Returns Streaming Encryptor or Decryptor, as requested

Return type [aws\\_encryption\\_sdk.streaming\\_client.StreamEncryptor](#page-52-0) or [aws\\_encryption\\_sdk.streaming\\_client.StreamDecryptor](#page-51-0)

Raises **[ValueError](https://docs.python.org/3/library/exceptions.html#ValueError)** – if supplied with an unsupported mode value

## <span id="page-15-0"></span>**3.2 aws\_encryption\_sdk.exceptions**

Contains exception classes for AWS Encryption SDK.

#### **Exceptions**

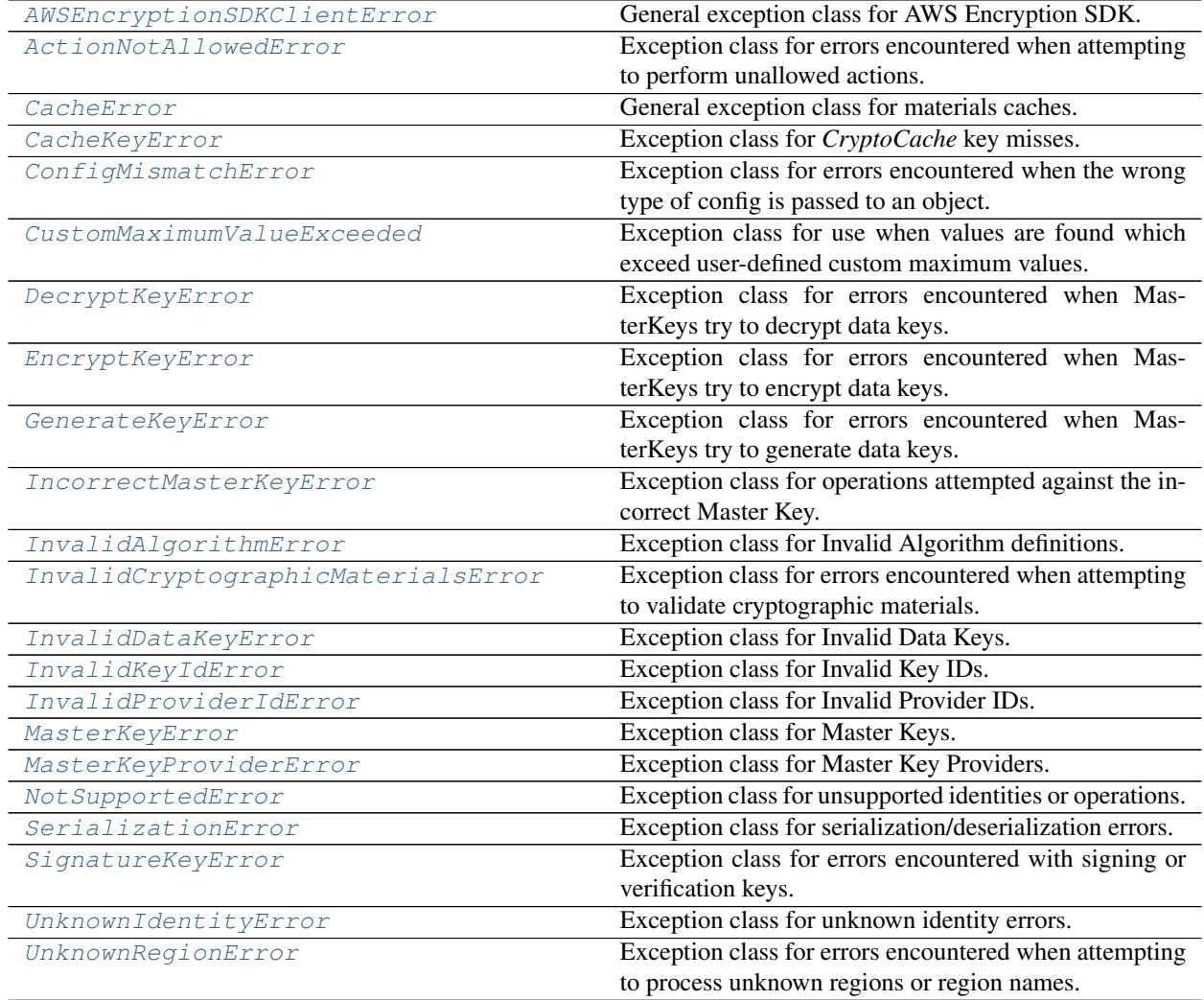

<span id="page-15-1"></span>**exception** aws\_encryption\_sdk.exceptions.**AWSEncryptionSDKClientError** Bases: exceptions.Exception

General exception class for AWS Encryption SDK.

<span id="page-15-2"></span>**exception** aws\_encryption\_sdk.exceptions.**ActionNotAllowedError** Bases: [aws\\_encryption\\_sdk.exceptions.AWSEncryptionSDKClientError](#page-15-1) Exception class for errors encountered when attempting to perform unallowed actions.

<span id="page-16-0"></span>**exception** aws\_encryption\_sdk.exceptions.**CacheError**

Bases: [aws\\_encryption\\_sdk.exceptions.AWSEncryptionSDKClientError](#page-15-1)

General exception class for materials caches.

New in version 1.3.0.

<span id="page-16-1"></span>**exception** aws\_encryption\_sdk.exceptions.**CacheKeyError** Bases: [aws\\_encryption\\_sdk.exceptions.CacheError](#page-16-0)

Exception class for *CryptoCache* key misses.

New in version 1.3.0.

This exception is meant to mirror *KeyError* but in the context of a *CryptoCache*.

<span id="page-16-2"></span>**exception** aws\_encryption\_sdk.exceptions.**ConfigMismatchError** Bases: [aws\\_encryption\\_sdk.exceptions.AWSEncryptionSDKClientError](#page-15-1)

Exception class for errors encountered when the wrong type of config is passed to an object.

<span id="page-16-3"></span>**exception** aws\_encryption\_sdk.exceptions.**CustomMaximumValueExceeded** Bases: [aws\\_encryption\\_sdk.exceptions.SerializationError](#page-17-5)

Exception class for use when values are found which exceed user-defined custom maximum values.

<span id="page-16-4"></span>**exception** aws\_encryption\_sdk.exceptions.**DecryptKeyError** Bases: [aws\\_encryption\\_sdk.exceptions.AWSEncryptionSDKClientError](#page-15-1)

Exception class for errors encountered when MasterKeys try to decrypt data keys.

<span id="page-16-5"></span>**exception** aws\_encryption\_sdk.exceptions.**EncryptKeyError** Bases: [aws\\_encryption\\_sdk.exceptions.AWSEncryptionSDKClientError](#page-15-1)

Exception class for errors encountered when MasterKeys try to encrypt data keys.

<span id="page-16-6"></span>**exception** aws\_encryption\_sdk.exceptions.**GenerateKeyError** Bases: [aws\\_encryption\\_sdk.exceptions.AWSEncryptionSDKClientError](#page-15-1)

Exception class for errors encountered when MasterKeys try to generate data keys.

<span id="page-16-7"></span>**exception** aws\_encryption\_sdk.exceptions.**IncorrectMasterKeyError** Bases: [aws\\_encryption\\_sdk.exceptions.AWSEncryptionSDKClientError](#page-15-1)

Exception class for operations attempted against the incorrect Master Key.

<span id="page-16-8"></span>**exception** aws\_encryption\_sdk.exceptions.**InvalidAlgorithmError** Bases: [aws\\_encryption\\_sdk.exceptions.AWSEncryptionSDKClientError](#page-15-1)

Exception class for Invalid Algorithm definitions.

<span id="page-16-9"></span>**exception** aws\_encryption\_sdk.exceptions.**InvalidCryptographicMaterialsError** Bases: [aws\\_encryption\\_sdk.exceptions.AWSEncryptionSDKClientError](#page-15-1)

Exception class for errors encountered when attempting to validate cryptographic materials.

New in version 1.5.0.

<span id="page-16-10"></span>**exception** aws\_encryption\_sdk.exceptions.**InvalidDataKeyError** Bases: [aws\\_encryption\\_sdk.exceptions.AWSEncryptionSDKClientError](#page-15-1)

<span id="page-16-11"></span>Exception class for Invalid Data Keys.

**exception** aws\_encryption\_sdk.exceptions.**InvalidKeyIdError** Bases: [aws\\_encryption\\_sdk.exceptions.AWSEncryptionSDKClientError](#page-15-1)

Exception class for Invalid Key IDs.

<span id="page-17-1"></span>**exception** aws\_encryption\_sdk.exceptions.**InvalidProviderIdError** Bases: [aws\\_encryption\\_sdk.exceptions.AWSEncryptionSDKClientError](#page-15-1)

Exception class for Invalid Provider IDs.

<span id="page-17-2"></span>**exception** aws\_encryption\_sdk.exceptions.**MasterKeyError** Bases: [aws\\_encryption\\_sdk.exceptions.AWSEncryptionSDKClientError](#page-15-1)

Exception class for Master Keys.

<span id="page-17-3"></span>**exception** aws\_encryption\_sdk.exceptions.**MasterKeyProviderError** Bases: [aws\\_encryption\\_sdk.exceptions.AWSEncryptionSDKClientError](#page-15-1)

Exception class for Master Key Providers.

<span id="page-17-4"></span>**exception** aws\_encryption\_sdk.exceptions.**NotSupportedError** Bases: [aws\\_encryption\\_sdk.exceptions.AWSEncryptionSDKClientError](#page-15-1)

Exception class for unsupported identities or operations.

<span id="page-17-5"></span>**exception** aws\_encryption\_sdk.exceptions.**SerializationError** Bases: [aws\\_encryption\\_sdk.exceptions.AWSEncryptionSDKClientError](#page-15-1)

Exception class for serialization/deserialization errors.

<span id="page-17-6"></span>**exception** aws\_encryption\_sdk.exceptions.**SignatureKeyError** Bases: [aws\\_encryption\\_sdk.exceptions.AWSEncryptionSDKClientError](#page-15-1)

Exception class for errors encountered with signing or verification keys.

New in version 1.5.0.

<span id="page-17-7"></span>**exception** aws\_encryption\_sdk.exceptions.**UnknownIdentityError** Bases: [aws\\_encryption\\_sdk.exceptions.AWSEncryptionSDKClientError](#page-15-1)

Exception class for unknown identity errors.

<span id="page-17-8"></span>**exception** aws\_encryption\_sdk.exceptions.**UnknownRegionError** Bases: [aws\\_encryption\\_sdk.exceptions.AWSEncryptionSDKClientError](#page-15-1)

Exception class for errors encountered when attempting to process unknown regions or region names.

# <span id="page-17-0"></span>**3.3 aws\_encryption\_sdk.identifiers**

AWS Encryption SDK native data structures for defining implementation-specific characteristics.

#### **Classes**

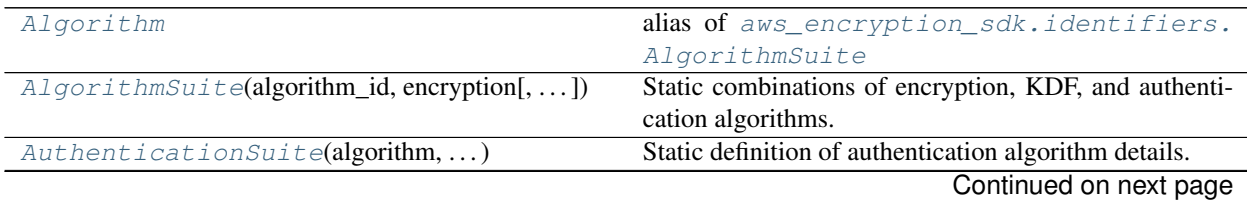

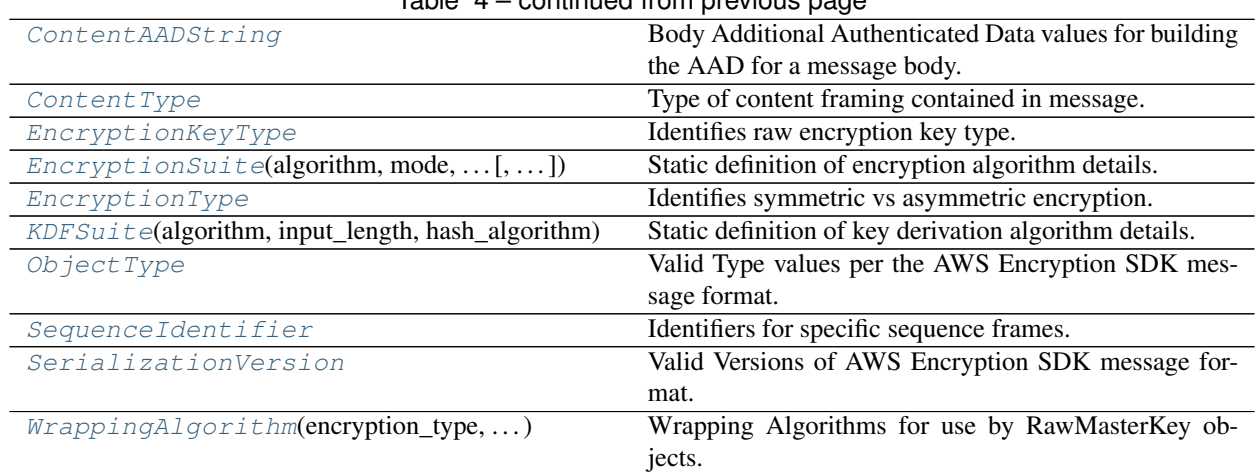

### $Table 4 - conditional from previous page$

<span id="page-18-0"></span>aws\_encryption\_sdk.identifiers.**Algorithm**

alias of [aws\\_encryption\\_sdk.identifiers.AlgorithmSuite](#page-18-1)

<span id="page-18-1"></span>**class** aws\_encryption\_sdk.identifiers.**AlgorithmSuite**(*algorithm\_id*, *encryption*,

*kdf=<KDFSuite.NONE: (None*, *None*, *None)>*, *authentication=<AuthenticationSuite.NONE: (None*, *None*, *0)>*, *allowed=True*)

Bases: [enum.Enum](https://docs.python.org/3/library/enum.html#enum.Enum)

Static combinations of encryption, KDF, and authentication algorithms.

Warning: No AlgorithmSuites except those defined here are supported.

#### **Parameters**

- **algorithm\_id** ([int](https://docs.python.org/3/library/functions.html#int)) KMS Encryption Algorithm ID
- **encryption\_suite** ([aws\\_encryption\\_sdk.identifiers.](#page-19-3) [EncryptionSuite](#page-19-3)) – EncryptionSuite to use with this AlgorithmSuite
- **kdf\_suite** ([aws\\_encryption\\_sdk.identifiers.KDFSuite](#page-20-1)) KDFSuite to use with this AlgorithmSuite
- **authentication\_suite** ([aws\\_encryption\\_sdk.identifiers.](#page-18-2) [AuthenticationSuite](#page-18-2)) – AuthenticationSuite to use with this AlgorithmSuite

#### Prepare a new AlgorithmSuite.

#### **id\_as\_bytes**()

Return the algorithm suite ID as a 2-byte array

#### **kdf\_input\_len**

Determine the correct KDF input value length for this algorithm suite.

#### <span id="page-18-2"></span>**safe\_to\_cache**()

Determine whether encryption materials for this algorithm suite should be cached.

**class** aws\_encryption\_sdk.identifiers.**AuthenticationSuite**(*algorithm*,

*hash\_algorithm*, *signature\_length*)

Bases: [enum.Enum](https://docs.python.org/3/library/enum.html#enum.Enum)

Static definition of authentication algorithm details.

Warning: These members must only be used as part of an AlgorithmSuite.

#### **Parameters**

- **algorithm** (may vary (currently only ECC curve object)) Information needed by signing algorithm to define behavior
- **hash\_algorithm** (cryptography.io hashes object) Hash algorithm to use in signature
- **signature\_lenth** ([int](https://docs.python.org/3/library/functions.html#int)) Number of bytes in signature

Prepare a new AuthenticationSuite.

```
class aws_encryption_sdk.identifiers.ContentAADString
    Bases: enum.Enum
```
Body Additional Authenticated Data values for building the AAD for a message body.

```
class aws_encryption_sdk.identifiers.ContentType
    Bases: enum.Enum
```
Type of content framing contained in message.

```
class aws_encryption_sdk.identifiers.EncryptionKeyType
    Bases: enum.Enum
```
Identifies raw encryption key type. Used to identify key capabilities for WrappingAlgorithm.

```
class aws_encryption_sdk.identifiers.EncryptionSuite(algorithm, mode,
                                                        data_key_length,
                                                        iv_length, auth_length,
                                                        auth_key_length=0)
```
Bases: [enum.Enum](https://docs.python.org/3/library/enum.html#enum.Enum)

Static definition of encryption algorithm details.

Warning: These members must only be used as part of an AlgorithmSuite.

#### **Parameters**

- **algorithm** (cryptography.io ciphers algorithm object) Encryption algorithm to use
- **mode** (cryptography.io ciphers modes object) Encryption mode in which to operate
- **data\_key\_length** ([int](https://docs.python.org/3/library/functions.html#int)) Number of bytes in envelope encryption data key
- **iv\_length** ([int](https://docs.python.org/3/library/functions.html#int)) Number of bytes in IV
- **auth\_length** ([int](https://docs.python.org/3/library/functions.html#int)) Number of bytes in auth data (tag)

• **auth key length**  $(int)$  $(int)$  $(int)$  – Number of bytes in auth key (not currently supported by any algorithms)

Prepare a new EncryptionSuite.

```
valid_kdf(kdf)
```
Determine whether a KDFSuite can be used with this EncryptionSuite.

Parameters kdf ([aws\\_encryption\\_sdk.identifiers.KDFSuite](#page-20-1)) - KDFSuite to evaluate

Return type [bool](https://docs.python.org/3/library/functions.html#bool)

<span id="page-20-0"></span>**class** aws\_encryption\_sdk.identifiers.**EncryptionType** Bases: [enum.Enum](https://docs.python.org/3/library/enum.html#enum.Enum)

Identifies symmetric vs asymmetric encryption. Used to identify encryption type for WrappingAlgorithm.

<span id="page-20-1"></span>**class** aws\_encryption\_sdk.identifiers.**KDFSuite**(*algorithm*, *input\_length*, *hash\_algorithm*) Bases: [enum.Enum](https://docs.python.org/3/library/enum.html#enum.Enum)

Static definition of key derivation algorithm details.

Warning: These members must only be used as part of an Algorithm Suite.

#### Parameters

- **algorithm** (cryptography.io KDF object) KDF algorithm to use
- **input\_length** ([int](https://docs.python.org/3/library/functions.html#int)) Number of bytes of input data to feed into KDF function
- hash\_algorithm (cryptography.io hashes object) Hash algorithm to use in KDF

Prepare a new KDFSuite.

**input\_length**(*encryption*)

Determine the correct KDF input value length for this KDFSuite when used with a specific Encryption-Suite.

**Parameters encryption** ([aws\\_encryption\\_sdk.identifiers.](#page-19-3) [EncryptionSuite](#page-19-3)) – EncryptionSuite to use

#### Return type [int](https://docs.python.org/3/library/functions.html#int)

<span id="page-20-2"></span>**class** aws\_encryption\_sdk.identifiers.**ObjectType** Bases: [enum.Enum](https://docs.python.org/3/library/enum.html#enum.Enum)

Valid Type values per the AWS Encryption SDK message format.

<span id="page-20-3"></span>**class** aws\_encryption\_sdk.identifiers.**SequenceIdentifier** Bases: [enum.Enum](https://docs.python.org/3/library/enum.html#enum.Enum)

Identifiers for specific sequence frames.

<span id="page-20-4"></span>**class** aws\_encryption\_sdk.identifiers.**SerializationVersion** Bases: [enum.Enum](https://docs.python.org/3/library/enum.html#enum.Enum)

<span id="page-20-5"></span>Valid Versions of AWS Encryption SDK message format.

**class** aws\_encryption\_sdk.identifiers.**WrappingAlgorithm**(*encryption\_type*, *algorithm*, *padding\_type*, *padding\_algorithm*, *padding\_mgf*)

Bases: [enum.Enum](https://docs.python.org/3/library/enum.html#enum.Enum)

Wrapping Algorithms for use by RawMasterKey objects.

#### Parameters

- **algorithm** (aws\_encryption\_sdk.identifiers.Algorithm) Encryption algorithm to use for encryption of data keys
- **padding\_type** Padding type to use for encryption of data keys
- **padding\_algorithm** Padding algorithm to use for encryption of data keys
- **padding\_mgf** Padding MGF to use for encryption of data keys

Prepares new WrappingAlgorithm.

## <span id="page-21-0"></span>**3.4 aws\_encryption\_sdk.caches**

Common functions and structures for use in cryptographic materials caches.

New in version 1.3.0.

#### **Functions**

[build\\_decryption\\_materials\\_cache\\_key](#page-22-1)(...)Generates a cache key for a decrypt request. [build\\_encryption\\_materials\\_cache\\_key](#page-22-2)(...)Generates a cache key for an encrypt request.

#### **Classes**

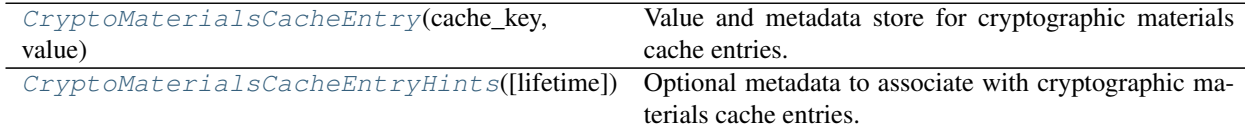

<span id="page-21-1"></span>**class** aws\_encryption\_sdk.caches.**CryptoMaterialsCacheEntry**(*cache\_key*, *value*,

#### Bases: [object](https://docs.python.org/3/library/functions.html#object)

Value and metadata store for cryptographic materials cache entries.

#### Parameters

- **cache\_key** ([bytes](https://docs.python.org/3/library/stdtypes.html#bytes)) Identifier for entries in cache
- **value** Value to store in cache entry
- **hints** ([aws\\_encryption\\_sdk.caches.CryptoMaterialsCacheEntryHints](#page-22-3)) – Metadata to associate with entry (optional)

**age**

Returns this entry's current age in seconds.

*hints=NOTHING*)

*quest*)

*quest*)

#### Return type [float](https://docs.python.org/3/library/functions.html#float)

#### **invalidate**()

Marks a cache entry as invalidated.

#### is too old()

Determines if if this entry's lifetime has passed.

#### Return type [bool](https://docs.python.org/3/library/functions.html#bool)

```
class aws_encryption_sdk.caches.CryptoMaterialsCacheEntryHints(lifetime=None)
    Bases: object
```
Optional metadata to associate with cryptographic materials cache entries.

**Parameters lifetime** (*[float](https://docs.python.org/3/library/functions.html#float)*) – Number of seconds to retain entry in cache (optional)

```
aws_encryption_sdk.caches.build_decryption_materials_cache_key(partition, re-
```
Generates a cache key for a decrypt request.

**Parameters** 

- **partition** ([bytes](https://docs.python.org/3/library/stdtypes.html#bytes)) Partition name for which to generate key
- **request** ([aws\\_encryption\\_sdk.materials\\_managers.](#page-43-0) [DecryptionMaterialsRequest](#page-43-0)) – Request for which to generate key

Returns cache key

Return type [bytes](https://docs.python.org/3/library/stdtypes.html#bytes)

```
aws_encryption_sdk.caches.build_encryption_materials_cache_key(partition, re-
```
Generates a cache key for an encrypt request.

#### **Parameters**

- **partition** ([bytes](https://docs.python.org/3/library/stdtypes.html#bytes)) Partition name for which to generate key
- **request** ([aws\\_encryption\\_sdk.materials\\_managers.](#page-45-1) [EncryptionMaterialsRequest](#page-45-1)) – Request for which to generate key

Returns cache key

Return type [bytes](https://docs.python.org/3/library/stdtypes.html#bytes)

### <span id="page-22-0"></span>**3.5 aws\_encryption\_sdk.caches.base**

Base class interface for caches for use with caching crypto material managers.

#### **Classes**

[CryptoMaterialsCache](#page-22-4) Parent interface for crypto materials caches.

<span id="page-22-4"></span>**class** aws\_encryption\_sdk.caches.base.**CryptoMaterialsCache** Bases: [object](https://docs.python.org/3/library/functions.html#object)

Parent interface for crypto materials caches.

New in version 1.3.0.

#### **get\_decryption\_materials**(*cache\_key*)

Locates exactly one available decryption materials cache entry for the specified cache\_key.

**Parameters cache\_key** ([bytes](https://docs.python.org/3/library/stdtypes.html#bytes)) – Cache ID for which to locate cache entries

Return type aws\_encryption\_sdk.caches.CryptoCacheEntry

**Raises** *[CacheKeyError](#page-16-1)* – if no values found in cache for cache key

#### **get\_encryption\_materials**(*cache\_key*, *plaintext\_length*)

Locates exactly one available encryption materials cache entry for the specified cache\_key, incrementing the entry's usage stats prior to returning it to the caller.

#### Parameters

- **cache\_key** ([bytes](https://docs.python.org/3/library/stdtypes.html#bytes)) Cache ID for which to locate cache entries
- **pla[int](https://docs.python.org/3/library/functions.html#int)ext\_length** (int) Bytes to be encrypted by the encryption materials

Return type aws\_encryption\_sdk.caches.CryptoCacheEntry

Raises *[CacheKeyError](#page-16-1)* – if no values found in cache for cache\_key

**put\_decryption\_materials**(*cache\_key*, *decryption\_materials*) Adds decryption materials to the cache

#### Parameters

- **cache\_key** ([bytes](https://docs.python.org/3/library/stdtypes.html#bytes)) Identifier for entries in cache
- **decryption\_materials** ([aws\\_encryption\\_sdk.materials\\_managers.](#page-42-1) [DecryptionMaterials](#page-42-1)) – Decryption materials to add to cache

Return type aws\_encryption\_sdk.caches.CryptoCacheEntry

**put\_encryption\_materials**(*cache\_key*, *encryption\_materials*, *plaintext\_length*, *entry\_hints=None*)

Adds encryption materials to the cache.

#### Parameters

- **cache\_key** ([bytes](https://docs.python.org/3/library/stdtypes.html#bytes)) Identifier for entries in cache
- **encryption\_materials** ([aws\\_encryption\\_sdk.materials\\_managers.](#page-43-1) [EncryptionMaterials](#page-43-1)) – Encryption materials to add to cache
- **plaintext\_length** ([int](https://docs.python.org/3/library/functions.html#int)) Length of plaintext associated with this request to the cache
- **entry\_hints** (aws\_encryption\_sdk.caches.CryptoCacheEntryHints) – Metadata to associate with entry (optional)

Return type aws\_encryption\_sdk.caches.CryptoCacheEntry

# <span id="page-23-0"></span>**3.6 aws\_encryption\_sdk.caches.local**

Local, in-memory, LRU, cryptographic materials cache for use with caching cryptographic materials providers.

#### **Classes**

[LocalCryptoMaterialsCache](#page-24-0)(capacity) Local, in-memory, LRU, cache for use with caching cryptographic materials providers.

<span id="page-24-0"></span>**class** aws\_encryption\_sdk.caches.local.**LocalCryptoMaterialsCache**(*capacity*) Bases: [aws\\_encryption\\_sdk.caches.base.CryptoMaterialsCache](#page-22-4)

Local, in-memory, LRU, cache for use with caching cryptographic materials providers.

New in version 1.3.0.

**Parameters capacity**  $(int)$  $(int)$  $(int)$  – Maximum number of entries to retain in cache at once

#### **clear**()

Clears the cache.

#### **get\_decryption\_materials**(*cache\_key*)

Locates exactly one available decryption materials cache entry for the specified cache\_key.

**Parameters cache key** ( $bytes$ ) – Cache ID for which to locate cache entries

Return type *[aws\\_encryption\\_sdk.caches.CryptoMaterialsCacheEntry](#page-21-1)*

**Raises** *[CacheKeyError](#page-16-1)* – if no values found in cache for cache\_key

#### **get\_encryption\_materials**(*cache\_key*, *plaintext\_length*)

Locates exactly one available encryption materials cache entry for the specified cache\_key, incrementing the entry's usage stats prior to returning it to the caller.

#### Parameters

- **cache\_key** ([bytes](https://docs.python.org/3/library/stdtypes.html#bytes)) Cache ID for which to locate cache entries
- **plaintext\_length** ([int](https://docs.python.org/3/library/functions.html#int)) Length of plaintext associated with this request to the cache

Return type *[aws\\_encryption\\_sdk.caches.CryptoMaterialsCacheEntry](#page-21-1)*

Raises *[CacheKeyError](#page-16-1)* – if no values found in cache for cache\_key

**put\_decryption\_materials**(*cache\_key*, *decryption\_materials*) Adds decryption materials to the cache

#### Parameters

- **cache\_key** ([bytes](https://docs.python.org/3/library/stdtypes.html#bytes)) Identifier for entries in cache
- **decryption\_materials** ([aws\\_encryption\\_sdk.materials\\_managers.](#page-42-1) [DecryptionMaterials](#page-42-1)) – Decryption materials to add to cache

Return type *[aws\\_encryption\\_sdk.caches.CryptoMaterialsCacheEntry](#page-21-1)*

**put\_encryption\_materials**(*cache\_key*, *encryption\_materials*, *plaintext\_length*, *entry\_hints=None*)

Adds encryption materials to the cache.

Parameters

- **cache\_key** ([bytes](https://docs.python.org/3/library/stdtypes.html#bytes)) Identifier for entries in cache
- **encryption materials** (aws encryption sdk.materials managers. [EncryptionMaterials](#page-43-1)) – Encryption materials to add to cache
- **plaintext\_length** ([int](https://docs.python.org/3/library/functions.html#int)) Length of plaintext associated with this request to the cache

• **entry\_hints** (aws\_encryption\_sdk.caches.CryptoCacheEntryHints) – Metadata to associate with entry (optional)

Return type *[aws\\_encryption\\_sdk.caches.CryptoMaterialsCacheEntry](#page-21-1)*

#### **remove**(*value*)

Removes a value from the cache.

Parameters **value** ([aws\\_encryption\\_sdk.caches.CryptoMaterialsCacheEntry](#page-21-1)) – Value to add to cache

Raises **[CacheKeyError](#page-16-1)** – if value not found in cache

### <span id="page-25-0"></span>**3.7 aws\_encryption\_sdk.caches.null**

Null cache: a cache which does not cache.

#### **Classes**

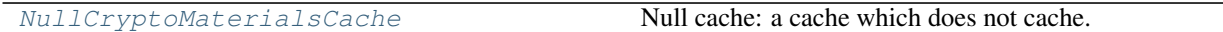

<span id="page-25-1"></span>**class** aws\_encryption\_sdk.caches.null.**NullCryptoMaterialsCache** Bases: [aws\\_encryption\\_sdk.caches.base.CryptoMaterialsCache](#page-22-4)

Null cache: a cache which does not cache.

New in version 1.3.0.

#### **get\_decryption\_materials**(*cache\_key*)

Always raises a CacheKeyError.

**Parameters cache\_key** ([bytes](https://docs.python.org/3/library/stdtypes.html#bytes)) – Cache ID for which to locate cache entries

Return type aws\_encryption\_sdk.caches.CryptoCacheEntry

Raises **[CacheKeyError](#page-16-1)** – when called

**get\_encryption\_materials**(*cache\_key*, *plaintext\_length*)

Always raises a CacheKeyError.

**Parameters** 

- **cache\_key** ([bytes](https://docs.python.org/3/library/stdtypes.html#bytes)) Cache ID for which to locate cache entries
- **pla[int](https://docs.python.org/3/library/functions.html#int)ext\_length** (int) Bytes to be encrypted by the encryption materials

Return type aws\_encryption\_sdk.caches.CryptoCacheEntry

Raises **[CacheKeyError](#page-16-1)** – when called

**put\_decryption\_materials**(*cache\_key*, *decryption\_materials*)

Does not add decryption materials to the cache since there is no cache to which to add them.

Parameters

- **cache\_key** ([bytes](https://docs.python.org/3/library/stdtypes.html#bytes)) Identifier for entries in cache
- **decryption\_materials** ([aws\\_encryption\\_sdk.materials\\_managers.](#page-42-1) [DecryptionMaterials](#page-42-1)) – Decryption materials to add to cache

Return type *[aws\\_encryption\\_sdk.caches.CryptoMaterialsCacheEntry](#page-21-1)*

**put\_encryption\_materials**(*cache\_key*, *encryption\_materials*, *plaintext\_length*, *entry\_hints=None*)

Does not add encryption materials to the cache since there is no cache to which to add them.

#### Parameters

- **cache\_key** ([bytes](https://docs.python.org/3/library/stdtypes.html#bytes)) Identifier for entries in cache
- **encryption\_materials** ([aws\\_encryption\\_sdk.materials\\_managers.](#page-43-1) [EncryptionMaterials](#page-43-1)) – Encryption materials to add to cache
- **plaintext\_length** ([int](https://docs.python.org/3/library/functions.html#int)) Length of plaintext associated with this request to the cache
- **entry\_hints** (aws\_encryption\_sdk.caches.CryptoCacheEntryHints) – Metadata to associate with entry (optional)

Return type *[aws\\_encryption\\_sdk.caches.CryptoMaterialsCacheEntry](#page-21-1)*

### <span id="page-26-0"></span>**3.8 aws\_encryption\_sdk.keyrings.base**

Base class interface for Keyrings.

#### **Classes**

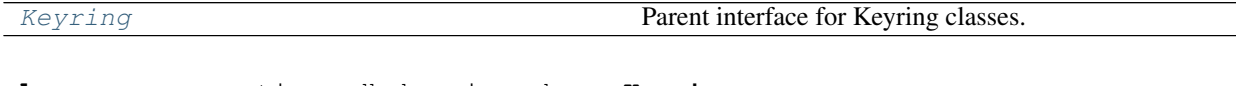

<span id="page-26-1"></span>**class** aws\_encryption\_sdk.keyrings.base.**Keyring** Bases: [object](https://docs.python.org/3/library/functions.html#object)

Parent interface for Keyring classes.

New in version 1.5.0.

**on\_decrypt**(*decryption\_materials*, *encrypted\_data\_keys*) Attempt to decrypt the encrypted data keys.

#### Parameters

- **decryption\_materials** ([DecryptionMaterials](#page-42-1)) Decryption materials for keyring to modify.
- **encrypted\_data\_keys** (List[[EncryptedDataKey](#page-53-2)]) List of encrypted data keys.

Returns Optionally modified decryption materials.

Return type *[DecryptionMaterials](#page-42-1)*

Raises **[NotImplementedError](https://docs.python.org/3/library/exceptions.html#NotImplementedError)** – if method is not implemented

#### **on\_encrypt**(*encryption\_materials*)

Generate a data key if not present and encrypt it using any available wrapping key.

Parameters **encryption\_materials** ([EncryptionMaterials](#page-43-1)) – Encryption materials for keyring to modify.

Returns Optionally modified encryption materials.

Return type *[EncryptionMaterials](#page-43-1)*

Raises **[NotImplementedError](https://docs.python.org/3/library/exceptions.html#NotImplementedError)** – if method is not implemented

### <span id="page-27-0"></span>**3.9 aws\_encryption\_sdk.keyrings.aws\_kms**

Keyring for use with AWS Key Management Service (KMS).

New in version 2.0.0.

#### **Classes**

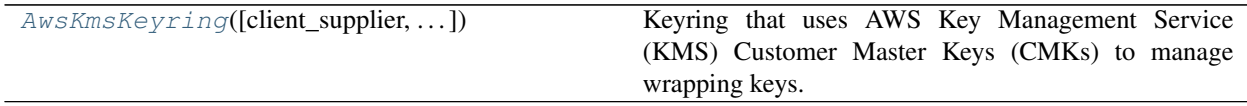

<span id="page-27-1"></span>**class** aws\_encryption\_sdk.keyrings.aws\_kms.**AwsKmsKeyring**(*client\_supplier=NOTHING*, *is\_discovery=False*, *generator\_key\_id=None*, *key\_ids=NOTHING*, *grant\_tokens=NOTHING*)

Bases: [aws\\_encryption\\_sdk.keyrings.base.Keyring](#page-26-1)

Keyring that uses AWS Key Management Service (KMS) Customer Master Keys (CMKs) to manage wrapping keys.

Set generator\_key\_id to require that the keyring use that CMK to generate the data key. If you do not set generator\_key\_id, the keyring will not generate a data key.

Set key\_ids to specify additional CMKs that the keyring will use to encrypt the data key.

The keyring will attempt to use any CMKs identified by CMK ARN in either generator\_key\_id or key\_ids on decrypt.

You can identify CMKs by any [valid key ID](https://docs.aws.amazon.com/kms/latest/APIReference/API_GenerateDataKey.html#API_GenerateDataKey_RequestSyntax) for the keyring to use on encrypt, but for the keyring to attempt to use them on decrypt you MUST specify the CMK ARN.

If you specify is\_discovery=True the keyring will be a KMS discovery keyring, doing nothing on encrypt and attempting to decrypt any AWS KMS-encrypted data key on decrypt.

Note: You must either set is\_discovery=True or provide key IDs.

You can use the Client Supplier to customize behavior further, such as to provide different credentials for different regions or to restrict which regions are allowed.

See the [AWS KMS Keyring specification](https://github.com/awslabs/aws-encryption-sdk-specification/blob/master/framework/kms-keyring.md) for more details.

New in version 2.0.0.

**Parameters** 

- **client\_supplier** ([ClientSupplier](#page-28-1)) Client supplier that provides AWS KMS clients (optional)
- **is\_discovery** (*[bool](https://docs.python.org/3/library/functions.html#bool)*) Should this be a discovery keyring (optional)
- **generator\_key\_id** ( $str$ ) Key ID of AWS KMS CMK to use when generating data keys (optional)
- **key** ids  $(List[str]) (List[str]) (List[str]) -$  Key IDs that will be used to encrypt and decrypt data keys (optional)
- **grant\_tokens** (List[\[str\]](https://docs.python.org/3/library/stdtypes.html#str)) AWS KMS grant tokens to include in requests (optional)

**on\_decrypt**(*decryption\_materials*, *encrypted\_data\_keys*) Attempt to decrypt the encrypted data keys.

Parameters

- **decryption\_materials** ([DecryptionMaterials](#page-42-1)) Decryption materials for keyring to modify.
- **encrypted\_data\_keys** (List[[EncryptedDataKey](#page-53-2)]) List of encrypted data keys.

Returns Optionally modified decryption materials.

Return type *[DecryptionMaterials](#page-42-1)*

**on\_encrypt**(*encryption\_materials*)

Generate a data key using generator keyring and encrypt it using any available wrapping key in any child keyring.

Parameters **encryption\_materials** ([EncryptionMaterials](#page-43-1)) – Encryption materials for keyring to modify.

Returns Optionally modified encryption materials.

Return type *[EncryptionMaterials](#page-43-1)*

Raises **[EncryptKeyError](#page-16-5)** – if unable to encrypt data key.

## <span id="page-28-0"></span>**3.10 aws\_encryption\_sdk.keyrings.aws\_kms.client\_suppliers**

AWS KMS client suppliers for use with AWS KMS keyring.

New in version 1.5.0.

#### **Classes**

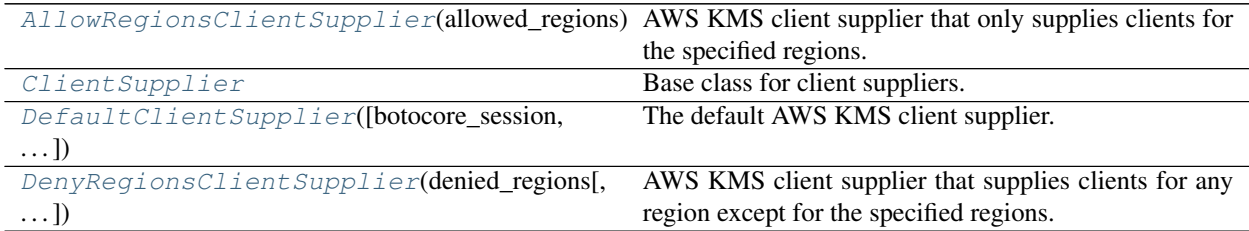

<span id="page-28-1"></span>**class** aws\_encryption\_sdk.keyrings.aws\_kms.client\_suppliers.**ClientSupplier** Bases: [object](https://docs.python.org/3/library/functions.html#object)

Base class for client suppliers.

New in version 1.5.0.

aws\_encryption\_sdk.keyrings.aws\_kms.client\_suppliers.**ClientSupplierType**

alias of typing.Callable

<span id="page-29-2"></span>**class** aws\_encryption\_sdk.keyrings.aws\_kms.client\_suppliers.**DefaultClientSupplier**(*botocore\_session=NOTHING*,

Bases: [aws\\_encryption\\_sdk.keyrings.aws\\_kms.client\\_suppliers.ClientSupplier](#page-28-1)

The default AWS KMS client supplier. Creates and caches clients for any region.

New in version 1.5.0.

If you want clients to have special credentials or other configuration, you can provide those with custom botocore Session and/or [Config](https://botocore.amazonaws.com/v1/documentation/api/latest/reference/config.html) instances.

```
from aws_encryption_sdk.keyrings.aws_kms.client_supplier import
˓→DefaultClientSupplier
from botocore.session import Session
from botocore.config import Config
my_client_supplier = DefaultClientSupplier(
   botocore_session=Session(**_get_custom_credentials()),
    client_config=Config(connect_timeout=10),
)
```
#### **Parameters**

- **botocore\_session** (botocore.session.Session) Botocore session to use when creating clients (optional)
- **client\_config** (botocore.config.Config) Config to use when creating client (optional)

<span id="page-29-1"></span>**class** aws\_encryption\_sdk.keyrings.aws\_kms.client\_suppliers.**AllowRegionsClientSupplier**(*allowed\_regions*,

 $client$ 

*client* s

*client\_config=* 

Bases: [aws\\_encryption\\_sdk.keyrings.aws\\_kms.client\\_suppliers.ClientSupplier](#page-28-1)

AWS KMS client supplier that only supplies clients for the specified regions.

New in version 1.5.0.

#### **Parameters**

- **allowed\_regions**  $(List[str])$  $(List[str])$  $(List[str])$  Regions to allow
- **client\_supplier** ([ClientSupplier](#page-28-1)) Client supplier to wrap (optional)

```
class aws_encryption_sdk.keyrings.aws_kms.client_suppliers.DenyRegionsClientSupplier(denied_regions,
```
Bases: [aws\\_encryption\\_sdk.keyrings.aws\\_kms.client\\_suppliers.ClientSupplier](#page-28-1)

AWS KMS client supplier that supplies clients for any region except for the specified regions.

New in version 1.5.0.

**Parameters** 

- **denied regions**  $(List[str]) (List[str]) (List[str]) -$  Regions to deny
- **client\_supplier** (Client Supplier) Client supplier to wrap (optional)

### <span id="page-29-0"></span>**3.11 aws\_encryption\_sdk.keyrings.multi**

Resources required for Multi Keyrings.

#### **Classes**

<span id="page-30-1"></span>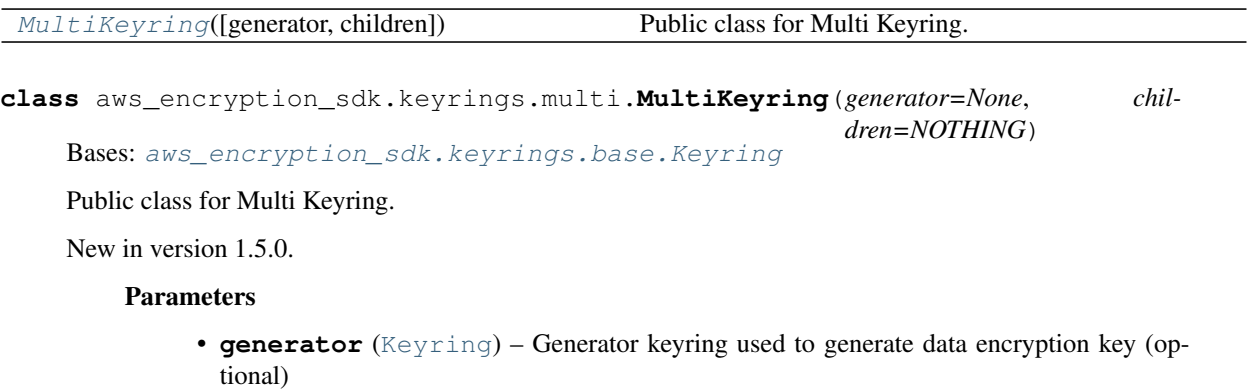

• **children** (List [[Keyring](#page-26-1)]) – List of keyrings used to encrypt the data encryption key (optional)

Raises **[EncryptKeyError](#page-16-5)** – if encryption of data key fails for any reason

**on\_decrypt**(*decryption\_materials*, *encrypted\_data\_keys*) Attempt to decrypt the encrypted data keys.

#### Parameters

- **decryption\_materials** ([DecryptionMaterials](#page-42-1)) Decryption materials for keyring to modify.
- **encrypted\_data\_keys** (List[[EncryptedDataKey](#page-53-2)]) List of encrypted data keys.

Returns Optionally modified decryption materials.

Return type *[DecryptionMaterials](#page-42-1)*

#### **on\_encrypt**(*encryption\_materials*)

Generate a data key using generator keyring and encrypt it using any available wrapping key in any child keyring.

Parameters **encryption\_materials** ([EncryptionMaterials](#page-43-1)) – Encryption materials for keyring to modify.

Returns Optionally modified encryption materials.

Return type *[EncryptionMaterials](#page-43-1)*

Raises **[EncryptKeyError](#page-16-5)** – if unable to encrypt data key.

### <span id="page-30-0"></span>**3.12 aws\_encryption\_sdk.keyrings.raw**

Resources required for Raw Keyrings.

#### **Classes**

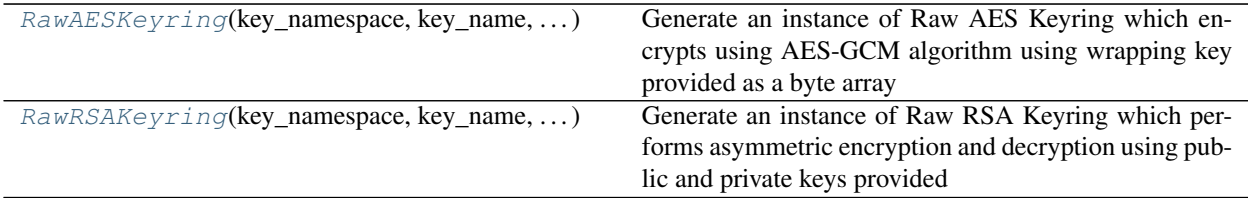

<span id="page-31-0"></span>**class** aws\_encryption\_sdk.keyrings.raw.**RawAESKeyring**(*key\_namespace*, *key\_name*, *wrapping\_key*)

Bases: [aws\\_encryption\\_sdk.keyrings.base.Keyring](#page-26-1)

Generate an instance of Raw AES Keyring which encrypts using AES-GCM algorithm using wrapping key provided as a byte array

New in version 2.0.0.

**Parameters key\_namespace**  $(str)$  $(str)$  $(str)$  – String defining the keyring.

Note: key\_namespace MUST NOT equal "aws-kms".

#### **Parameters**

- **key\_name**  $(str)$  $(str)$  $(str)$  Key ID
- **wrapping\_key** ( $bytes$ ) Encryption key with which to wrap plaintext data key.

Note: Only one wrapping key can be specified in a Raw AES Keyring

**on\_decrypt**(*decryption\_materials*, *encrypted\_data\_keys*) Attempt to decrypt the encrypted data keys.

#### Parameters

- **decryption\_materials** ([DecryptionMaterials](#page-42-1)) Decryption materials for the keyring to modify
- **encrypted\_data\_keys** (List[[EncryptedDataKey](#page-53-2)]) List of encrypted data keys

Returns Decryption materials that MAY include a plaintext data key

#### Return type *[DecryptionMaterials](#page-42-1)*

**on\_encrypt**(*encryption\_materials*)

Generate a data key if not present and encrypt it using any available wrapping key

Parameters **encryption\_materials** ([EncryptionMaterials](#page-43-1)) – Encryption materials for the keyring to modify

Returns Encryption materials containing data key and encrypted data key

Return type *[EncryptionMaterials](#page-43-1)*

<span id="page-31-1"></span>**class** aws\_encryption\_sdk.keyrings.raw.**RawRSAKeyring**(*key\_namespace*, *key\_name*, *wrapping\_algorithm*, *private\_wrapping\_key=None*, *public\_wrapping\_key=None*)

Bases: [aws\\_encryption\\_sdk.keyrings.base.Keyring](#page-26-1)

Generate an instance of Raw RSA Keyring which performs asymmetric encryption and decryption using public and private keys provided

New in version 2.0.0.

**Parameters key\_namespace** ([str](https://docs.python.org/3/library/stdtypes.html#str)) – String defining the keyring ID

Note: key namespace MUST NOT equal "aws-kms".

#### **Parameters**

- **key\_name**  $(str)$  $(str)$  $(str)$  Key ID
- **private\_wrapping\_key** ([cryptography.hazmat.primitives.](https://cryptography.io/en/latest/hazmat/primitives/asymmetric/rsa/#cryptography.hazmat.primitives.asymmetric.rsa.RSAPrivateKey) [asymmetric.rsa.RSAPrivateKey](https://cryptography.io/en/latest/hazmat/primitives/asymmetric/rsa/#cryptography.hazmat.primitives.asymmetric.rsa.RSAPrivateKey)) – Private encryption key with which to wrap plaintext data key (optional)
- **public\_wrapping\_key** ([cryptography.hazmat.primitives.](https://cryptography.io/en/latest/hazmat/primitives/asymmetric/rsa/#cryptography.hazmat.primitives.asymmetric.rsa.RSAPublicKey)  $asymmetric, rsa, RSAPublicKey$  – Public encryption key with which to wrap plaintext data key (optional)
- **wrapping\_algorithm** ([WrappingAlgorithm](#page-20-5)) Wrapping Algorithm with which to wrap plaintext data key
- **key\_provider** ([MasterKeyInfo](#page-54-0)) Complete information about the key in the keyring

Note: At least one of public wrapping key or private wrapping key must be provided.

**classmethod from\_der\_encoding**(*key\_namespace*, *key\_name*, *wrapping\_algorithm*, *public\_encoded\_key=None*, *private\_encoded\_key=None*, *password=None*)

Generate a raw RSA keyring using DER Encoded public and private keys

#### **Parameters**

- **key\_namespace**  $(s \nmid r)$  String defining the keyring ID
- **key\_name** ([bytes](https://docs.python.org/3/library/stdtypes.html#bytes)) Key ID
- **wrapping algorithm** ([WrappingAlgorithm](#page-20-5)) Wrapping Algorithm with which to wrap plaintext data key
- **public\_encoded\_key** ([bytes](https://docs.python.org/3/library/stdtypes.html#bytes)) DER encoded public key (optional)
- **private\_encoded\_key** ([bytes](https://docs.python.org/3/library/stdtypes.html#bytes)) DER encoded private key (optional)
- **password** ([bytes](https://docs.python.org/3/library/stdtypes.html#bytes)) Password to load private key (optional)

Returns [RawRSAKeyring](#page-31-1) constructed using required parameters

**classmethod from\_pem\_encoding**(*key\_namespace*, *key\_name*, *wrapping\_algorithm*, *public\_encoded\_key=None*, *private\_encoded\_key=None*,

*password=None*)

Generate a Raw RSA keyring using PEM Encoded public and private keys

#### Parameters

- **key\_namespace** ([str](https://docs.python.org/3/library/stdtypes.html#str)) String defining the keyring ID
- **key\_name** ([bytes](https://docs.python.org/3/library/stdtypes.html#bytes)) Key ID
- **wrapping algorithm** ([WrappingAlgorithm](#page-20-5)) Wrapping Algorithm with which to wrap plaintext data key
- **public\_encoded\_key** ([bytes](https://docs.python.org/3/library/stdtypes.html#bytes)) PEM encoded public key (optional)
- **private\_encoded\_key** ([bytes](https://docs.python.org/3/library/stdtypes.html#bytes)) PEM encoded private key (optional)
- **password** ([bytes](https://docs.python.org/3/library/stdtypes.html#bytes)) Password to load private key (optional)

Returns [RawRSAKeyring](#page-31-1) constructed using required parameters

**on\_decrypt**(*decryption\_materials*, *encrypted\_data\_keys*)

Attempt to decrypt the encrypted data keys.

#### Parameters

- **decryption\_materials** ([DecryptionMaterials](#page-42-1)) Decryption materials for keyring to modify.
- **encrypted\_data\_keys** List of encrypted data keys.

Type List[*[EncryptedDataKey](#page-53-2)*]

Returns Decryption materials that MAY include a plaintext data key

Return type *[DecryptionMaterials](#page-42-1)*

#### **on\_encrypt**(*encryption\_materials*)

Generate a data key using generator keyring and encrypt it using any available wrapping key in any child keyring.

Parameters **encryption\_materials** ([EncryptionMaterials](#page-43-1)) – Encryption materials for keyring to modify.

Returns Encryption materials containing data key and encrypted data key

Return type *[EncryptionMaterials](#page-43-1)*

### <span id="page-33-0"></span>**3.13 aws\_encryption\_sdk.key\_providers.base**

Base class interface for Master Key Providers.

#### **Classes**

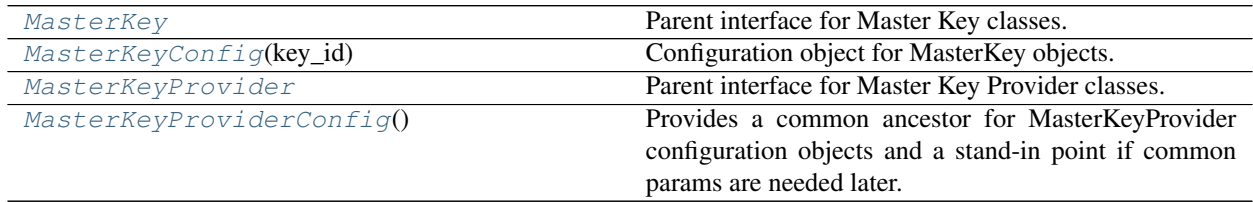

<span id="page-33-1"></span>**class** aws\_encryption\_sdk.key\_providers.base.**MasterKey** Bases: [aws\\_encryption\\_sdk.key\\_providers.base.MasterKeyProvider](#page-35-0)

Parent interface for Master Key classes.

New in version 1.5.0: Master key providers are deprecated. Use aws encryption sdk.keyrings. [base.Keyring](#page-26-1) instead.

#### **Parameters**

- **key\_id** ([bytes](https://docs.python.org/3/library/stdtypes.html#bytes)) Key ID for Master Key
- **config** ([aws\\_encryption\\_sdk.key\\_providers.base.MasterKeyConfig](#page-35-1)) – Configuration object

Performs universal prep work for all MasterKeys.

**decrypt\_data\_key**(*encrypted\_data\_key*, *algorithm*, *encryption\_context*) Decrypts an encrypted data key and returns the plaintext.

#### Parameters

- **data\_key** ([aws\\_encryption\\_sdk.structures.EncryptedDataKey](#page-53-2)) Encrypted data key
- **algorithm** (aws\_encryption\_sdk.identifiers.Algorithm) Algorithm object which directs how this Master Key will encrypt the data key
- **encryption\_context** ([dict](https://docs.python.org/3/library/stdtypes.html#dict)) Encryption context to use in decryption

Returns Decrypted data key

Return type *[aws\\_encryption\\_sdk.structures.DataKey](#page-53-3)*

Raises **[IncorrectMasterKeyError](#page-16-7)** – if Data Key's key provider does not match this Master Key

**encrypt\_data\_key**(*data\_key*, *algorithm*, *encryption\_context*)

Encrypts a supplied data key.

#### Parameters

- **data\_key** ([aws\\_encryption\\_sdk.structures.RawDataKey](#page-55-2) or [aws\\_encryption\\_sdk.structures.DataKey](#page-53-3)) – Unencrypted data key
- **algorithm** (aws\_encryption\_sdk.identifiers.Algorithm) Algorithm object which directs how this Master Key will encrypt the data key
- **encryption\_context** ([dict](https://docs.python.org/3/library/stdtypes.html#dict)) Encryption context to use in encryption

Returns Data key containing encrypted data key

Return type *[aws\\_encryption\\_sdk.structures.EncryptedDataKey](#page-53-2)*

Raises **[IncorrectMasterKeyError](#page-16-7)** – if Data Key's key provider does not match this Master Key

#### **generate\_data\_key**(*algorithm*, *encryption\_context*)

Generates and returns data key for use encrypting message.

#### Parameters

- **algorithm** (aws\_encryption\_sdk.identifiers.Algorithm) Algorithm on which to base data key
- **encryption\_context** ([dict](https://docs.python.org/3/library/stdtypes.html#dict)) Encryption context to use in encryption

Returns Generated data key

Return type *[aws\\_encryption\\_sdk.structures.DataKey](#page-53-3)*

#### **key\_provider**

Provides the MasterKeyInfo object identifying this MasterKey.

Returns This MasterKey's Identifying Information

Return type *[aws\\_encryption\\_sdk.structures.MasterKeyInfo](#page-54-0)*

**master\_keys\_for\_encryption**(*encryption\_context*, *plaintext\_rostream*, *plaintext\_length=None*) Returns self and a list containing self, to match the format of output for a Master Key Provider.

Warning: If plaintext\_stream seek position is modified, it must be returned before leaving method.

#### Parameters

- **encryption\_context** ([dict](https://docs.python.org/3/library/stdtypes.html#dict)) Encryption context passed to client
- **plaintext\_rostream** (aws\_encryption\_sdk.internal.utils. streams.ROStream) – Source plaintext read-only stream
- **pla[int](https://docs.python.org/3/library/functions.html#int)ext\_length** (int) Length of source plaintext (optional)

Returns Tuple containing self and a list of self

Return type tuple containing [aws\\_encryption\\_sdk.key\\_providers.base.](#page-33-1) [MasterKey](#page-33-1) **and list of** [aws\\_encryption\\_sdk.key\\_providers.base.](#page-33-1) [MasterKey](#page-33-1)

#### **owns\_data\_key**(*data\_key*)

Determines if data\_key object is owned by this MasterKey.

**Parameters data key** (aws encryption sdk.structures. [DataKey](#page-53-3), [aws\\_encryption\\_sdk.structures.RawDataKey](#page-55-2), or aws encryption sdk.structures.EncryptedDataKey) – Data key to evaluate

Returns Boolean statement of ownership

#### Return type [bool](https://docs.python.org/3/library/functions.html#bool)

<span id="page-35-1"></span>**class** aws\_encryption\_sdk.key\_providers.base.**MasterKeyConfig**(*key\_id*) Bases: [object](https://docs.python.org/3/library/functions.html#object)

Configuration object for MasterKey objects.

#### Parameters key\_id([bytes](https://docs.python.org/3/library/stdtypes.html#bytes)) – Key ID for Master Key

<span id="page-35-0"></span>**class** aws\_encryption\_sdk.key\_providers.base.**MasterKeyProvider** Bases: [object](https://docs.python.org/3/library/functions.html#object)

Parent interface for Master Key Provider classes.

New in version 1.5.0: Master key providers are deprecated. Use  $aws\_encryption\_sdk.keyrings$ . [base.Keyring](#page-26-1) instead.

**Parameters config** ([aws\\_encryption\\_sdk.key\\_providers.base.](#page-38-1) [MasterKeyProviderConfig](#page-38-1)) – Configuration object

Set key index and member set for all new instances here to avoid requiring child classes to call super init.

```
add_master_key(key_id)
```
Adds a single Master Key to this provider.

**Parameters key\_id** ([bytes](https://docs.python.org/3/library/stdtypes.html#bytes)) – Key ID with which to create MasterKey

#### **add\_master\_key\_provider**(*key\_provider*)

Adds a single Master Key Provider to this provider.
Parameters **key provider** (aws encryption sdk.key providers.base. [MasterKeyProvider](#page-35-0)) – Master Key Provider to add to this provider

**add\_master\_key\_providers\_from\_list**(*key\_providers*)

Adds multiple Master Key Providers to this provider.

Parameters **key\_provider** (list of [aws\\_encryption\\_sdk.key\\_providers.base.](#page-35-0)  $MasterKeyProvider$ ) – List of Master Key Providers to add to this provider

```
add_master_keys_from_list(key_ids)
    Adds multiple Master Keys to this provider.
```
Parameters key\_ids ([list](https://docs.python.org/3/library/stdtypes.html#list)) – List of Master Key IDs

**decrypt\_data\_key**(*encrypted\_data\_key*, *algorithm*, *encryption\_context*) Iterates through all currently added Master Keys and Master Key Providers to attempt to decrypt data key.

### Parameters

- **encrypted data key** (aws encryption sdk.structures. [EncryptedDataKey](#page-53-0)) – Encrypted data key to decrypt
- **algorithm** (aws\_encryption\_sdk.identifiers.Algorithm) Algorithm object which directs how this Master Key will encrypt the data key
- **encryption\_context** ([dict](https://docs.python.org/3/library/stdtypes.html#dict)) Encryption context to use in encryption

Returns Decrypted data key

Return type *[aws\\_encryption\\_sdk.structures.DataKey](#page-53-1)*

Raises **[DecryptKeyError](#page-16-0)** – if unable to decrypt encrypted data key

**decrypt\_data\_key\_from\_list**(*encrypted\_data\_keys*, *algorithm*, *encryption\_context*)

Receives a list of encrypted data keys and returns the first one which this provider is able to decrypt.

### Parameters

- **encrypted\_data\_keys** (list of [aws\\_encryption\\_sdk.structures.](#page-53-0)  $\textit{EncryptedDataKey}$  $\textit{EncryptedDataKey}$  $\textit{EncryptedDataKey}$  – List of encrypted data keys
- **algorithm** (aws\_encryption\_sdk.identifiers.Algorithm) Algorithm object which directs how this Master Key will encrypt the data key
- **encryption\_context**  $(dict)$  $(dict)$  $(dict)$  Encryption context to use in encryption

Returns Decrypted data key

Return type *[aws\\_encryption\\_sdk.structures.DataKey](#page-53-1)*

**Raises** *[DecryptKeyError](#page-16-0)* – if unable to decrypt any of the supplied encrypted data keys

### **master\_key**(*key\_id*)

Returns a master key for encrypt based on the specified key\_id, adding it to this provider if not already present.

**Parameters key\_id** ( $bytes$ ) – Key ID with which to find or create Master Key

Returns Master Key based on key\_id

Return type *[aws\\_encryption\\_sdk.key\\_providers.base.MasterKey](#page-33-0)*

### **master\_key\_for\_decrypt**(*key\_info*)

Returns a master key for decrypt based on the specified key\_info. This is only added to this master key provider for the decrypt path.

**Parameters key\_info** ([bytes](https://docs.python.org/3/library/stdtypes.html#bytes)) – Key info from encrypted data key

Returns Master Key based on key info

Return type *[aws\\_encryption\\_sdk.key\\_providers.base.MasterKey](#page-33-0)*

### **master\_key\_for\_encrypt**(*key\_id*)

Returns a master key for encrypt based on the specified key\_id, adding it to this provider if not already present.

**Parameters key\_id** ([bytes](https://docs.python.org/3/library/stdtypes.html#bytes)) – Key ID with which to find or create Master Key

Returns Master Key based on key\_id

Return type *[aws\\_encryption\\_sdk.key\\_providers.base.MasterKey](#page-33-0)*

### **master\_keys\_for\_data\_key**(*data\_key*)

Locates the correct master keys from children for the specified data key.

Parameters data key (EncryptedDataKey, RawDataKey, or DataKey) – Data key for which to locate owning master keys

Returns Masters key that own data key

Return type iterator of [MasterKey](#page-33-0)

**Raises** [UnknownIdentityError](#page-17-0) – if unable to locate the correct master key

**master\_keys\_for\_encryption**(*encryption\_context*, *plaintext\_rostream*, *plaintext\_length=None*) Returns a set containing all Master Keys added to this Provider, or any member Providers, which should be used to encrypt data keys for the specified data.

Note: This does not necessarily include all Master Keys accessible from this Provider.

Note: The Primary Master Key is the first Master Key added to this Master Key Provider and is the Master Key which will be used to generate the data key.

Warning: If plaintext rostream seek position is modified, it must be returned before leaving method.

#### **Parameters**

- **encryption\_context** ([dict](https://docs.python.org/3/library/stdtypes.html#dict)) Encryption context passed to client
- **plaintext\_rostream** (aws\_encryption\_sdk.internal.utils. streams.ROStream) – Source plaintext read-only stream
- **pla[int](https://docs.python.org/3/library/functions.html#int)ext\_length** (int) Length of source plaintext (optional)
- Returns Tuple containing Primary Master Key and List of all Master Keys added to this Provider and any member Providers

Return type tuple containing [aws\\_encryption\\_sdk.key\\_providers.base.](#page-33-0) [MasterKey](#page-33-0) and list of aws encryption sdk.key providers.base. [MasterKey](#page-33-0)

### **provider\_id**

String defining provider ID.

Note: Must be implemented by specific MasterKeyProvider implementations.

<span id="page-38-2"></span>**class** aws\_encryption\_sdk.key\_providers.base.**MasterKeyProviderConfig** Bases: [object](https://docs.python.org/3/library/functions.html#object)

Provides a common ancestor for MasterKeyProvider configuration objects and a stand-in point if common params are needed later.

# **3.14 aws\_encryption\_sdk.key\_providers.kms**

Master Key Providers for use with AWS KMS

## **Classes**

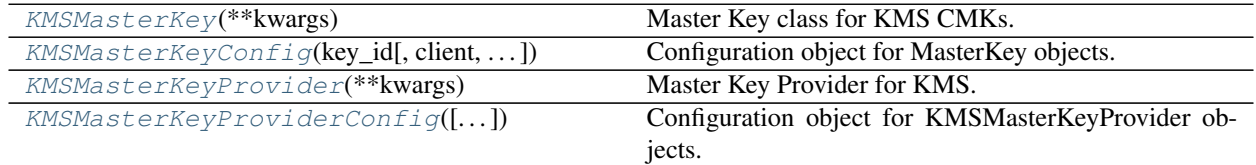

<span id="page-38-0"></span>**class** aws\_encryption\_sdk.key\_providers.kms.**KMSMasterKey**(*\*\*kwargs*) Bases: [aws\\_encryption\\_sdk.key\\_providers.base.MasterKey](#page-33-0)

Master Key class for KMS CMKs.

New in version 1.5.0: Master key providers are deprecated. Use [aws\\_encryption\\_sdk.keyrings.](#page-27-0) [aws\\_kms.AwsKmsKeyring](#page-27-0) instead.

### **Parameters**

- **config** ([aws\\_encryption\\_sdk.key\\_providers.kms.](#page-38-1) [KMSMasterKeyConfig](#page-38-1)) – Configuration object (config or individual parameters required)
- **key\_id** ([bytes](https://docs.python.org/3/library/stdtypes.html#bytes)) KMS CMK ID
- **client** (botocore.client.KMS) Boto3 KMS client
- **grant\_tokens** ([list](https://docs.python.org/3/library/stdtypes.html#list)) List of grant tokens to pass to KMS on CMK operations

Performs transformations needed for KMS.

<span id="page-38-1"></span>**class** aws\_encryption\_sdk.key\_providers.kms.**KMSMasterKeyConfig**(*key\_id*,

*client=NOTHING*, *grant\_tokens=NOTHING*)

Bases: [aws\\_encryption\\_sdk.key\\_providers.base.MasterKeyConfig](#page-35-1)

Configuration object for MasterKey objects.

- **key\_id** ([str](https://docs.python.org/3/library/stdtypes.html#str)) KMS CMK ID
- **client** (botocore.client.KMS) Boto3 KMS client
- grant\_tokens ([list](https://docs.python.org/3/library/stdtypes.html#list)) List of grant tokens to pass to KMS on CMK operations

```
client_default()
```
Create a client if one was not provided.

```
class aws_encryption_sdk.key_providers.kms.KMSMasterKeyProvider(**kwargs)
    Bases: aws_encryption_sdk.key_providers.base.MasterKeyProvider
```
Master Key Provider for KMS.

New in version 1.5.0: Master key providers are deprecated. Use  $aws\_encryption\_sdk.keyrings$ . aws kms.AwsKmsKeyring instead.

To encrypt data, you must configure [KMSMasterKeyProvider](#page-39-0) with at least one CMK. If you configure [KMSMasterKeyProvider](#page-39-0) with multiple CMKs, it generates the data key using the first CMK and encrypts that data key using the rest, so that the [encrypted message](https://docs.aws.amazon.com/encryption-sdk/latest/developer-guide/message-format.html) includes a copy of the data key encrypted under each configured CMK.

```
>>> from aws_encryption_sdk.key_providers.kms import KMSMasterKeyProvider
>>> kms_key_provider = KMSMasterKeyProvider(key_ids=[
... "arn:aws:kms:us-east-1:2222222222222:key/22222222-2222-2222-2222-
˓→222222222222",
...  "arn:aws:kms:us-east-1:3333333333333:key/33333333-3333-3333-3333-
˓→333333333333",
... ])
```
You can also configure [KMSMasterKeyProvider](#page-39-0) with CMKs in multiple regions:

```
>>> from aws_encryption_sdk.key_providers.kms import KMSMasterKeyProvider
>>> kms_key_provider = KMSMasterKeyProvider(key_ids=[
... "arn:aws:kms:us-east-1:2222222222222:key/22222222-2222-2222-2222-
˓→222222222222",
...    "arn:aws:kms:us-west-2:33333333333333:key/333333333-3333-3333-3333-
˓→333333333333",
... "arn:aws:kms:ap-northeast-1:4444444444444:key/44444444-4444-4444-4444-
\rightarrow4444444444",
... ])
```
[KMSMasterKeyProvider](#page-39-0) needs AWS credentials in order to interact with [AWS KMS.](https://docs.aws.amazon.com/kms/latest/developerguide/overview.html) There are two ways that you can provide these credentials:

1. Provide your AWS credentials in one of the standard [AWS credential discovery locations](https://boto3.amazonaws.com/v1/documentation/api/latest/guide/configuration.html#configuring-credentials) and the [KMSMasterKeyProvider](#page-39-0) instance automatically discovers those credentials.

```
>>> from aws_encryption_sdk.key_providers.kms import KMSMasterKeyProvider
>>> import botocore.session
>>> kms_key_provider = KMSMasterKeyProvider()
```
2. Provide an existing botocore session to [KMSMasterKeyProvider](#page-39-0). This option can be useful if you want to use specific credentials or if you want to reuse an existing botocore session instance to decrease startup costs.

```
>>> from aws_encryption_sdk.key_providers.kms import KMSMasterKeyProvider
>>> import botocore.session
>>> existing_botocore_session = botocore.session.Session(profile="custom")
>>> kms_key_provider = KMSMasterKeyProvider(botocore_session=existing_botocore_
˓→session)
```
If you need different credentials to use different CMKs, you can combine multiple [KMSMasterKeyProvider](#page-39-0) or [KMSMasterKey](#page-38-0) instances, each with their own credentials. However, we recommend that you use [aws\\_encryption\\_sdk.keyrings.aws\\_kms.AwsKmsKeyring](#page-27-0) and client suppliers for a simpler user experience.

### **Parameters**

- **config** ([aws\\_encryption\\_sdk.key\\_providers.kms.](#page-40-0) [KMSMasterKeyProviderConfig](#page-40-0)) – Configuration object (optional)
- **botocore\_session** (botocore.session.Session) botocore session object (optional)
- **key\_ids** (*[list](https://docs.python.org/3/library/stdtypes.html#list)*) List of KMS CMK IDs with which to pre-populate provider (optional)
- **region\_names** ([list](https://docs.python.org/3/library/stdtypes.html#list)) List of regions for which to pre-populate clients (optional)

Prepares mutable attributes.

**add\_regional\_client**(*region\_name*)

Adds a regional client for the specified region if it does not already exist.

Parameters **region\_name** ([str](https://docs.python.org/3/library/stdtypes.html#str)) – AWS Region ID (ex: us-east-1)

**add\_regional\_clients\_from\_list**(*region\_names*)

Adds multiple regional clients for the specified regions if they do not already exist.

**Parameters region\_names**  $(llist)$  $(llist)$  $(llist)$  – List of regions for which to pre-populate clients

<span id="page-40-0"></span>**class** aws\_encryption\_sdk.key\_providers.kms.**KMSMasterKeyProviderConfig**(*botocore\_session=NOTHING*,

```
key_ids=NOTHING,
re-
```

```
gion_names=NOTHING)
```
Bases: [aws\\_encryption\\_sdk.key\\_providers.base.MasterKeyProviderConfig](#page-38-2)

Configuration object for KMSMasterKeyProvider objects.

### **Parameters**

- **botocore\_session** (botocore.session.Session) botocore session object (optional)
- **key\_ids** (*[list](https://docs.python.org/3/library/stdtypes.html#list)*) List of KMS CMK IDs with which to pre-populate provider (optional)
- **region\_names** (*[list](https://docs.python.org/3/library/stdtypes.html#list)*) List of regions for which to pre-populate clients (optional)

# **3.15 aws\_encryption\_sdk.key\_providers.raw**

Resources required for Raw Master Keys.

## **Classes**

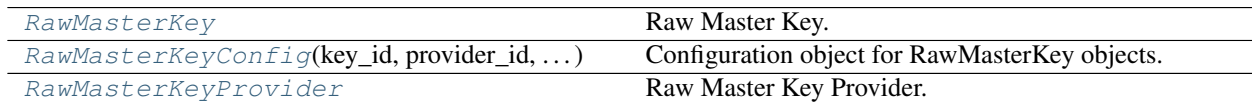

<span id="page-40-1"></span>**class** aws\_encryption\_sdk.key\_providers.raw.**RawMasterKey** Bases: [aws\\_encryption\\_sdk.key\\_providers.base.MasterKey](#page-33-0)

### Raw Master Key.

New in version 1.5.0: Master key providers are deprecated. Use  $aws\_encryption\_sdk.keyrings.run$ .

[RawAESKeyring](#page-31-0) or aws encryption sdk.keyrings.raw.RawRSAKeyring instead.

### **Parameters**

- **config** ([aws\\_encryption\\_sdk.key\\_providers.raw.](#page-41-0) [RawMasterKeyConfig](#page-41-0)) – Configuration object (config or individual parameters required)
- **key\_id** ([bytes](https://docs.python.org/3/library/stdtypes.html#bytes)) Key ID for Master Key
- **provider**  $id$  ( $str$ ) String defining provider ID
- **wrapping\_key** (aws\_encryption\_sdk.internal.crypto.WrappingKey) Encryption key with which to wrap plaintext\_data\_key

Inject registration of the new Raw Master Key Provider into the creation of each instance.

Note: Overloaded here to allow definition of \_key\_info\_prefix on instantiation.

```
owns_data_key(data_key)
```
Determines if data\_key object is owned by this RawMasterKey.

```
Parameters data_key (aws\_encryption\_sdk.structures).
  DataKeyaws_encryption_sdk.structures.RawDataKey, or
  aws_encryption_sdk.structures.EncryptedDataKey) - Data key to
  evaluate
```
Returns Boolean statement of ownership

### Return type [bool](https://docs.python.org/3/library/functions.html#bool)

<span id="page-41-0"></span>**class** aws\_encryption\_sdk.key\_providers.raw.**RawMasterKeyConfig**(*key\_id*,

*provider\_id*, *wrapping\_key*)

Bases: [aws\\_encryption\\_sdk.key\\_providers.base.MasterKeyConfig](#page-35-1)

Configuration object for RawMasterKey objects.

## **Parameters**

- **key\_id** ([bytes](https://docs.python.org/3/library/stdtypes.html#bytes)) Key ID for Master Key
- **provider\_id** ([str](https://docs.python.org/3/library/stdtypes.html#str)) String defining provider ID
- **wrapping key** (aws encryption sdk.internal.crypto.WrappingKey) Encryption key with which to wrap plaintext\_data\_key

<span id="page-41-1"></span>**class** aws\_encryption\_sdk.key\_providers.raw.**RawMasterKeyProvider** Bases: [aws\\_encryption\\_sdk.key\\_providers.base.MasterKeyProvider](#page-35-0)

### Raw Master Key Provider.

New in version 1.5.0: Master key providers are deprecated. Use  $aws$  encryption sdk. keyrings.raw. [RawAESKeyring](#page-31-0) or [aws\\_encryption\\_sdk.keyrings.raw.RawRSAKeyring](#page-31-1) instead.

## Parameters config **and a configure ([aws\\_encryption\\_sdk.key\\_providers.base.](#page-38-2)** [MasterKeyProviderConfig](#page-38-2)) – Configuration object (optional)

Set key index and member set for all new instances here to avoid requiring child classes to call super init.

# **3.16 aws\_encryption\_sdk.materials\_managers**

Primitive structures for use when interacting with crypto material managers.

New in version 1.3.0.

## **Classes**

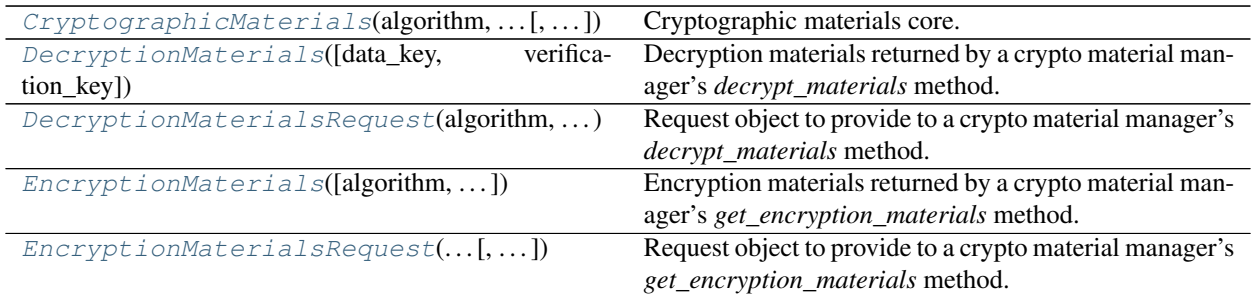

<span id="page-42-0"></span>**class** aws\_encryption\_sdk.materials\_managers.**CryptographicMaterials**(*algorithm*,

*encryption\_context*, *data\_encryption\_key=None*)

### Bases: [object](https://docs.python.org/3/library/functions.html#object)

Cryptographic materials core.

New in version 2.0.0.

Parameters

- **algorithm** (*Algorithm*) Algorithm to use for encrypting message
- **encryption\_context** ([dict](https://docs.python.org/3/library/stdtypes.html#dict)) Encryption context tied to *encrypted\_data\_keys*
- **data\_encryption\_key** ([RawDataKey](#page-55-0)) Plaintext data key to use for encrypting message

<span id="page-42-1"></span>**class** aws\_encryption\_sdk.materials\_managers.**DecryptionMaterials**(*data\_key=<object*

*object>*, *verification\_key=None*, *\*\*kwargs*)

Bases: [aws\\_encryption\\_sdk.materials\\_managers.CryptographicMaterials](#page-42-0)

Decryption materials returned by a crypto material manager's *decrypt\_materials* method.

New in version 1.3.0.

New in version 2.0.0: The algorithm, data\_encryption\_key, and encryption\_context parameters.

New in version 2.0.0: All parameters are now optional.

- **algorithm** (Algorithm) Algorithm to use for encrypting message (optional)
- **data\_encryption\_key** ([RawDataKey](#page-55-0)) Plaintext data key to use for encrypting message (optional)
- **encryption\_context** ([dict](https://docs.python.org/3/library/stdtypes.html#dict)) Encryption context tied to *encrypted\_data\_keys* (optional)
- **verification\_key** ([bytes](https://docs.python.org/3/library/stdtypes.html#bytes)) Raw signature verification key (optional)

## **data\_key**

Backwards-compatible shim for access to data key.

### **is\_complete**

Determine whether these materials are sufficiently complete for use as decryption materials.

### Return type [bool](https://docs.python.org/3/library/functions.html#bool)

### **with\_data\_encryption\_key**(*data\_encryption\_key*)

Get new decryption materials that also include this data encryption key.

New in version 2.0.0.

### Parameters **data\_encryption\_key** ([RawDataKey](#page-55-0)) – Data encryption key

### Return type *[DecryptionMaterials](#page-42-1)*

Raises

- **[AttributeError](https://docs.python.org/3/library/exceptions.html#AttributeError)** if data encryption key is already set
- **[InvalidDataKeyError](#page-16-1)** if data key length does not match algorithm suite

### **with\_verification\_key**(*verification\_key*)

Get new decryption materials that also include this verification key.

New in version 2.0.0.

Parameters **verification\_key** ([bytes](https://docs.python.org/3/library/stdtypes.html#bytes)) - Verification key

### Return type *[DecryptionMaterials](#page-42-1)*

<span id="page-43-0"></span>**class** aws\_encryption\_sdk.materials\_managers.**DecryptionMaterialsRequest**(*algorithm*,

*encrypted\_data\_keys*, *encryption\_context*)

### Bases: [object](https://docs.python.org/3/library/functions.html#object)

Request object to provide to a crypto material manager's *decrypt\_materials* method.

New in version 1.3.0.

- **algorithm** (aws\_encryption\_sdk.identifiers.Algorithm) Algorithm to provide to master keys for underlying decrypt requests
- **encrypted\_data\_keys** (set of *aws\_encryption\_sdk.structures.EncryptedDataKey*) Set of encrypted data keys
- <span id="page-43-1"></span>• **encryption\_context** ([dict](https://docs.python.org/3/library/stdtypes.html#dict)) – Encryption context to provide to master keys for underlying decrypt requests

**class** aws\_encryption\_sdk.materials\_managers.**EncryptionMaterials**(*algorithm=None*, *data\_encryption\_key=None*, *encrypted\_data\_keys=None*, *encryption\_context=None*, *signing\_key=None*, *\*\*kwargs*) Bases: [aws\\_encryption\\_sdk.materials\\_managers.CryptographicMaterials](#page-42-0) Encryption materials returned by a crypto material manager's *get\_encryption\_materials* method.

New in version 1.3.0.

New in version 2.0.0: Most parameters are now optional.

### **Parameters**

- **algorithm** (Algorithm) Algorithm to use for encrypting message
- **data\_encryption\_key** ([RawDataKey](#page-55-0)) Plaintext data key to use for encrypting message (optional)
- **encrypted data keys** (list of EncryptedDataKey) List of encrypted data keys (optional)
- **encryption\_context** ([dict](https://docs.python.org/3/library/stdtypes.html#dict)) Encryption context tied to *encrypted\_data\_keys*
- **signing\_key** ([bytes](https://docs.python.org/3/library/stdtypes.html#bytes)) Encoded signing key (optional)

### **encrypted\_data\_keys**

Return a read-only version of the encrypted data keys.

Return type Tuple[*[EncryptedDataKey](#page-53-0)*]

## **is\_complete**

Determine whether these materials are sufficiently complete for use as encryption materials.

Return type [bool](https://docs.python.org/3/library/functions.html#bool)

### **with\_data\_encryption\_key**(*data\_encryption\_key*)

Get new encryption materials that also include this data encryption key.

New in version 2.0.0.

Parameters data encryption key ([RawDataKey](#page-55-0)) – Data encryption key

Return type *[EncryptionMaterials](#page-43-1)*

Raises

- **[AttributeError](https://docs.python.org/3/library/exceptions.html#AttributeError)** if data encryption key is already set
- **[InvalidDataKeyError](#page-16-1)** if data key length does not match algorithm suite

## **with\_encrypted\_data\_key**(*encrypted\_data\_key*)

Get new encryption materials that also include this encrypted data key.

New in version 2.0.0.

Parameters **encrypted\_data\_key** ([EncryptedDataKey](#page-53-0)) – Encrypted data key to add

Return type *[EncryptionMaterials](#page-43-1)*

Raises **[AttributeError](https://docs.python.org/3/library/exceptions.html#AttributeError)** – if data encryption key is not set

## **with\_signing\_key**(*signing\_key*)

Get new encryption materials that also include this signing key.

New in version 2.0.0.

Parameters signing\_key ([bytes](https://docs.python.org/3/library/stdtypes.html#bytes)) - Signing key

Return type *[EncryptionMaterials](#page-43-1)*

Raises

- **[AttributeError](https://docs.python.org/3/library/exceptions.html#AttributeError)** if signing key is already set
- **[SignatureKeyError](#page-17-1)** if algorithm suite does not support signing keys

<span id="page-45-0"></span>**class** aws\_encryption\_sdk.materials\_managers.**EncryptionMaterialsRequest**(*encryption\_context*,

*frame\_length*, *plaintext\_rostream=None*, *algorithm=None*, *plaintext\_length=None*)

Bases: [object](https://docs.python.org/3/library/functions.html#object)

Request object to provide to a crypto material manager's *get\_encryption\_materials* method.

New in version 1.3.0.

Warning: If plaintext\_rostream seek position is modified, it must be returned before leaving method.

### Parameters

- **encryption\_context** ([dict](https://docs.python.org/3/library/stdtypes.html#dict)) Encryption context passed to underlying master key provider and master keys
- **frame\_length** ([int](https://docs.python.org/3/library/functions.html#int)) Frame length to be used while encrypting stream
- **plaintext\_rostream** (aws\_encryption\_sdk.internal.utils. streams.ROStream) – Source plaintext read-only stream (optional)
- **algorithm** (aws\_encryption\_sdk.identifiers.Algorithm) Algorithm passed to underlying master key provider and master keys (optional)
- **pla[int](https://docs.python.org/3/library/functions.html#int)ext\_length** (int) Length of source plaintext (optional)

## **3.17 aws\_encryption\_sdk.materials\_managers.base**

Base class interface for crypto material managers.

### **Classes**

[CryptoMaterialsManager](#page-46-0) Parent interface for crypto material manager classes.

<span id="page-46-0"></span>**class** aws\_encryption\_sdk.materials\_managers.base.**CryptoMaterialsManager** Bases: [object](https://docs.python.org/3/library/functions.html#object)

Parent interface for crypto material manager classes.

New in version 1.3.0.

**decrypt\_materials**(*request*)

Provides decryption materials appropriate for the request.

Note: Must be implemented by specific CryptoMaterialsManager implementations.

Parameters **request** ([aws\\_encryption\\_sdk.materials\\_managers.](#page-43-0) [DecryptionMaterialsRequest](#page-43-0)) – decrypt materials request

Returns decryption materials

Return type *[aws\\_encryption\\_sdk.materials\\_managers.DecryptionMaterials](#page-42-1)*

## **get\_encryption\_materials**(*request*)

Provides encryption materials appropriate for the request.

Note: Must be implemented by specific CryptoMaterialsManager implementations.

Parameters **request** ([aws\\_encryption\\_sdk.materials\\_managers.](#page-45-0) [EncryptionMaterialsRequest](#page-45-0)) – encryption materials request

Returns encryption materials

Return type *[aws\\_encryption\\_sdk.materials\\_managers.EncryptionMaterials](#page-43-1)*

## **3.18 aws\_encryption\_sdk.materials\_managers.caching**

Caching crypto material manager.

## **Classes**

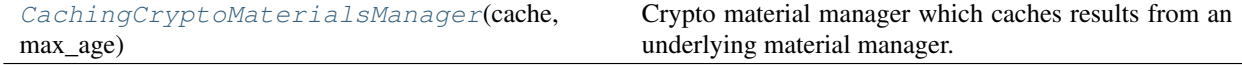

<span id="page-47-0"></span>**class** aws\_encryption\_sdk.materials\_managers.caching.**CachingCryptoMaterialsManager**(*cache*,

*max\_age*, *max\_messag max\_bytes\_6 parti* $tion\_name=$ *master\_key\_prov backing\_materials\_manager=None*,  $keyring=Noi$ 

Bases: [aws\\_encryption\\_sdk.materials\\_managers.base.CryptoMaterialsManager](#page-46-0)

Crypto material manager which caches results from an underlying material manager.

New in version 1.3.0.

New in version 1.5.0: The *keyring* parameter.

```
>>> import aws_encryption_sdk
>>> kms_key_provider = aws_encryption_sdk.KMSMasterKeyProvider(key_ids=[
... 'arn:aws:kms:us-east-1:2222222222222:key/22222222-2222-2222-2222-
˓→222222222222',
... 'arn:aws:kms:us-east-1:3333333333333:key/33333333-3333-3333-3333-
˓→333333333333'
... ])
>>> local_cache = aws_encryption_sdk.LocalCryptoMaterialsCache(capacity=100)
>>> caching_materials_manager = aws_encryption_sdk.CachingCryptoMaterialsManager(
... master_key_provider=kms_key_provider,
... cache=local_cache,
... max_age=600.0,
... max_messages_encrypted=10
... )
```
Note: The partition name is used to enable a single cache instance to be used by multiple material manager instances by partitioning the entries in that cache based on this value. If no partition name is provided, a random UUID will be used.

Note: Exactly one of backing\_materials\_manager, keyring, or master\_key\_provider must be provided.

- **cache** ([CryptoMaterialsCache](#page-22-0)) Crypto cache to use with material manager
- **backing\_materials\_manager** ([CryptoMaterialsManager](#page-46-0)) Crypto material manager to back this caching material manager (either backing\_materials\_manager, keyring, or master\_key\_provider required)
- **master\_key\_provider** ([MasterKeyProvider](#page-35-0)) Master key provider to use (either backing\_materials\_manager, keyring, or master\_key\_provider required)
- **keyring** ([Keyring](#page-26-0)) Keyring to use (either backing materials manager, keyring, or master\_key\_provider required)
- $max_{a}$ ge ( $float$ ) Maximum time in seconds that a cache entry may be kept in the cache
- **max\_messages\_encrypted** ([int](https://docs.python.org/3/library/functions.html#int)) Maximum number of messages that may be encrypted under a cache entry (optional)
- **max\_bytes\_encrypted** ([int](https://docs.python.org/3/library/functions.html#int)) Maximum number of bytes that a cache entry may be used to process (optional)
- **partition\_name** ( $bytes$ ) Partition name to use for this instance (optional)

#### **decrypt\_materials**(*request*)

Provides decryption materials appropriate for the request.

**Parameters request** ([aws\\_encryption\\_sdk.materials\\_managers.](#page-43-0) [DecryptionMaterialsRequest](#page-43-0)) – decrypt materials request

Returns decryption materials

Return type *[aws\\_encryption\\_sdk.materials\\_managers.DecryptionMaterials](#page-42-1)*

### **get\_encryption\_materials**(*request*)

Provides encryption materials appropriate for the request.

Parameters **request** ([aws\\_encryption\\_sdk.materials\\_managers.](#page-45-0) [EncryptionMaterialsRequest](#page-45-0)) – Encryption materials request

Returns encryption materials

Return type *[aws\\_encryption\\_sdk.materials\\_managers.EncryptionMaterials](#page-43-1)*

## **3.19 aws\_encryption\_sdk.materials\_managers.default**

Default crypto material manager class.

## **Classes**

[DefaultCryptoMaterialsManager](#page-48-0)([...]) Default crypto material manager.

<span id="page-48-0"></span>**class** aws\_encryption\_sdk.materials\_managers.default.**DefaultCryptoMaterialsManager**(*master\_key\_provider=None*,

Bases: [aws\\_encryption\\_sdk.materials\\_managers.base.CryptoMaterialsManager](#page-46-0)

Default crypto material manager.

New in version 1.3.0.

New in version 1.5.0: The *keyring* parameter.

**Parameters** 

- **master\_key\_provider** ([MasterKeyProvider](#page-35-0)) Master key provider to use (either keyring or master key provider is required)
- **keyring** ([Keyring](#page-26-0)) Keyring to use (either keyring or master\_key\_provider is required)

 $keyring=Noi$ 

**decrypt\_materials**(*request*)

Obtains a plaintext data key from one or more encrypted data keys using underlying master key provider.

Parameters **request** ([aws\\_encryption\\_sdk.materials\\_managers.](#page-43-0) [DecryptionMaterialsRequest](#page-43-0)) – decrypt materials request

Returns decryption materials

Return type *[aws\\_encryption\\_sdk.materials\\_managers.DecryptionMaterials](#page-42-1)*

### **get\_encryption\_materials**(*request*)

Creates encryption materials using underlying master key provider.

Parameters **request** ([aws\\_encryption\\_sdk.materials\\_managers.](#page-45-0) [EncryptionMaterialsRequest](#page-45-0)) – encryption materials request

Returns encryption materials

Return type *[aws\\_encryption\\_sdk.materials\\_managers.EncryptionMaterials](#page-43-1)*

Raises

- **[InvalidCryptographicMaterialsError](#page-16-2)** if keyring cannot complete encryption materials
- **[InvalidCryptographicMaterialsError](#page-16-2)** if encryption materials received from keyring do not match request
- [MasterKeyProviderError](#page-17-2) if no master keys are available from the underlying master key provider
- **[MasterKeyProviderError](#page-17-2)** if the primary master key provided by the underlying master key provider is not included in the full set of master keys provided by that provider

# **3.20 aws\_encryption\_sdk.streaming\_client**

High level AWS Encryption SDK client for streaming objects.

## **Classes**

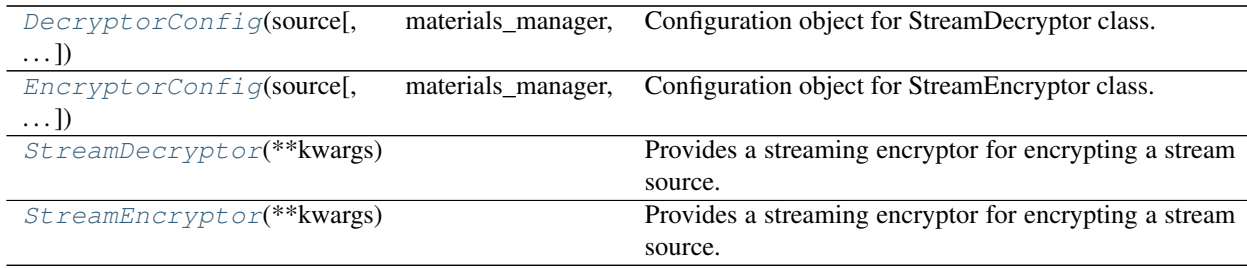

<span id="page-49-0"></span>**class** aws\_encryption\_sdk.streaming\_client.**DecryptorConfig**(*source*, *materials\_manager=None*, *keyring=None*, *key\_provider=None*, *source\_length=None*, *line\_length=8192*, *max\_body\_length=None*)

Bases: aws\_encryption\_sdk.streaming\_client.\_ClientConfig

Configuration object for StreamDecryptor class.

New in version 1.5.0: The *keyring* parameter.

## Parameters

- **source** ([str,](https://docs.python.org/3/library/stdtypes.html#str) [bytes,](https://docs.python.org/3/library/stdtypes.html#bytes) [io.IOBase,](https://docs.python.org/3/library/io.html#io.IOBase) or file) Source data to encrypt or decrypt
- **materials\_manager** ([CryptoMaterialsManager](#page-46-0)) Cryptographic materials manager to use for encryption (either materials\_manager, keyring, key\_provider required)
- **keyring** ([Keyring](#page-26-0)) Keyring to use for encryption (either materials\_manager, keyring, key\_provider required)
- **key\_provider** ([MasterKeyProvider](#page-35-0)) Master key provider to use for encryption (either materials\_manager, keyring, key\_provider required)
- **source\_length** ([int](https://docs.python.org/3/library/functions.html#int)) Length of source data (optional)

Note: If source length is not provided and read() is called, will attempt to seek() to the end of the stream and tell() to find the length of source data.

• **max\_body\_length** ([int](https://docs.python.org/3/library/functions.html#int)) – Maximum frame size (or content length for non-framed messages) in bytes to read from ciphertext message.

<span id="page-50-0"></span>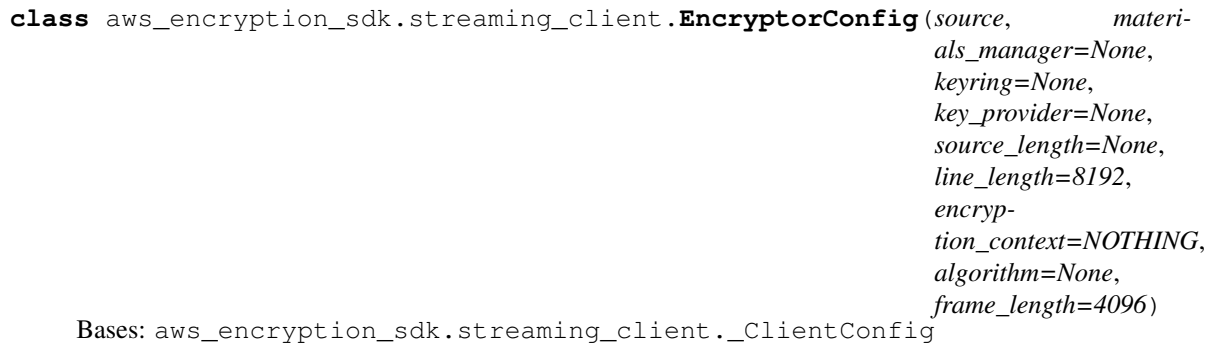

Configuration object for StreamEncryptor class.

New in version 1.5.0: The *keyring* parameter.

### **Parameters**

- **source** ([str,](https://docs.python.org/3/library/stdtypes.html#str) [bytes,](https://docs.python.org/3/library/stdtypes.html#bytes) [io.IOBase,](https://docs.python.org/3/library/io.html#io.IOBase) or file) Source data to encrypt or decrypt
- **materials\_manager** ([CryptoMaterialsManager](#page-46-0)) Cryptographic materials manager to use for encryption (either materials\_manager, keyring, key\_provider required)
- **keyring** ([Keyring](#page-26-0)) Keyring to use for encryption (either materials\_manager, keyring, key\_provider required)
- **key\_provider** ([MasterKeyProvider](#page-35-0)) Master key provider to use for encryption (either materials\_manager, keyring, key\_provider required)
- **source** length  $(int)$  $(int)$  $(int)$  Length of source data (optional)

Note: If source\_length is not provided and unframed message is being written or read() is called, will attempt to seek() to the end of the stream and tell() to find the length of source data.

Note: New in version 1.3.0.

If *source\_length* and *materials\_manager* are both provided, the total plaintext bytes encrypted will not be allowed to exceed *source\_length*. To maintain backwards compatibility, this is not enforced if a *key\_provider* is provided.

- **encryption\_context** ([dict](https://docs.python.org/3/library/stdtypes.html#dict)) Dictionary defining encryption context
- **algorithm** (aws\_encryption\_sdk.identifiers.Algorithm) Algorithm to use for encryption (optional)
- **frame\_length** ([int](https://docs.python.org/3/library/functions.html#int)) Frame length in bytes (optional)

```
class aws_encryption_sdk.streaming_client.StreamDecryptor(**kwargs)
    Bases: aws_encryption_sdk.streaming_client._EncryptionStream
```
Provides a streaming encryptor for encrypting a stream source. Behaves as a standard file-like object.

Note: Take care when decrypting framed messages with large frame length and large non-framed messages. See [aws\\_encryption\\_sdk.stream](#page-14-0) for more details.

Note: If config is provided, all other parameters are ignored.

New in version 1.5.0: The *keyring* parameter.

### **Parameters**

- **config** ([aws\\_encryption\\_sdk.streaming\\_client.DecryptorConfig](#page-49-0)) Client configuration object (config or individual parameters required)
- **source** ([str,](https://docs.python.org/3/library/stdtypes.html#str) [bytes,](https://docs.python.org/3/library/stdtypes.html#bytes) [io.IOBase,](https://docs.python.org/3/library/io.html#io.IOBase) or file) Source data to encrypt or decrypt
- **materials\_manager** ([CryptoMaterialsManager](#page-46-0)) Cryptographic materials manager to use for encryption (either materials\_manager, keyring, key\_provider required)
- **keyring** ([Keyring](#page-26-0)) Keyring to use for encryption (either materials\_manager, keyring, key\_provider required)
- **key provider** ([MasterKeyProvider](#page-35-0)) Master key provider to use for encryption (either materials\_manager, keyring, key\_provider required)
- **source\_length**  $(int)$  $(int)$  $(int)$  Length of source data (optional)

Note: If source\_length is not provided and read() is called, will attempt to seek() to the end of the stream and tell() to find the length of source data.

• **max\_body\_length** ([int](https://docs.python.org/3/library/functions.html#int)) – Maximum frame size (or content length for non-framed messages) in bytes to read from ciphertext message.

Prepares necessary initial values.

## **close**()

Closes out the stream.

<span id="page-52-0"></span>**class** aws\_encryption\_sdk.streaming\_client.**StreamEncryptor**(*\*\*kwargs*) Bases: aws\_encryption\_sdk.streaming\_client.\_EncryptionStream

Provides a streaming encryptor for encrypting a stream source. Behaves as a standard file-like object.

Note: Take care when encrypting framed messages with large frame length and large non-framed messages. See [aws\\_encryption\\_sdk.stream](#page-14-0) for more details.

Note: If config is provided, all other parameters are ignored.

New in version 1.5.0: The *keyring* parameter.

### **Parameters**

- **config** ([aws\\_encryption\\_sdk.streaming\\_client.EncryptorConfig](#page-50-0)) Client configuration object (config or individual parameters required)
- **source** ([str,](https://docs.python.org/3/library/stdtypes.html#str) [bytes,](https://docs.python.org/3/library/stdtypes.html#bytes) [io.IOBase,](https://docs.python.org/3/library/io.html#io.IOBase) or file) Source data to encrypt or decrypt
- **materials\_manager** ([CryptoMaterialsManager](#page-46-0)) Cryptographic materials manager to use for encryption (either materials\_manager, keyring, key\_provider required)
- **keyring** ([Keyring](#page-26-0)) Keyring to use for encryption (either materials\_manager, keyring, key\_provider required)
- **key\_provider** ([MasterKeyProvider](#page-35-0)) Master key provider to use for encryption (either materials\_manager, keyring, key\_provider required)
- **source\_length** ([int](https://docs.python.org/3/library/functions.html#int)) Length of source data (optional)

Note: If source\_length is not provided and unframed message is being written or read() is called, will attempt to seek() to the end of the stream and tell() to find the length of source data.

Note: New in version 1.3.0.

If *source\_length* and *materials\_manager* are both provided, the total plaintext bytes encrypted will not be allowed to exceed *source\_length*. To maintain backwards compatibility, this is not enforced if a *key\_provider* is provided.

- **encryption\_context** ([dict](https://docs.python.org/3/library/stdtypes.html#dict)) Dictionary defining encryption context
- **algorithm** (aws\_encryption\_sdk.identifiers.Algorithm) Algorithm to use for encryption
- **frame\_length** ([int](https://docs.python.org/3/library/functions.html#int)) Frame length in bytes

Prepares necessary initial values.

#### **ciphertext\_length**()

Returns the length of the resulting ciphertext message in bytes.

Return type [int](https://docs.python.org/3/library/functions.html#int)

**close**()

Closes out the stream.

# **3.21 aws\_encryption\_sdk.structures**

Public data structures for aws\_encryption\_sdk.

## **Classes**

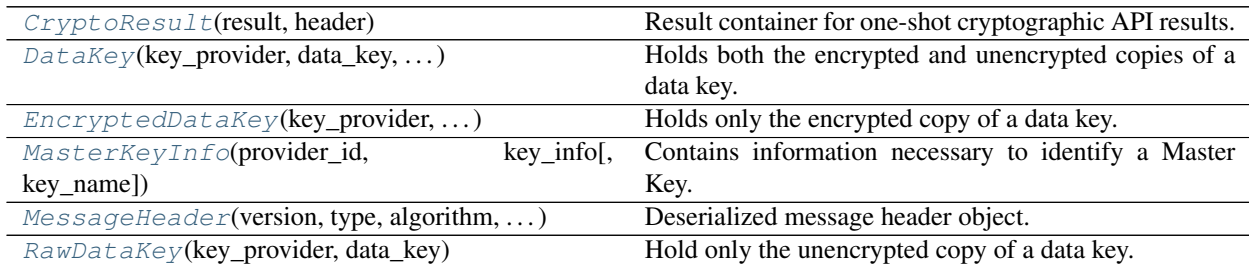

<span id="page-53-2"></span>**class** aws\_encryption\_sdk.structures.**CryptoResult**(*result*, *header*) Bases: [object](https://docs.python.org/3/library/functions.html#object)

Result container for one-shot cryptographic API results.

New in version 2.0.0.

Note: For backwards compatibility, this container also unpacks like a 2-member tuple. This allows for backwards compatibility with the previous outputs.

### **Parameters**

- **result** ([bytes](https://docs.python.org/3/library/stdtypes.html#bytes)) Binary results of the cryptographic operation
- **header** ([MessageHeader](#page-54-1)) Encrypted message metadata

```
class aws_encryption_sdk.structures.DataKey(key_provider, data_key, en-
                                             crypted_data_key)
```
Bases: [object](https://docs.python.org/3/library/functions.html#object)

Holds both the encrypted and unencrypted copies of a data key.

### **Parameters**

- **key\_provider** ([aws\\_encryption\\_sdk.structures.MasterKeyInfo](#page-54-0)) Key Provider information
- **data\_key** ([bytes](https://docs.python.org/3/library/stdtypes.html#bytes)) Plaintext data key
- **encrypted\_data\_key** ([bytes](https://docs.python.org/3/library/stdtypes.html#bytes)) Encrypted data key

```
class aws_encryption_sdk.structures.EncryptedDataKey(key_provider, en-
                                                      crypted_data_key)
```
Bases: [object](https://docs.python.org/3/library/functions.html#object)

Holds only the encrypted copy of a data key.

### **Parameters**

- **key\_provider** ([aws\\_encryption\\_sdk.structures.MasterKeyInfo](#page-54-0)) Key Provider information
- **encrypted data key** ([bytes](https://docs.python.org/3/library/stdtypes.html#bytes)) Encrypted data key

### **classmethod from\_data\_key**(*data\_key*)

Build an [EncryptedDataKey](#page-53-0) from a [DataKey](#page-53-1).

New in version 2.0.0.

<span id="page-54-0"></span>**class** aws\_encryption\_sdk.structures.**MasterKeyInfo**(*provider\_id*, *key\_info*, *key\_name=None*)

Bases: [object](https://docs.python.org/3/library/functions.html#object)

Contains information necessary to identify a Master Key.

Note: The only keyring or master key that should need to set key\_name is the Raw AES keyring/master key. For all other keyrings and master keys, key\_info and key\_name should always be the same.

New in version 2.0.0: key\_name

### **Parameters**

- **provider\_id** ([str](https://docs.python.org/3/library/stdtypes.html#str)) MasterKey provider\_id value
- **key\_info** ([bytes](https://docs.python.org/3/library/stdtypes.html#bytes)) MasterKey key\_info value
- **key** name  $(bytes)$  $(bytes)$  $(bytes)$  Key name if different than key info (optional)

### **key\_namespace**

Access the key namespace value (previously, provider ID).

New in version 2.0.0.

```
class aws_encryption_sdk.structures.MessageHeader(version, type, algorithm, mes-
                                                          sage_id, encryption_context,
                                                          encrypted_data_keys, con-
                                                          tent_type, content_aad_length,
                                                          header_iv_length, frame_length)
```
Bases: [object](https://docs.python.org/3/library/functions.html#object)

Deserialized message header object.

- **version** ([SerializationVersion](#page-20-0)) Message format version, per spec
- **type** ([ObjectType](#page-20-1)) Message content type, per spec
- **algorithm** ([AlgorithmSuite](#page-18-0)) Algorithm to use for encryption
- **message** id ([bytes](https://docs.python.org/3/library/stdtypes.html#bytes)) Message ID
- **encryption\_context** (*Dict* [str, str]) Dictionary defining encryption context
- **encrypted\_data\_keys** (Sequence[[EncryptedDataKey](#page-53-0)]) Encrypted data keys
- **content\_type** ([ContentType](#page-19-0)) Message content framing type (framed/non-framed)
- **content\_aad\_length** ([int](https://docs.python.org/3/library/functions.html#int)) empty
- **header** iv length  $(int) B$  $(int) B$  $(int) B$ ytes in Initialization Vector value found in header
- **frame\_length** ([int](https://docs.python.org/3/library/functions.html#int)) Length of message frame in bytes

<span id="page-55-0"></span>**class** aws\_encryption\_sdk.structures.**RawDataKey**(*key\_provider*, *data\_key*) Bases: [object](https://docs.python.org/3/library/functions.html#object)

Hold only the unencrypted copy of a data key.

#### Parameters

- **key\_provider** ([aws\\_encryption\\_sdk.structures.MasterKeyInfo](#page-54-0)) Key Provider information
- **data\_key** ([bytes](https://docs.python.org/3/library/stdtypes.html#bytes)) Plaintext data key

**classmethod from\_data\_key**(*data\_key*)

Build an [RawDataKey](#page-55-0) from a [DataKey](#page-53-1).

New in version 2.0.0.

## **3.22 aws\_encryption\_sdk.internal**

Internal Implementation Details

Warning: No guarantee is provided on the modules and APIs within this namespace staying consistent. Directly reference at your own risk.

# **3.23 aws\_encryption\_sdk.internal.crypto.authentication**

Contains authentication primitives.

## **Classes**

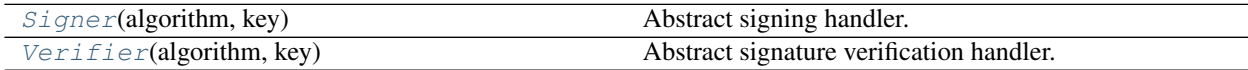

<span id="page-55-1"></span>**class** aws\_encryption\_sdk.internal.crypto.authentication.**Signer**(*algorithm*, *key*) Bases: aws\_encryption\_sdk.internal.crypto.authentication. \_PrehashingAuthenticator

Abstract signing handler.

**Parameters** 

- **algorithm** (aws\_encryption\_sdk.identifiers.Algorithm) Algorithm on which to base signer
- **key** (currently only Elliptic Curve Private Keys are supported) – Private key from which a signer can be generated

Prepares initial values.

```
encoded_public_key()
```
Returns the encoded public key.

Note: For ECC curves, this will return the encoded compressed public point.

Returns Encoded public key from signer

Return type [bytes](https://docs.python.org/3/library/stdtypes.html#bytes)

### **finalize**()

Finalizes the signer and returns the signature.

Returns Calculated signer signature

Return type [bytes](https://docs.python.org/3/library/stdtypes.html#bytes)

### **classmethod from\_key\_bytes**(*algorithm*, *key\_bytes*)

Builds a *Signer* from an algorithm suite and a raw signing key.

### Parameters

- **algorithm** (aws\_encryption\_sdk.identifiers.Algorithm) Algorithm on which to base signer
- **key\_bytes** ([bytes](https://docs.python.org/3/library/stdtypes.html#bytes)) Raw signing key

Return type aws encryption sdk.internal.crypto.Signer

### **key\_bytes**()

Returns the raw signing key.

### Return type [bytes](https://docs.python.org/3/library/stdtypes.html#bytes)

### **update**(*data*)

Updates the cryptographic signer with the supplied data.

**Parameters data**  $(bytes)$  $(bytes)$  $(bytes)$  – Data to be signed

```
class aws_encryption_sdk.internal.crypto.authentication.Verifier(algorithm,
```
Bases: aws\_encryption\_sdk.internal.crypto.authentication.

*key*)

\_PrehashingAuthenticator

Abstract signature verification handler.

Note: For ECC curves, the signature must be DER encoded as specified in RFC 3279.

## **Parameters**

- **algorithm** (aws\_encryption\_sdk.identifiers.Algorithm) Algorithm on which to base verifier
- **public\_key** (may vary) Appropriate public key object for algorithm

Prepares initial values.

### **classmethod from\_encoded\_point**(*algorithm*, *encoded\_point*)

Creates a Verifier object based on the supplied algorithm and encoded compressed ECC curve point.

- **algorithm** (aws\_encryption\_sdk.identifiers.Algorithm) Algorithm on which to base verifier
- **encoded\_point** ([bytes](https://docs.python.org/3/library/stdtypes.html#bytes)) ECC public point compressed and encoded with \_ecc\_encode\_compressed\_point

Returns Instance of Verifier generated from encoded point

Return type aws\_encryption\_sdk.internal.crypto.Verifier

**classmethod from\_key\_bytes**(*algorithm*, *key\_bytes*)

Creates a *Verifier* object based on the supplied algorithm and raw verification key.

### Parameters

- **algorithm** (aws\_encryption\_sdk.identifiers.Algorithm) Algorithm on which to base verifier
- **encoded\_point** ([bytes](https://docs.python.org/3/library/stdtypes.html#bytes)) Raw verification key

Returns Instance of Verifier generated from encoded point

Return type aws\_encryption\_sdk.internal.crypto.Verifier

### **key\_bytes**()

Returns the raw verification key.

Return type [bytes](https://docs.python.org/3/library/stdtypes.html#bytes)

### **update**(*data*)

Updates the cryptographic verifier with the supplied data.

**Parameters data**  $(byt\text{es})$  – Data to verify using the signature

## **verify**(*signature*)

Verifies the signature against the current cryptographic verifier state.

Parameters **signature** ([bytes](https://docs.python.org/3/library/stdtypes.html#bytes)) – The signature to verify

## **3.24 aws\_encryption\_sdk.internal.crypto.data\_keys**

Contains data key helper functions.

## **Functions**

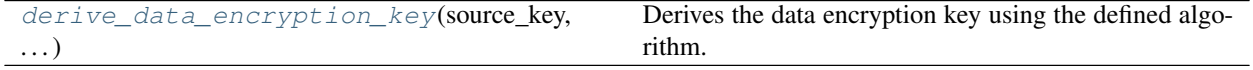

<span id="page-57-0"></span>aws\_encryption\_sdk.internal.crypto.data\_keys.**derive\_data\_encryption\_key**(*source\_key*,

*algorithm*, *mes-*

*sage\_id*)

Derives the data encryption key using the defined algorithm.

## **Parameters**

• **source\_key** ([bytes](https://docs.python.org/3/library/stdtypes.html#bytes)) – Raw source key

- **algorithm** (aws\_encryption\_sdk.identifiers.Algorithm) Algorithm used to encrypt this body
- **message\_id** ([bytes](https://docs.python.org/3/library/stdtypes.html#bytes)) Message ID

Returns Derived data encryption key

Return type [bytes](https://docs.python.org/3/library/stdtypes.html#bytes)

# **3.25 aws\_encryption\_sdk.internal.crypto.elliptic\_curve**

Contains elliptic curve functionality.

## **Functions**

[generate\\_ecc\\_signing\\_key](#page-58-0)(algorithm) Returns an ECC signing key.

<span id="page-58-0"></span>aws\_encryption\_sdk.internal.crypto.elliptic\_curve.**generate\_ecc\_signing\_key**(*algorithm*) Returns an ECC signing key.

Parameters **algorithm** (aws\_encryption\_sdk.identifiers.Algorithm) – Algorithm object which determines what signature to generate

Returns Generated signing key

Raises **[NotSupportedError](#page-17-3)** – if signing algorithm is not supported on this platform

## **3.26 aws\_encryption\_sdk.internal.crypto.encryption**

Contains encryption primitives and helper functions.

## **Functions**

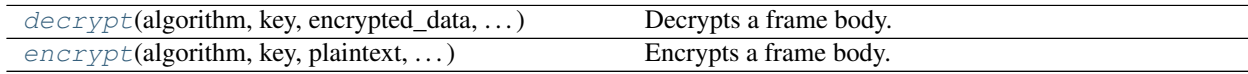

## **Classes**

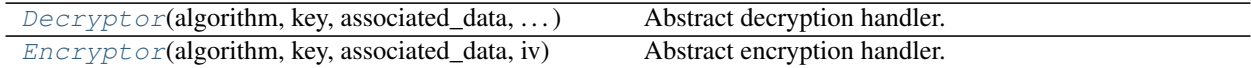

<span id="page-58-1"></span>**class** aws\_encryption\_sdk.internal.crypto.encryption.**Decryptor**(*algorithm*, *key*, *associated\_data*,

*iv*, *tag*)

Bases: [object](https://docs.python.org/3/library/functions.html#object)

Abstract decryption handler.

- **algorithm** (aws\_encryption\_sdk.identifiers.Algorithm) Algorithm used to encrypt this body
- **key** ([bytes](https://docs.python.org/3/library/stdtypes.html#bytes)) Raw source key
- **associated\_data** ([bytes](https://docs.python.org/3/library/stdtypes.html#bytes)) Associated Data to send to decryption subsystem
- **iv** ([bytes](https://docs.python.org/3/library/stdtypes.html#bytes)) IV value with which to initialize decryption subsystem
- $\text{tag}(bytes)$  $\text{tag}(bytes)$  $\text{tag}(bytes)$  Tag with which to validate ciphertext

Prepares initial values.

## **finalize**()

Finalizes and closes \_decryptor.

Returns Final decrypted plaintext

Return type [bytes](https://docs.python.org/3/library/stdtypes.html#bytes)

**update**(*ciphertext*)

Updates \_decryptor with provided ciphertext.

Parameters ciphertext ([bytes](https://docs.python.org/3/library/stdtypes.html#bytes)) - Ciphertext to decrypt

Returns Decrypted plaintext

### Return type [bytes](https://docs.python.org/3/library/stdtypes.html#bytes)

<span id="page-59-0"></span>**class** aws\_encryption\_sdk.internal.crypto.encryption.**Encryptor**(*algorithm*, *key*, *associated\_data*,

*iv*)

### Bases: [object](https://docs.python.org/3/library/functions.html#object)

Abstract encryption handler.

### **Parameters**

- **algorithm** (aws\_encryption\_sdk.identifiers.Algorithm) Algorithm used to encrypt this body
- **key**  $(bytes)$  $(bytes)$  $(bytes)$  Encryption key
- **associated\_data** ( $bytes$ ) Associated Data to send to encryption subsystem
- $iv$  (*[bytes](https://docs.python.org/3/library/stdtypes.html#bytes)*) IV to use when encrypting message

Prepares initial values.

### **finalize**()

Finalizes and closes \_encryptor.

## Returns Final encrypted ciphertext

### Return type [bytes](https://docs.python.org/3/library/stdtypes.html#bytes)

### **tag**

Returns the \_encryptor tag from the encryption subsystem.

Returns Encryptor tag

### Return type [bytes](https://docs.python.org/3/library/stdtypes.html#bytes)

### **update**(*plaintext*)

Updates \_encryptor with provided plaintext.

Parameters plaintext ([bytes](https://docs.python.org/3/library/stdtypes.html#bytes)) - Plaintext to encrypt

Returns Encrypted ciphertext

## Return type [bytes](https://docs.python.org/3/library/stdtypes.html#bytes)

```
aws_encryption_sdk.internal.crypto.encryption.decrypt(algorithm, key, en-
                                                        crypted_data, associ-
                                                        ated_data)
```
Decrypts a frame body.

### **Parameters**

- **algorithm** (aws\_encryption\_sdk.identifiers.Algorithm) Algorithm used to encrypt this body
- **key**  $(bytes)$  $(bytes)$  $(bytes)$  Plaintext data key
- **encrypted\_data** ([aws\\_encryption\\_sdk.internal.structures.](#page-72-0) [EncryptedData](#page-72-0), aws\_encryption\_sdk.internal.structures. FrameBody, or [aws\\_encryption\\_sdk.internal.structures.](#page-73-0)  $MessageNoFrameBody$ ) – EncryptedData containing body data
- **associated\_data** ([bytes](https://docs.python.org/3/library/stdtypes.html#bytes)) AAD string generated for body

Returns Plaintext of body

### Return type [bytes](https://docs.python.org/3/library/stdtypes.html#bytes)

```
aws_encryption_sdk.internal.crypto.encryption.encrypt(algorithm, key, plaintext, as-
                                                                sociated_data, iv)
```
Encrypts a frame body.

## **Parameters**

- **algorithm** (aws\_encryption\_sdk.identifiers.Algorithm) Algorithm used to encrypt this body
- **key** ([bytes](https://docs.python.org/3/library/stdtypes.html#bytes)) Encryption key
- **plaintext** ([bytes](https://docs.python.org/3/library/stdtypes.html#bytes)) Body plaintext
- **associated\_data** ([bytes](https://docs.python.org/3/library/stdtypes.html#bytes)) Body AAD Data
- $iv$  (*[bytes](https://docs.python.org/3/library/stdtypes.html#bytes)*) IV to use when encrypting message

Returns Deserialized object containing encrypted body

Return type *[aws\\_encryption\\_sdk.internal.structures.EncryptedData](#page-72-0)*

# **3.27 aws\_encryption\_sdk.internal.crypto.iv**

Helper functions used for generating deterministic initialization vectors (IVs).

Deterministic IVs are used to reduce the probability of IV/message-key pair collisions when caching data keys.

Prior to introducing caching, a statement could safely be made that every encrypt call resulted in a new data key which would only be used with a single message. With the introduction of caching, this statement by definition becomes false.

This is a problem because there are cryptographic limits on the number of times AES can be safely invoked using the same key (or using keys derived from the same key) and a random IV. In framed messages, this manifests as the total number of frames which can be safely encrypted under the same data key across all messages for which the data key is reused.

By using a random IV for each frame, we actually decrease the number of frames which can be safely encrypted under the same data key. Rather than attempting to track the number of frames across messages, we decided to move to a

deterministic IV constructed in such a way that it is guaranteed to never conflict within the same message. This means that we can consider only the likelihood of KDF collisions, which raises the limit sufficiently that we can assume that every message contains the maximum  $2^{\wedge}32$  invocations ( $2^{\wedge}32$  - 1 frames + header auth).

Each IV is constructed from two big-endian byte arrays concatenated in the following order:

- 1. 64 bytes : 0 (reserved space for possible future use)
- 2. 32 bytes : frame sequence number (0 for the header auth calculation)

## **Functions**

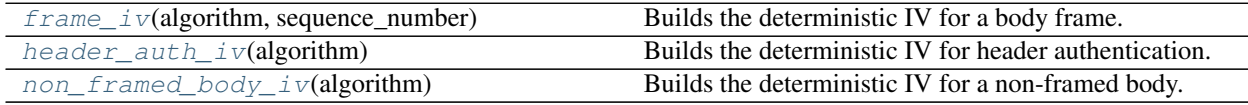

<span id="page-61-0"></span>aws\_encryption\_sdk.internal.crypto.iv.**frame\_iv**(*algorithm*, *sequence\_number*) Builds the deterministic IV for a body frame.

### Parameters

- **algorithm** (aws\_encryption\_sdk.identifiers.Algorithm) Algorithm for which to build IV
- **sequence\_number** ([int](https://docs.python.org/3/library/functions.html#int)) Frame sequence number

Returns Generated IV

Return type [bytes](https://docs.python.org/3/library/stdtypes.html#bytes)

Raises **[ActionNotAllowedError](#page-15-0)** – if sequence number of out bounds

<span id="page-61-1"></span>aws\_encryption\_sdk.internal.crypto.iv.**header\_auth\_iv**(*algorithm*) Builds the deterministic IV for header authentication.

> Parameters algorithm (aws encryption sdk.identifiers.Algorithm) – Algorithm for which to build IV

## Returns Generated IV

### Return type [bytes](https://docs.python.org/3/library/stdtypes.html#bytes)

```
aws_encryption_sdk.internal.crypto.iv.non_framed_body_iv(algorithm)
    Builds the deterministic IV for a non-framed body.
```
Parameters **algorithm** (aws\_encryption\_sdk.identifiers.Algorithm) – Algorithm for which to build IV

Returns Generated IV

Return type [bytes](https://docs.python.org/3/library/stdtypes.html#bytes)

# **3.28 aws\_encryption\_sdk.internal.crypto.wrapping\_keys**

Contains wrapping key primitives.

## **Classes**

<span id="page-62-0"></span>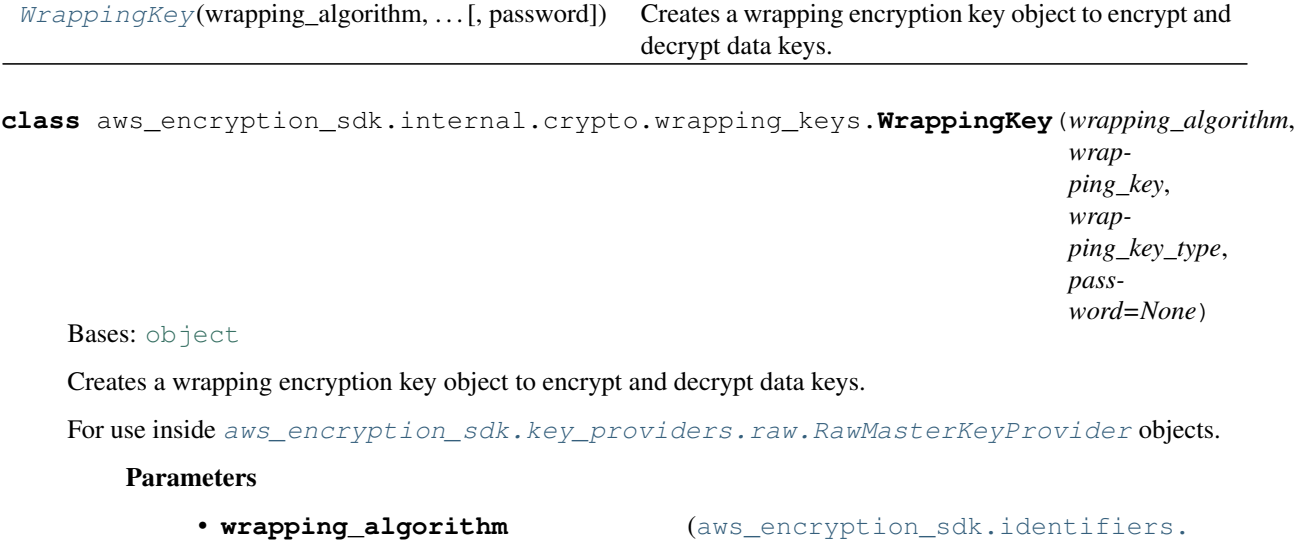

- [WrappingAlgorithm](#page-20-2)) Wrapping Algorithm with which to wrap plaintext\_data\_key
- **wrapping\_key** ([bytes](https://docs.python.org/3/library/stdtypes.html#bytes)) Encryption key with which to wrap plaintext\_data\_key
- **wrapping\_key\_type** ([aws\\_encryption\\_sdk.identifiers.](#page-19-1) [EncryptionKeyType](#page-19-1)) – Type of encryption key with which to wrap plaintext\_data\_key
- **password** ( $bytes$ ) Password to decrypt wrapping key (optional, currently only relevant for RSA)

Prepares initial values.

**decrypt**(*encrypted\_wrapped\_data\_key*, *encryption\_context*) Decrypts a wrapped, encrypted, data key.

### Parameters

- **encrypted\_wrapped\_data\_key** ([aws\\_encryption\\_sdk.internal.](#page-72-0) [structures.EncryptedData](#page-72-0)) – Encrypted, wrapped, data key
- **encryption\_context** ([dict](https://docs.python.org/3/library/stdtypes.html#dict)) Encryption context to use in decryption

Returns Plaintext of data key

## Return type [bytes](https://docs.python.org/3/library/stdtypes.html#bytes)

**encrypt**(*plaintext\_data\_key*, *encryption\_context*) Encrypts a data key using a direct wrapping key.

Parameters

- **plaintext\_data\_key** ([bytes](https://docs.python.org/3/library/stdtypes.html#bytes)) Data key to encrypt
- **encryption\_context** ([dict](https://docs.python.org/3/library/stdtypes.html#dict)) Encryption context to use in encryption

Returns Deserialized object containing encrypted key

Return type *[aws\\_encryption\\_sdk.internal.structures.EncryptedData](#page-72-0)*

# **3.29 aws\_encryption\_sdk.internal.defaults**

Default values for AWS Encryption SDK.

# **3.30 aws\_encryption\_sdk.internal.formatting**

Formatting functions for aws\_encryption\_sdk.

## **Functions**

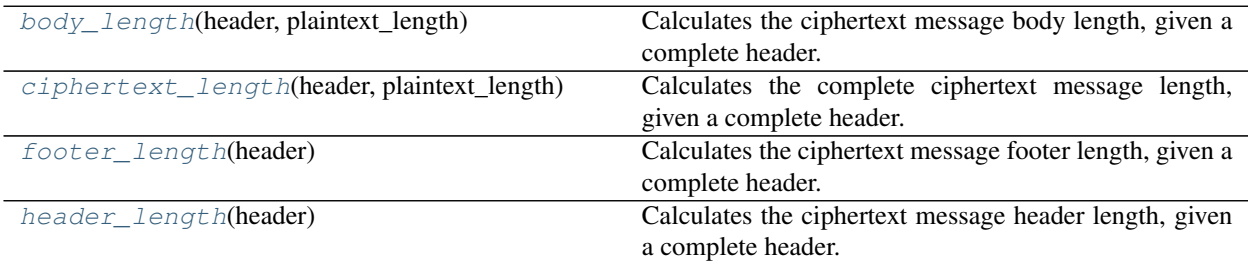

<span id="page-63-0"></span>aws\_encryption\_sdk.internal.formatting.**body\_length**(*header*, *plaintext\_length*) Calculates the ciphertext message body length, given a complete header.

## Parameters

- **header** ([aws\\_encryption\\_sdk.structures.MessageHeader](#page-54-1)) Complete message header object
- **plaintext\_length** ([int](https://docs.python.org/3/library/functions.html#int)) Length of plaintext in bytes

### Return type [int](https://docs.python.org/3/library/functions.html#int)

<span id="page-63-1"></span>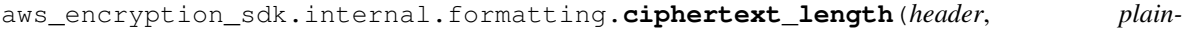

*text\_length*)

Calculates the complete ciphertext message length, given a complete header.

## **Parameters**

- **header** ([aws\\_encryption\\_sdk.structures.MessageHeader](#page-54-1)) Complete message header object
- **plaintext\_length** ([int](https://docs.python.org/3/library/functions.html#int)) Length of plaintext in bytes

## Return type [int](https://docs.python.org/3/library/functions.html#int)

<span id="page-63-2"></span>aws\_encryption\_sdk.internal.formatting.**footer\_length**(*header*) Calculates the ciphertext message footer length, given a complete header.

> Parameters **header** ([aws\\_encryption\\_sdk.structures.MessageHeader](#page-54-1)) – Complete message header object

### Return type [int](https://docs.python.org/3/library/functions.html#int)

<span id="page-63-3"></span>aws\_encryption\_sdk.internal.formatting.**header\_length**(*header*) Calculates the ciphertext message header length, given a complete header.

> Parameters **header** ([aws\\_encryption\\_sdk.structures.MessageHeader](#page-54-1)) – Complete message header object

Return type [int](https://docs.python.org/3/library/functions.html#int)

# **3.31 aws\_encryption\_sdk.internal.formatting.deserialize**

Components for handling AWS Encryption SDK message deserialization.

## **Functions**

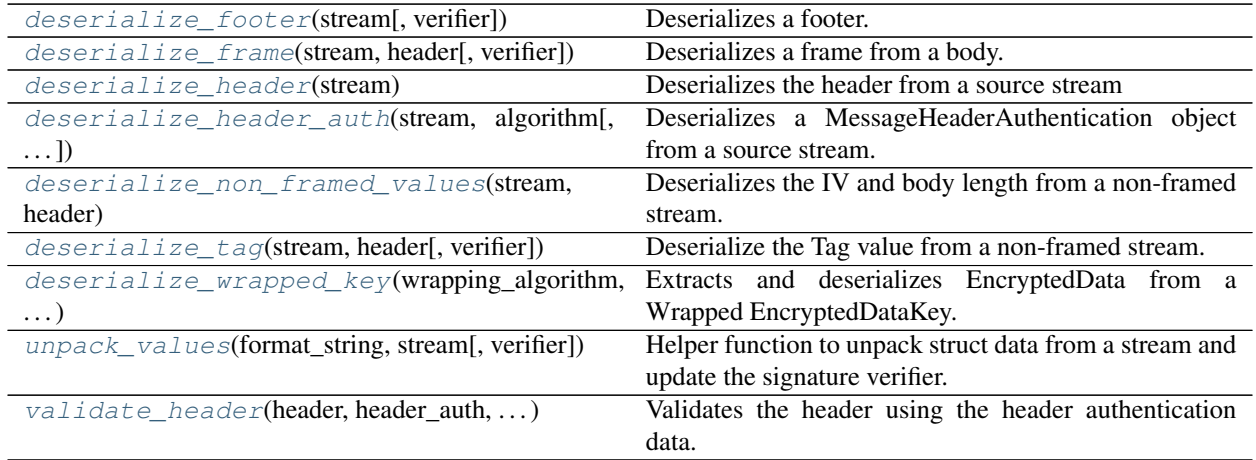

<span id="page-64-0"></span>aws\_encryption\_sdk.internal.formatting.deserialize.**deserialize\_footer**(*stream*, *veri-*

*fier=None*)

Deserializes a footer.

**Parameters** 

- **stream** (io. BytesIO) Source data stream
- **verifier** (aws\_encryption\_sdk.internal.crypto.Verifier) Signature verifier object (optional)

Returns Deserialized footer

Return type *[aws\\_encryption\\_sdk.internal.structures.MessageFooter](#page-73-1)*

Raises **[SerializationError](#page-17-4)** – if verifier supplied and no footer found

<span id="page-64-1"></span>aws\_encryption\_sdk.internal.formatting.deserialize.**deserialize\_frame**(*stream*, *header*, *veri-*

*fier=None*)

Deserializes a frame from a body.

- **stream** (io. BytesIO) Source data stream
- **header** ([aws\\_encryption\\_sdk.structures.MessageHeader](#page-54-1)) Deserialized header
- **verifier** (aws\_encryption\_sdk.internal.crypto.Verifier) Signature verifier object (optional)

Returns Deserialized frame and a boolean stating if this is the final frame

Return type [aws\\_encryption\\_sdk.internal.structures.MessageFrameBody](#page-73-2) and bool

<span id="page-65-0"></span>aws\_encryption\_sdk.internal.formatting.deserialize.**deserialize\_header**(*stream*) Deserializes the header from a source stream

Parameters stream (io. BytesIO) – Source data stream

Returns Deserialized MessageHeader object

Return type [aws\\_encryption\\_sdk.structures.MessageHeader](#page-54-1) and bytes

### Raises

- **[NotSupportedError](#page-17-3)** if unsupported data types are found
- **[UnknownIdentityError](#page-17-0)** if unknown data types are found
- **[SerializationError](#page-17-4)** if IV length does not match algorithm

<span id="page-65-1"></span>aws\_encryption\_sdk.internal.formatting.deserialize.**deserialize\_header\_auth**(*stream*,

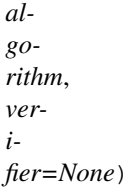

Deserializes a MessageHeaderAuthentication object from a source stream.

### **Parameters**

- **stream** ([io.BytesIO](https://docs.python.org/3/library/io.html#io.BytesIO)) Source data stream
- **algorithm** The AlgorithmSuite object type contained in the header
- **verifier** (aws\_encryption\_sdk.internal.crypto.Verifier) Signature verifier object (optional)

### Returns Deserialized MessageHeaderAuthentication object

Return type *[aws\\_encryption\\_sdk.internal.structures.MessageHeaderAuthentication](#page-73-3)*

<span id="page-65-2"></span>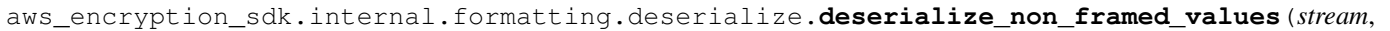

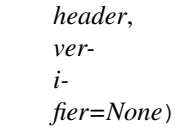

Deserializes the IV and body length from a non-framed stream.

## **Parameters**

- **stream** ([io.BytesIO](https://docs.python.org/3/library/io.html#io.BytesIO)) Source data stream
- **header** ([aws\\_encryption\\_sdk.structures.MessageHeader](#page-54-1)) Deserialized header
- **verifier** (aws\_encryption\_sdk.internal.crypto.Verifier) Signature verifier object (optional)

Returns IV and Data Length values for body

<span id="page-65-3"></span>Return type tuple of bytes and int

```
aws_encryption_sdk.internal.formatting.deserialize.deserialize_tag(stream,
                                                                          header,
                                                                          veri-
                                                                          fier=None)
```
Deserialize the Tag value from a non-framed stream.

### **Parameters**

- **stream** ([io.BytesIO](https://docs.python.org/3/library/io.html#io.BytesIO)) Source data stream
- **header** ([aws\\_encryption\\_sdk.structures.MessageHeader](#page-54-1)) Deserialized header
- **verifier** (aws\_encryption\_sdk.internal.crypto.Verifier) Signature verifier object (optional)

### Returns Tag value for body

### Return type [bytes](https://docs.python.org/3/library/stdtypes.html#bytes)

```
aws_encryption_sdk.internal.formatting.deserialize.deserialize_wrapped_key(wrapping_algorithm,
```
*wrapping\_key\_id*, *wrapped\_encrypted\_key*)

Extracts and deserializes EncryptedData from a Wrapped EncryptedDataKey.

### **Parameters**

- **wrapping\_algorithm** ([aws\\_encryption\\_sdk.identifiers.](#page-20-2) [WrappingAlgorithm](#page-20-2)) – Wrapping Algorithm with which to wrap plaintext\_data\_key
- **wrapping\_key\_id** ([bytes](https://docs.python.org/3/library/stdtypes.html#bytes)) Key ID of wrapping MasterKey
- **wrapped encrypted key** (aws encryption sdk.structures. [EncryptedDataKey](#page-53-0)) – Raw Wrapped EncryptedKey

Returns EncryptedData of deserialized Wrapped EncryptedKey

Return type *[aws\\_encryption\\_sdk.internal.structures.EncryptedData](#page-72-0)*

#### Raises

- **[SerializationError](#page-17-4)** if wrapping\_key\_id does not match deserialized wrapping key id
- **[SerializationError](#page-17-4)** if wrapping\_algorithm IV length does not match deserialized IV length

<span id="page-66-1"></span>aws\_encryption\_sdk.internal.formatting.deserialize.**unpack\_values**(*format\_string*, *stream*, *verifier=None*)

Helper function to unpack struct data from a stream and update the signature verifier.

### Parameters

- **format\_string** ([str](https://docs.python.org/3/library/stdtypes.html#str)) Struct format string
- **stream** (io. BytesIO) Source data stream
- **verifier** (aws\_encryption\_sdk.internal.crypto.Verifier) Signature verifier object

Returns Unpacked values

<span id="page-66-2"></span>Return type [tuple](https://docs.python.org/3/library/stdtypes.html#tuple)

```
aws encryption sdk.internal.formatting.deserialize.validate header(header,
                                                                                  header_auth,
                                                                                  raw_header,
                                                                                  data_key)
    Validates the header using the header authentication data.
```
Parameters

- **header** ([aws\\_encryption\\_sdk.structures.MessageHeader](#page-54-1)) Deserialized header
- **header\_auth** ([aws\\_encryption\\_sdk.internal.structures.](#page-73-3) [MessageHeaderAuthentication](#page-73-3)) – Deserialized header auth
- **raw\_header** ([bytes](https://docs.python.org/3/library/stdtypes.html#bytes)) Raw header bytes
- **data\_key** ([bytes](https://docs.python.org/3/library/stdtypes.html#bytes)) Data key with which to perform validation

Raises **[SerializationError](#page-17-4)** – if header authorization fails

# **3.32 aws\_encryption\_sdk.internal.formatting.encryption\_context**

Components for handling serialization and deserialization of encryption context data in AWS Encryption SDK messages.

## **Functions**

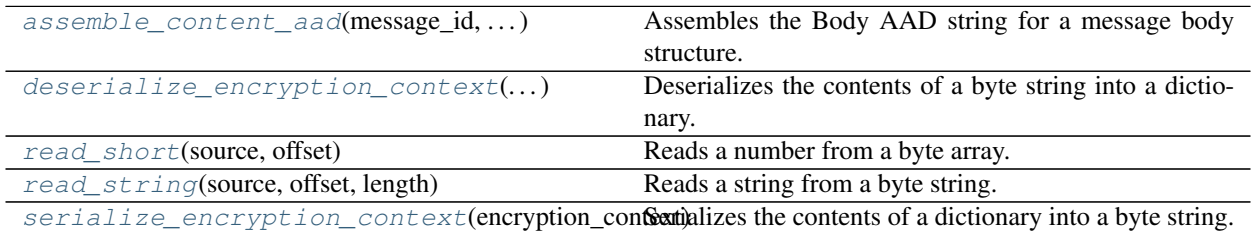

<span id="page-67-0"></span>aws\_encryption\_sdk.internal.formatting.encryption\_context.**assemble\_content\_aad**(*message\_id*,

*aad\_content\_stri seq\_num*, *length*)

Assembles the Body AAD string for a message body structure.

## **Parameters**

- **message\_id** ([str](https://docs.python.org/3/library/stdtypes.html#str)) Message ID
- **aad content string** (aws encryption sdk.identifiers. [ContentAADString](#page-19-2)) – ContentAADString object for frame type
- **seq\_num** ([int](https://docs.python.org/3/library/functions.html#int)) Sequence number of frame
- **length** ([int](https://docs.python.org/3/library/functions.html#int)) Content Length

Returns Properly formatted AAD bytes for message body structure.

### Return type [bytes](https://docs.python.org/3/library/stdtypes.html#bytes)

<span id="page-67-1"></span>Raises **[SerializationError](#page-17-4)** – if aad\_content\_string is not known

aws\_encryption\_sdk.internal.formatting.encryption\_context.**deserialize\_encryption\_context**(*serialized\_encryption\_context*) Deserializes the contents of a byte string into a dictionary.

Parameters **serialized\_encryption\_context** ([bytes](https://docs.python.org/3/library/stdtypes.html#bytes)) – Source byte string containing serialized dictionary

Returns Deserialized encryption context

Return type [dict](https://docs.python.org/3/library/stdtypes.html#dict)

Raises

- **[SerializationError](#page-17-4)** if serialized encryption context is too large
- **[SerializationError](#page-17-4)** if duplicate key found in serialized encryption context
- **[SerializationError](#page-17-4)** if malformed data found in serialized encryption context

<span id="page-68-0"></span>aws\_encryption\_sdk.internal.formatting.encryption\_context.**read\_short**(*source*, *offset*)

Reads a number from a byte array.

**Parameters** 

- **source** ([bytes](https://docs.python.org/3/library/stdtypes.html#bytes)) Source byte string
- **offset**  $(int)$  $(int)$  $(int)$  Point in byte string to start reading

Returns Read number and offset at point after read data

Return type tuple of ints

Raises SerializationError if unable to unpack

<span id="page-68-1"></span>aws\_encryption\_sdk.internal.formatting.encryption\_context.**read\_string**(*source*,

*offset*, *length*)

Reads a string from a byte string.

Parameters

- **source** ([bytes](https://docs.python.org/3/library/stdtypes.html#bytes)) Source byte string
- **offset** ([int](https://docs.python.org/3/library/functions.html#int)) Point in byte string to start reading
- **length** ([int](https://docs.python.org/3/library/functions.html#int)) Length of string to read

Returns Read string and offset at point after read data

Return type tuple of str and int

Raises **[SerializationError](#page-17-4)** – if unable to unpack

<span id="page-68-2"></span>aws\_encryption\_sdk.internal.formatting.encryption\_context.**serialize\_encryption\_context**(*encryption\_context*) Serializes the contents of a dictionary into a byte string.

Parameters **encryption\_context** ([dict](https://docs.python.org/3/library/stdtypes.html#dict)) – Dictionary of encrytion context keys/values.

Returns Serialized encryption context

Return type [bytes](https://docs.python.org/3/library/stdtypes.html#bytes)

## **3.33 aws\_encryption\_sdk.internal.formatting.serialize**

Components for handling AWS Encryption SDK message serialization.

## **Functions**

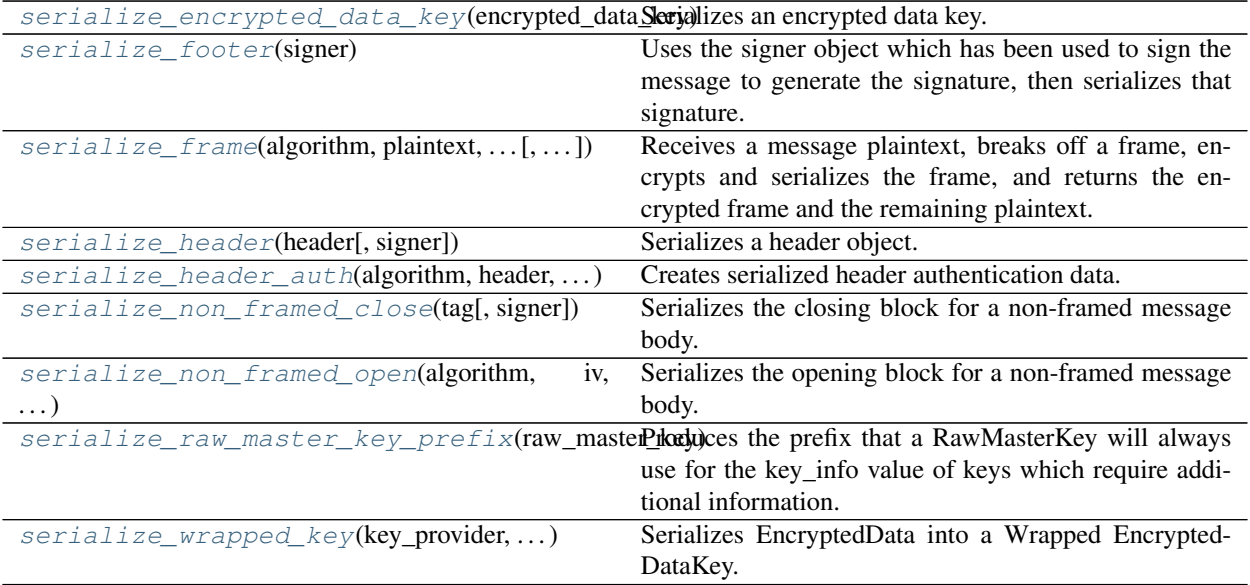

<span id="page-69-0"></span>aws\_encryption\_sdk.internal.formatting.serialize.**serialize\_encrypted\_data\_key**(*encrypted\_data\_key*) Serializes an encrypted data key.

New in version 1.3.0.

Parameters **encrypted\_data\_key** ([aws\\_encryption\\_sdk.structures.](#page-53-0) [EncryptedDataKey](#page-53-0)) – Encrypted data key to serialize

Returns Serialized encrypted data key

### Return type [bytes](https://docs.python.org/3/library/stdtypes.html#bytes)

<span id="page-69-1"></span>aws\_encryption\_sdk.internal.formatting.serialize.**serialize\_footer**(*signer*) Uses the signer object which has been used to sign the message to generate the signature, then serializes that signature.

Parameters **signer** (aws\_encryption\_sdk.internal.crypto.Signer) – Cryptographic signer object

### Returns Serialized footer

### Return type [bytes](https://docs.python.org/3/library/stdtypes.html#bytes)

<span id="page-69-2"></span>aws\_encryption\_sdk.internal.formatting.serialize.**serialize\_frame**(*algorithm*,

*plaintext*, *message\_id*, *data\_encryption\_key*, *frame\_length*, *sequence\_number*, *is\_final\_frame*, *signer=None*)

Receives a message plaintext, breaks off a frame, encrypts and serializes the frame, and returns the encrypted frame and the remaining plaintext.

- **algorithm** (aws encryption sdk.identifiers. Algorithm) Algorithm to use for encryption
- **plaintext** ([bytes](https://docs.python.org/3/library/stdtypes.html#bytes)) Source plaintext to encrypt and serialize
- **message\_id** ([bytes](https://docs.python.org/3/library/stdtypes.html#bytes)) Message ID
- **data encryption key** ( $bytes$ ) Data key with which to encrypt message
- **frame\_length** ([int](https://docs.python.org/3/library/functions.html#int)) Length of the framed data
- **sequence\_number** ([int](https://docs.python.org/3/library/functions.html#int)) Sequence number for frame to be generated
- is\_final\_frame  $(bool)$  $(bool)$  $(bool)$  Boolean stating whether or not this frame is a final frame
- **signer** (aws\_encryption\_sdk.Signer) Cryptographic signer object (optional)

Returns Serialized frame and remaining plaintext

Return type tuple of bytes

Raises **[SerializationError](#page-17-4)** – if number of frames is too large

<span id="page-70-0"></span>aws\_encryption\_sdk.internal.formatting.serialize.**serialize\_header**(*header*,

*signer=None*)

Serializes a header object.

### **Parameters**

- **header** (aws encryption sdk.structures.MessageHeader) Header to serialize
- **signer** (aws encryption sdk.internal.crypto.Signer) Cryptographic signer object (optional)

### Returns Serialized header

### Return type [bytes](https://docs.python.org/3/library/stdtypes.html#bytes)

<span id="page-70-1"></span>aws\_encryption\_sdk.internal.formatting.serialize.**serialize\_header\_auth**(*algorithm*,

*header*, *data\_encryption\_key*, *signer=None*)

Creates serialized header authentication data.

### **Parameters**

- **algorithm** (aws\_encryption\_sdk.identifiers.Algorithm) Algorithm to use for encryption
- **header** ([bytes](https://docs.python.org/3/library/stdtypes.html#bytes)) Serialized message header
- **data\_encryption\_key** ([bytes](https://docs.python.org/3/library/stdtypes.html#bytes)) Data key with which to encrypt message
- **signer** (aws\_encryption\_sdk.Signer) Cryptographic signer object (optional)

Returns Serialized header authentication data

### Return type [bytes](https://docs.python.org/3/library/stdtypes.html#bytes)

<span id="page-70-2"></span>aws\_encryption\_sdk.internal.formatting.serialize.**serialize\_non\_framed\_close**(*tag*,

*signer=None*)

Serializes the closing block for a non-framed message body.

## **Parameters**

• **tag** ([bytes](https://docs.python.org/3/library/stdtypes.html#bytes)) – Auth tag value from body encryptor

• **signer** (aws encryption sdk.internal.crypto.Signer) – Cryptographic signer object (optional)

### Returns Serialized body close block

### Return type [bytes](https://docs.python.org/3/library/stdtypes.html#bytes)

```
aws encryption sdk.internal.formatting.serialize.serialize non framed open (algorithm,
```
*iv*, *plaintext\_length*, *signer=None*)

Serializes the opening block for a non-framed message body.

## **Parameters**

- **algorithm** (aws\_encryption\_sdk.identifiers.Algorithm) Algorithm to use for encryption
- $iv$  (*[bytes](https://docs.python.org/3/library/stdtypes.html#bytes)*) IV value used to encrypt body
- **plaintext\_length** ([int](https://docs.python.org/3/library/functions.html#int)) Length of plaintext (and thus ciphertext) in body
- **signer** (aws encryption sdk.internal.crypto.Signer) Cryptographic signer object (optional)

Returns Serialized body start block

### Return type [bytes](https://docs.python.org/3/library/stdtypes.html#bytes)

<span id="page-71-1"></span>aws encryption sdk.internal.formatting.serialize.serialize raw master key prefix(*raw master k* Produces the prefix that a RawMasterKey will always use for the key\_info value of keys which require additional information.

Parameters **raw\_master\_key** ([aws\\_encryption\\_sdk.key\\_providers.raw.](#page-40-1)

[RawMasterKey](#page-40-1)) – RawMasterKey for which to produce a prefix

Returns Serialized key\_info prefix

### Return type [bytes](https://docs.python.org/3/library/stdtypes.html#bytes)

<span id="page-71-2"></span>aws\_encryption\_sdk.internal.formatting.serialize.**serialize\_wrapped\_key**(*key\_provider*,

*wrapping\_algorithm*, *wrapping\_key\_id*, *encrypted\_wrapped\_key*)

Serializes EncryptedData into a Wrapped EncryptedDataKey.

### Parameters

- **key\_provider** ([aws\\_encryption\\_sdk.structures.MasterKeyInfo](#page-54-0)) Info for Wrapping MasterKey
- **wrapping\_algorithm** ([aws\\_encryption\\_sdk.identifiers.](#page-20-2) [WrappingAlgorithm](#page-20-2)) – Wrapping Algorithm with which to wrap plaintext\_data\_key
- **wrapping\_key\_id** ([bytes](https://docs.python.org/3/library/stdtypes.html#bytes)) Key ID of wrapping MasterKey
- **encrypted\_wrapped\_key** ([aws\\_encryption\\_sdk.internal.](#page-72-0) [structures.EncryptedData](#page-72-0)) – Encrypted data key

Returns Wrapped EncryptedDataKey
<span id="page-72-5"></span>Return type *[aws\\_encryption\\_sdk.structures.EncryptedDataKey](#page-53-0)*

## <span id="page-72-3"></span>**3.34 aws\_encryption\_sdk.internal.str\_ops**

Helper functions for consistently obtaining str and bytes objects in both Python2 and Python3.

#### **Functions**

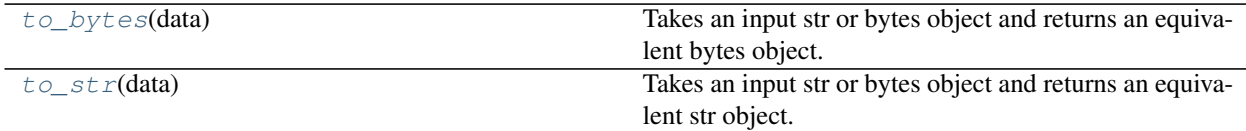

<span id="page-72-0"></span>aws\_encryption\_sdk.internal.str\_ops.**to\_bytes**(*data*) Takes an input str or bytes object and returns an equivalent bytes object.

Parameters data ([str](https://docs.python.org/3/library/stdtypes.html#str) or [bytes](https://docs.python.org/3/library/stdtypes.html#bytes)) - Input data

Returns Data normalized to bytes

Return type [bytes](https://docs.python.org/3/library/stdtypes.html#bytes)

```
aws_encryption_sdk.internal.str_ops.to_str(data)
     Takes an input str or bytes object and returns an equivalent str object.
```
Parameters data ([str](https://docs.python.org/3/library/stdtypes.html#str) or [bytes](https://docs.python.org/3/library/stdtypes.html#bytes)) - Input data

Returns Data normalized to str

Return type [str](https://docs.python.org/3/library/stdtypes.html#str)

### <span id="page-72-4"></span>**3.35 aws\_encryption\_sdk.internal.structures**

Public data structures for aws\_encryption\_sdk.

#### **Classes**

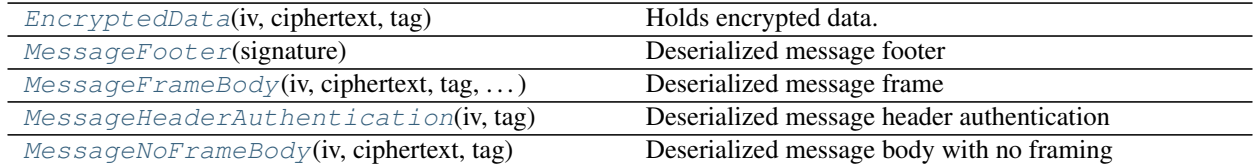

<span id="page-72-2"></span>**class** aws\_encryption\_sdk.internal.structures.**EncryptedData**(*iv*, *ciphertext*, *tag*) Bases: [object](https://docs.python.org/3/library/functions.html#object)

Holds encrypted data.

#### **Parameters**

• **iv** ([bytes](https://docs.python.org/3/library/stdtypes.html#bytes)) – Initialization Vector

- **ciphertext** ([bytes](https://docs.python.org/3/library/stdtypes.html#bytes)) Ciphertext
- $tag (bytes) Encryption tag$  $tag (bytes) Encryption tag$  $tag (bytes) Encryption tag$

<span id="page-73-5"></span><span id="page-73-0"></span>**class** aws\_encryption\_sdk.internal.structures.**MessageFooter**(*signature*) Bases: [object](https://docs.python.org/3/library/functions.html#object)

Deserialized message footer

Parameters signature ([bytes](https://docs.python.org/3/library/stdtypes.html#bytes)) - Message signature

<span id="page-73-1"></span>**class** aws\_encryption\_sdk.internal.structures.**MessageFrameBody**(*iv*, *cipher-*

*text*, *tag*, *sequence\_number*, *final\_frame*)

*tag*)

*tag*)

Bases: [object](https://docs.python.org/3/library/functions.html#object)

Deserialized message frame

#### **Parameters**

- **iv** ([bytes](https://docs.python.org/3/library/stdtypes.html#bytes)) Initialization Vector
- **ciphertext** ([bytes](https://docs.python.org/3/library/stdtypes.html#bytes)) Ciphertext
- **tag** ([bytes](https://docs.python.org/3/library/stdtypes.html#bytes)) Encryption Tag
- **sequence\_number** ([int](https://docs.python.org/3/library/functions.html#int)) Frame sequence number
- **final\_frame** ([bool](https://docs.python.org/3/library/functions.html#bool)) Identifies final frames

<span id="page-73-2"></span>**class** aws\_encryption\_sdk.internal.structures.**MessageHeaderAuthentication**(*iv*,

#### Bases: [object](https://docs.python.org/3/library/functions.html#object)

Deserialized message header authentication

#### Parameters

- **iv** (*[bytes](https://docs.python.org/3/library/stdtypes.html#bytes)*) Initialization Vector
- **tag** ([bytes](https://docs.python.org/3/library/stdtypes.html#bytes)) Encryption Tag

<span id="page-73-3"></span>**class** aws\_encryption\_sdk.internal.structures.**MessageNoFrameBody**(*iv*, *ciphertext*,

Bases: [object](https://docs.python.org/3/library/functions.html#object)

Deserialized message body with no framing

#### **Parameters**

- **iv** ([bytes](https://docs.python.org/3/library/stdtypes.html#bytes)) Initialization Vector
- **ciphertext** ([bytes](https://docs.python.org/3/library/stdtypes.html#bytes)) Ciphertext
- **tag** ([bytes](https://docs.python.org/3/library/stdtypes.html#bytes)) Encryption Tag

## <span id="page-73-4"></span>**3.36 aws\_encryption\_sdk.internal.validators**

Common attrs validators.

#### **Functions**

<span id="page-74-5"></span>[value\\_is\\_not\\_a\\_string](#page-74-0)(instance, attribute, value) Technically a string is an iterable containing strings.

<span id="page-74-0"></span>aws\_encryption\_sdk.internal.validators.**value\_is\_not\_a\_string**(*instance*, *attribute*,

*value*)

Technically a string is an iterable containing strings.

This validator lets you accept other iterators but not strings.

## <span id="page-74-4"></span>**3.37 aws\_encryption\_sdk.internal.utils**

Helper utility functions for AWS Encryption SDK.

#### **Functions**

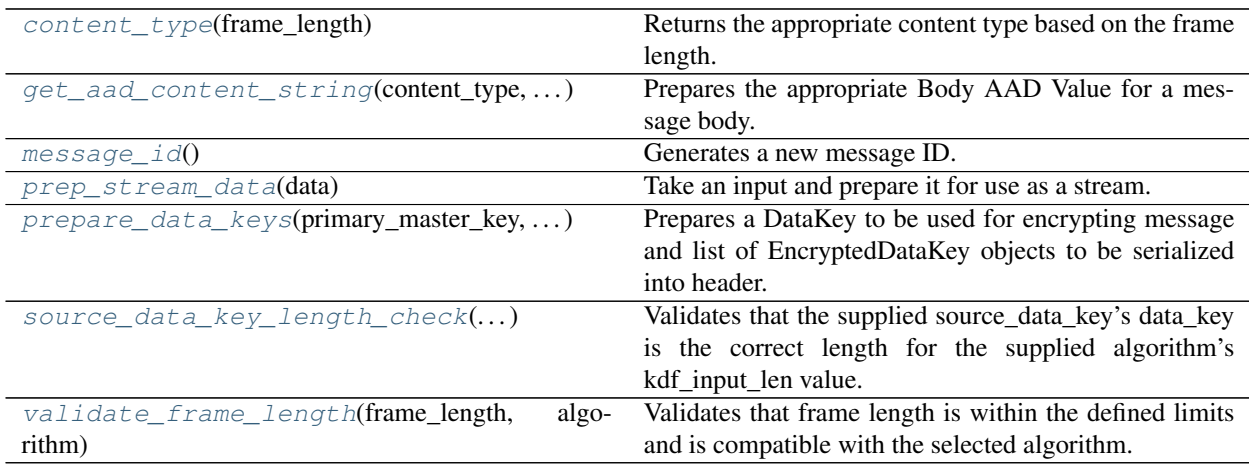

<span id="page-74-1"></span>aws\_encryption\_sdk.internal.utils.**content\_type**(*frame\_length*) Returns the appropriate content type based on the frame length.

Parameters frame\_length ([int](https://docs.python.org/3/library/functions.html#int)) – Message frame length

Returns Appropriate content type based on frame length

Return type *[aws\\_encryption\\_sdk.identifiers.ContentType](#page-19-0)*

<span id="page-74-2"></span>aws\_encryption\_sdk.internal.utils.**get\_aad\_content\_string**(*content\_type*,

*is\_final\_frame*)

Prepares the appropriate Body AAD Value for a message body.

#### **Parameters**

- **content\_type** ([aws\\_encryption\\_sdk.identifiers.ContentType](#page-19-0)) Defines the type of content for which to prepare AAD String
- **is\_final\_frame** ( $boo1$ ) Boolean stating whether this is the final frame in a body

Returns Appropriate AAD Content String

Return type [bytes](https://docs.python.org/3/library/stdtypes.html#bytes)

<span id="page-74-3"></span>Raises **[UnknownIdentityError](#page-17-0)** – if unknown content type

<span id="page-75-4"></span>aws encryption sdk.internal.utils.message id() Generates a new message ID.

#### Returns Message ID

#### Return type [bytes](https://docs.python.org/3/library/stdtypes.html#bytes)

<span id="page-75-0"></span>aws\_encryption\_sdk.internal.utils.**prep\_stream\_data**(*data*) Take an input and prepare it for use as a stream.

Parameters **data** – Input data

Returns Prepared stream

#### Return type InsistentReaderBytesIO

<span id="page-75-1"></span>aws\_encryption\_sdk.internal.utils.**prepare\_data\_keys**(*primary\_master\_key*, *master\_keys*, *algorithm*, *encryption\_context*)

Prepares a DataKey to be used for encrypting message and list of EncryptedDataKey objects to be serialized into header.

#### **Parameters**

- **primary\_master\_key** ([aws\\_encryption\\_sdk.key\\_providers.base.](#page-33-0) [MasterKey](#page-33-0)) – Master key with which to generate the encryption data key
- **master\_keys** (list of [aws\\_encryption\\_sdk.key\\_providers.base.](#page-33-0)  $MasterKey$ ) – All master keys with which to encrypt data keys
- **algorithm** (aws\_encryption\_sdk.identifiers.Algorithm) Algorithm to use for encryption
- **encryption\_context** (*[dict](https://docs.python.org/3/library/stdtypes.html#dict)*) Encryption context to use when generating data key

Return type tuple containing [aws\\_encryption\\_sdk.structures.DataKey](#page-53-1) and set of [aws\\_encryption\\_sdk.structures.EncryptedDataKey](#page-53-0)

<span id="page-75-2"></span>aws\_encryption\_sdk.internal.utils.**source\_data\_key\_length\_check**(*source\_data\_key*,

*algorithm*) Validates that the supplied source\_data\_key's data\_key is the correct length for the supplied algorithm's kdf input len value.

#### **Parameters**

- **source\_data\_key** ([aws\\_encryption\\_sdk.structures.RawDataKey](#page-55-0) or [aws\\_encryption\\_sdk.structures.DataKey](#page-53-1)) – Source data key object received from MasterKey decrypt or generate data\_key methods
- **algorithm** (aws\_encryption\_sdk.identifiers.Algorithm) Algorithm object which directs how this data key will be used

Raises **[InvalidDataKeyError](#page-16-0)** – if data key length does not match required kdf input length

<span id="page-75-3"></span>aws\_encryption\_sdk.internal.utils.**validate\_frame\_length**(*frame\_length*, *algorithm*) Validates that frame length is within the defined limits and is compatible with the selected algorithm.

#### Parameters

- **frame\_length** ([int](https://docs.python.org/3/library/functions.html#int)) Frame size in bytes
- **algorithm** (aws\_encryption\_sdk.identifiers.Algorithm) Algorithm to use for encryption

#### Raises

- <span id="page-76-2"></span>• **[SerializationError](#page-17-1)** – if frame size is negative or not a multiple of the algorithm block size
- **[SerializationError](#page-17-1)** if frame size is larger than the maximum allowed frame size

## <span id="page-76-1"></span>**3.38 aws\_encryption\_sdk.keyrings.aws\_kms.\_client\_cache**

boto3 client cache for use by client suppliers.

New in version 1.5.0.

Warning: No guarantee is provided on the modules and APIs within this namespace staying consistent. Directly reference at your own risk.

#### **Classes**

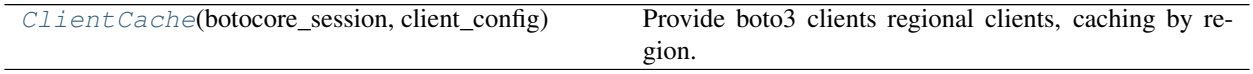

<span id="page-76-0"></span>**class** aws\_encryption\_sdk.keyrings.aws\_kms.\_client\_cache.**ClientCache**(*botocore\_session*,

Bases: [object](https://docs.python.org/3/library/functions.html#object)

Provide boto3 clients regional clients, caching by region.

Any clients that throw an error when used are immediately removed from the cache.

New in version 1.5.0.

#### **Parameters**

- **botocore\_session** (botocore.session.Session) Botocore session to use when creating clients
- **client\_config** (botocore.config.Config) Config to use when creating client

#### **client**(*region\_name*, *service*)

Get a client for the specified region and service.

Generate a new client if needed. Otherwise, retrieve an existing client from the internal cache.

#### Parameters

- **region\_name**  $(str)$  $(str)$  $(str)$  Client region
- **service** ([str](https://docs.python.org/3/library/stdtypes.html#str)) Client service

Return type botocore.client.BaseClient

*client\_config*)

# CHAPTER 4

## Changelog

## **4.1 1.5.0 – 2020-xx-xx**

#### **4.1.1 Major Features**

- Add [keyrings.](https://docs.aws.amazon.com/encryption-sdk/latest/developer-guide/choose-keyring.html)
- Change one-step APIs to return a CryptoResult rather than a tuple.
	- Modified APIs: aws\_encryption\_sdk.encrypt and aws\_encryption\_sdk.decrypt.

Note: For backwards compatibility, CryptoResult also unpacks like a 2-member tuple. This allows for backwards compatibility with the previous outputs so this change should not break any existing consumers unless you are specifically relying on the output being an instance of  $tuple.$  $tuple.$ 

### **4.1.2 Deprecations**

- Deprecate master key providers in favor of keyrings.
	- We still support using master key providers and are not removing them yet. When we decide to remove them, we will communicate that as defined in our versioning policy.
- Deprecate support for Python 3.4.
	- This does not mean that this library will no longer work or install with 3.4, but we are no longer testing against or advertising support for 3.4.

### **4.1.3 Documentation**

• Added new examples demonstrating how to use APIs, keyrings, cryptographic materials managers, and master key providers. [#221](https://github.com/aws/aws-encryption-sdk-python/pull/221) [#236](https://github.com/aws/aws-encryption-sdk-python/pull/236) [#239](https://github.com/aws/aws-encryption-sdk-python/pull/239)

## **4.2 1.4.1 – 2019-09-20**

### **4.2.1 Bugfixes**

• Fix region configuration override in botocore sessions. [#190](https://github.com/aws/aws-encryption-sdk-python/issues/190) [#193](https://github.com/aws/aws-encryption-sdk-python/pull/193)

### **4.2.2 Minor**

• Caching CMM must require that max age configuration value is greater than 0. [#147](https://github.com/aws/aws-encryption-sdk-python/issues/147) [#172](https://github.com/aws/aws-encryption-sdk-python/pull/172)

## **4.3 1.4.0 – 2019-05-23**

### **4.3.1 Minor**

• Remove dependence on all source\_stream APIs except for read(). [#103](https://github.com/aws/aws-encryption-sdk-python/issues/103)

#### **Potentially Backwards Incompatible**

- Encryption streams no longer close the source\_stream when they themselves close. If you are using context managers for all of your stream handling, this change will not affect you. However, if you have been relying on the StreamDecryptor or StreamEncryptor to close your source\_stream for you, you will now need to close those streams yourself.
- StreamDecryptor.body\_start and StreamDecryptor.body\_end, deprecated in a prior release, have now been removed.

### **4.3.2 Maintenance**

• Move all remaining unittest tests to pytest. [#99](https://github.com/aws/aws-encryption-sdk-python/issues/99)

### **4.3.3 Bugfixes**

• Fix MasterKeyprovider.decrypt\_data\_key\_from\_list error handling. [#150](https://github.com/aws/aws-encryption-sdk-python/issues/150)

## **4.4 1.3.8 – 2018-11-15**

### **4.4.1 Bugfixes**

• Remove debug logging that may contain input data when encrypting non-default unframed messages. [#105](https://github.com/aws/aws-encryption-sdk-python/pull/105)

### **4.4.2 Minor**

- Add support to remove clients from KMSMasterKeyProvider client cache if they fail to connect to endpoint. [#86](https://github.com/aws/aws-encryption-sdk-python/pull/86)
- Add support for SHA384 and SHA512 for use with RSA OAEP wrapping algorithms. [#56](https://github.com/aws/aws-encryption-sdk-python/issues/56)
- Fix streaming\_client classes to properly interpret short reads in source streams. [#24](https://github.com/aws/aws-encryption-sdk-python/issues/24)

## **4.5 1.3.7 – 2018-09-20**

### **4.5.1 Bugfixes**

• Fix KMSMasterKeyProvider to determine the default region before trying to create the requested master keys. [#83](https://github.com/aws/aws-encryption-sdk-python/issues/83)

## **4.6 1.3.6 – 2018-09-04**

#### **4.6.1 Bugfixes**

- StreamEncryptor and StreamDecryptor should always report as readable if they are open. [#73](https://github.com/aws/aws-encryption-sdk-python/issues/73)
- Allow duck-typing of source streams. [#75](https://github.com/aws/aws-encryption-sdk-python/issues/75)

## **4.7 1.3.5 – 2018-08-01**

• Move the aws-encryption-sdk-python repository from awslabs to aws.

## **4.8 1.3.4 – 2018-04-12**

#### **4.8.1 Bugfixes**

• AWS KMS master key/provider user agent extension fixed. [#47](https://github.com/aws/aws-encryption-sdk-python/pull/47)

### **4.8.2 Maintenance**

- New minimum pytest version 3.3.1 to avoid bugs in 3.3.0 [#32](https://github.com/aws/aws-encryption-sdk-python/issues/32)
- New minimum attrs version 17.4.0 to allow use of converter rather than convert [#39](https://github.com/aws/aws-encryption-sdk-python/issues/39)
- Algorithm Suites are modeled as collections of sub-suites now [#36](https://github.com/aws/aws-encryption-sdk-python/pull/36)
- Selecting test suites is more sane now, with pytest markers. [#41](https://github.com/aws/aws-encryption-sdk-python/pull/41)

## **4.9 1.3.3 – 2017-12-05**

### **4.9.1 Bugfixes**

• Remove use of attrs functionality deprecated in 17.3.0 [#29](https://github.com/aws/aws-encryption-sdk-python/issues/29)

### **4.9.2 Maintenance**

• Blacklisted pytest 3.3.0 [#32](https://github.com/aws/aws-encryption-sdk-python/issues/32) [pytest-dev/pytest#2957](https://github.com/pytest-dev/pytest/issues/2957)

## **4.10 1.3.2 – 2017-09-28**

• Addressed [issue #13](https://github.com/aws/aws-encryption-sdk-python/issues/13) to properly handle non-seekable source streams.

## **4.11 1.3.1 – 2017-09-12**

### **4.11.1 Reorganization**

- Moved source into src.
- Moved examples into examples.
- Broke out internal.crypto into smaller, feature-oriented, modules.

### **4.11.2 Tooling**

- Added [tox](https://tox.readthedocs.io/en/latest/) configuration to support automation and development tooling.
- Added [pylint,](https://www.pylint.org/) [flake8,](http://flake8.pycqa.org/en/latest/) and [doc8](https://launchpad.net/doc8) configuration to enforce style rules.

### **4.11.3 Maintenance**

- Updated internal.crypto.authentication.Verifier to use Prehashed.
- Addressed [docstring issue #7.](https://github.com/aws/aws-encryption-sdk-python/issues/7)
- Addressed [docstring issue #8.](https://github.com/aws/aws-encryption-sdk-python/issues/8)
- Addressed [logging issue #10.](https://github.com/aws/aws-encryption-sdk-python/issues/10)
- Addressed assorted linting issues to bring source, tests, examples, and docs up to configured linting standards.

## **4.12 1.3.0 – 2017-08-04**

### **4.12.1 Major**

- Added cryptographic materials managers as a concept
- Added data key caching

• Moved to deterministic IV generation

### **4.12.2 Minor**

- Added changelog
- Fixed attrs usage to provide consistent behavior with 16.3.0 and 17.x
- Fixed performance bug which caused KDF calculations to be performed too frequently
- Removed line\_length as a configurable parameter of EncryptingStream and DecryptingStream objects to simplify class APIs after it was found in further testing to have no measurable impact on performance
- Added deterministic length eliptic curve signature generation
- Added support for calculating ciphertext message length from header
- Migrated README from md to rst

## **4.13 1.2.2 – 2017-05-23**

• Fixed attrs version to 16.3.0 to avoid [breaking changes in attrs 17.1.0](https://attrs.readthedocs.io/en/stable/changelog.html)

## **4.14 1.2.0 – 2017-03-21**

• Initial public release

## Python Module Index

```
a
aws_encryption_sdk, 8
18
aws_encryption_sdk.caches.base, 19
aws_encryption_sdk.caches.local, 20
aws_encryption_sdk.caches.null, 22
aws_encryption_sdk.exceptions, 12
aws_encryption_sdk.identifiers, 14
52
23
     52
27
     54
aws_encryption_sdk.internal.crypto.elliptic_curve,
     55
aws_encryption_sdk.internal.crypto.encryption, 42}55
aws_encryption_sdk.internal.crypto.iv,
     57
45</sup>,
     58
aws_encryption_sdk.internal.defaults,
     60
aws_encryption_sdk.internal.formatting,
     60
aws encryption sdk.internal.formatting.deserialize,
     61
aws encryption sdk.internal.formatting.encryption context,
     64
aws_encryption_sdk.internal.formatting.serialize,
     65
69
aws_encryption_sdk.internal.structures,
     69
aws_encryption_sdk.internal.utils, 71
aws_encryption_sdk.internal.validators,
     70
aws_encryption_sdk.key_providers.base,
     30
                                  aws_encryption_sdk.key_providers.kms,
                                        35
                                  aws_encryption_sdk.key_providers.raw,
                                        37
                                  aws_encryption_sdk.keyrings.aws_kms, 24
                                  aws_encryption_sdk.keyrings.aws_kms._client_cache,
                                        73
                                  aws_encryption_sdk.keyrings.aws_kms.client_supplie
                                        25
                                  aws_encryption_sdk.keyrings.multi, 26
                                  aws_encryption_sdk.materials_managers,
                                  aws_encryption_sdk.materials_managers.base,
                                  aws_encryption_sdk.materials_managers.caching,
                                        43
                                  aws encryption sdk.materials managers.default,
                                  aws_encryption_sdk.streaming_client, 46
                                  aws_encryption_sdk.structures, 50
```
### Index

```
A
ActionNotAllowedError, 12
12
       method), 32
add_master_key_provider()
       (aws_encryption_sdk.key_providers.base.MasterKeyProvider
aws_encryption_sdk.internal (module), 52
       method), 32
add_master_key_providers_from_list()
       (aws_encryption_sdk.key_providers.base.MasterKeyProvider
aws_encryption_sdk.internal.crypto.data_keys
       method), 33
add_master_keys_from_list()
       55
       method), 33
add_regional_client()
       .<br>(aws_encryption_sdk.key_providers.kms.KMSMas<del>i</del>erKeyProvidertion_sdk.internal.crypto.iv
       method), 37
add_regional_clients_from_list()
       (aws_encryption_sdk.key_providers.kms.KMSMasterKeyProvider
(module), 58
       method), 37
age (aws_encryption_sdk.caches.CryptoMaterialsCacheEntry
       attribute), 18
Algorithm (in module
       aws_encryption_sdk.identifiers), 15
AlgorithmSuite (class in
       aws_encryption_sdk.identifiers), 15
AllowRegionsClientSupplier (class in
       aws_encryption_sdk.keyrings.aws_kms.client_suppHersencryption_sdk.internal.formatting.serialize
       26
assemble_content_aad() (in module
       aws_encryption_sdk.internal.formatting.encryption_context),
(module), 69
       64
AuthenticationSuite (class in
       aws_encryption_sdk.identifiers), 15
aws_encryption_sdk (module), 8
aws_encryption_sdk.caches (module), 18
aws_encryption_sdk.caches.base (module),
       19
aws_encryption_sdk.caches.local (module),
       20
                                           aws_encryption_sdk.caches.null (module),
                                                  22
                                          aws_encryption_sdk.identifiers (module),
                                                  14
                                          aws_encryption_sdk.internal.crypto.authentication
                                                  (module), 52
                                                  (module), 54
                                           aws_encryption_sdk.internal.crypto.elliptic_curve
                                           aws_encryption_sdk.internal.crypto.encryption
                                                  (module), 55
                                                  (module), 57
                                           aws_encryption_sdk.internal.crypto.wrapping_keys
                                           aws_encryption_sdk.internal.defaults
                                                  (module), 60
                                           aws_encryption_sdk.internal.formatting
                                                  (module), 60
                                          aws_encryption_sdk.internal.formatting.deserialize
                                                  (module), 61
                                           aws_encryption_sdk.internal.formatting.encryption_
                                                  (module), 64
                                                  (module), 65
                                          aws_encryption_sdk.internal.str_ops
                                           aws_encryption_sdk.internal.structures
                                                  (module), 69
                                           aws_encryption_sdk.internal.utils (mod-
                                                  ule), 71
                                           aws_encryption_sdk.internal.validators
                                                  (module), 70
                                           aws_encryption_sdk.key_providers.base
                                                  (module), 30
                                           aws_encryption_sdk.key_providers.kms
                                                  (module), 35
```
aws\_encryption\_sdk.key\_providers.raw (*module*), [37](#page-40-1) aws\_encryption\_sdk.keyrings.aws\_kms (*module*), [24](#page-27-1) aws\_encryption\_sdk.keyrings.aws\_kms.\_cli@htentChehe (*class in* (*module*), [73](#page-76-2) aws\_encryption\_sdk.keyrings.aws\_kms.client\_supp<sup>70</sup>iers (*module*), [25](#page-28-1) aws\_encryption\_sdk.keyrings.base (*module*), [23](#page-26-1) aws\_encryption\_sdk.keyrings.multi (*module*), [26](#page-29-1) aws\_encryption\_sdk.keyrings.raw (*module*), [27](#page-30-1) aws\_encryption\_sdk.materials\_managers (*module*), [39](#page-42-1) aws\_encryption\_sdk.materials\_managers.base (*module*), [42](#page-45-1) aws\_encryption\_sdk.materials\_managers.cachingnt\_type() (*in module* (*module*), [43](#page-46-1) aws\_encryption\_sdk.materials\_managers.deCentthAADString (*class in* (*module*), [45](#page-48-1) aws\_encryption\_sdk.streaming\_client (*module*), [46](#page-49-1) aws\_encryption\_sdk.structures (*module*), [50](#page-53-3) AWSEncryptionSDKClientError, [12](#page-15-1) AwsKmsKeyring (*class in aws\_encryption\_sdk.keyrings.aws\_kms*), [24](#page-27-1) B body\_length() (*in module aws\_encryption\_sdk.internal.formatting*), client() (*aws\_encryption\_sdk.keyrings.aws\_kms.\_client\_cache.ClientCache method*), [73](#page-76-2) client\_default()(aws\_encryption\_sdk.key\_providers.kms.KMSMast *method*), [35](#page-38-1) *aws\_encryption\_sdk.keyrings.aws\_kms.\_client\_cache*), ClientSupplier (*class in aws\_encryption\_sdk.keyrings.aws\_kms.client\_suppliers*), [25](#page-28-1) ClientSupplierType (*in module aws\_encryption\_sdk.keyrings.aws\_kms.client\_suppliers*), [25](#page-28-1) close() (*aws\_encryption\_sdk.streaming\_client.StreamDecryptor method*), [48](#page-51-0) close() (*aws\_encryption\_sdk.streaming\_client.StreamEncryptor method*), [50](#page-53-3) ConfigMismatchError, [13](#page-16-1) *aws\_encryption\_sdk.internal.utils*), [71](#page-74-5) *aws\_encryption\_sdk.identifiers*), [16](#page-19-1) ContentType (*class in aws\_encryption\_sdk.identifiers*), [16](#page-19-1) CryptographicMaterials (*class in aws\_encryption\_sdk.materials\_managers*), [39](#page-42-1) CryptoMaterialsCache (*class in aws\_encryption\_sdk.caches.base*), [19](#page-22-1) CryptoMaterialsCacheEntry (*class in aws\_encryption\_sdk.caches*), [18](#page-21-1) CryptoMaterialsCacheEntryHints (*class in aws\_encryption\_sdk.caches*), [19](#page-22-1)

[60](#page-63-2) build\_decryption\_materials\_cache\_key() (*in module aws\_encryption\_sdk.caches*), [19](#page-22-1) build\_encryption\_materials\_cache\_key() (*in module aws\_encryption\_sdk.caches*), [19](#page-22-1)

## C

CacheError, [13](#page-16-1) CacheKeyError, [13](#page-16-1) CachingCryptoMaterialsManager (*class in aws\_encryption\_sdk.materials\_managers.caching*), DataKey (*class in aws\_encryption\_sdk.structures*), [50](#page-53-3) [44](#page-47-0) ciphertext\_length() (*aws\_encryption\_sdk.streaming\_client.StreamEncryptor* decrypt() (*in module aws\_encryption\_sdk*), [10](#page-13-0) *method*), [49](#page-52-0) ciphertext\_length() (*in module aws\_encryption\_sdk.internal.formatting*), [60](#page-63-2) clear()(aws\_encryption\_sdk.caches.local.LocalCryptoMaterialsClame\_encryption\_sdk.key\_providers.base.MasterKey *method*), [21](#page-24-0) D data\_key (*aws\_encryption\_sdk.materials\_managers.DecryptionMaterials attribute*), [40](#page-43-0) decrypt() (*aws\_encryption\_sdk.internal.crypto.wrapping\_keys.WrappingKey method*), [59](#page-62-0) decrypt() (*in module aws\_encryption\_sdk.internal.crypto.encryption*), [57](#page-60-1) decrypt\_data\_key() *method*), [31](#page-34-0) decrypt\_data\_key()

[43](#page-46-1)

CryptoMaterialsManager (*class in*

CryptoResult (*class in aws\_encryption\_sdk.structures*), [50](#page-53-3)

CustomMaximumValueExceeded, [13](#page-16-1)

*aws\_encryption\_sdk.materials\_managers.base*),

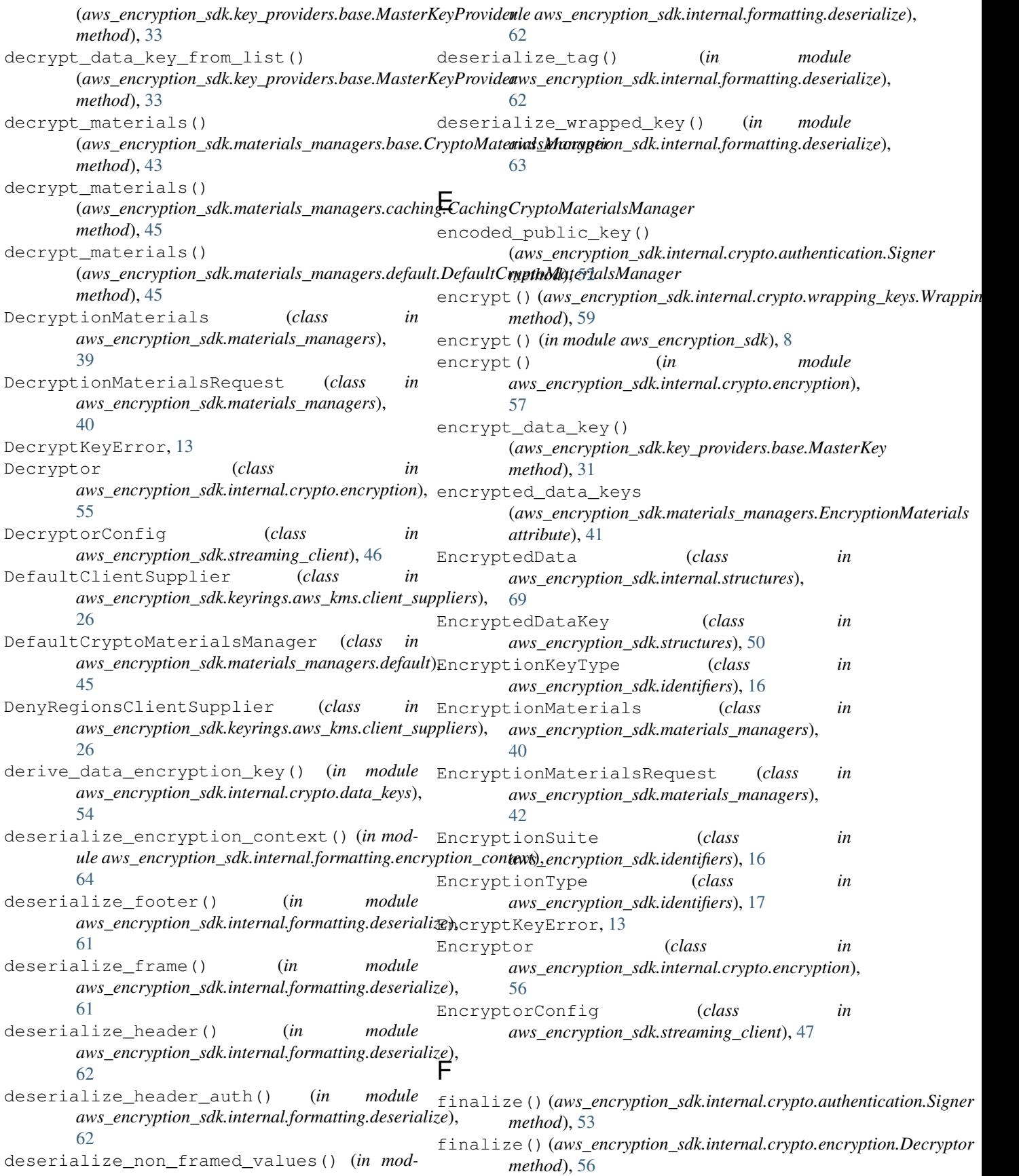

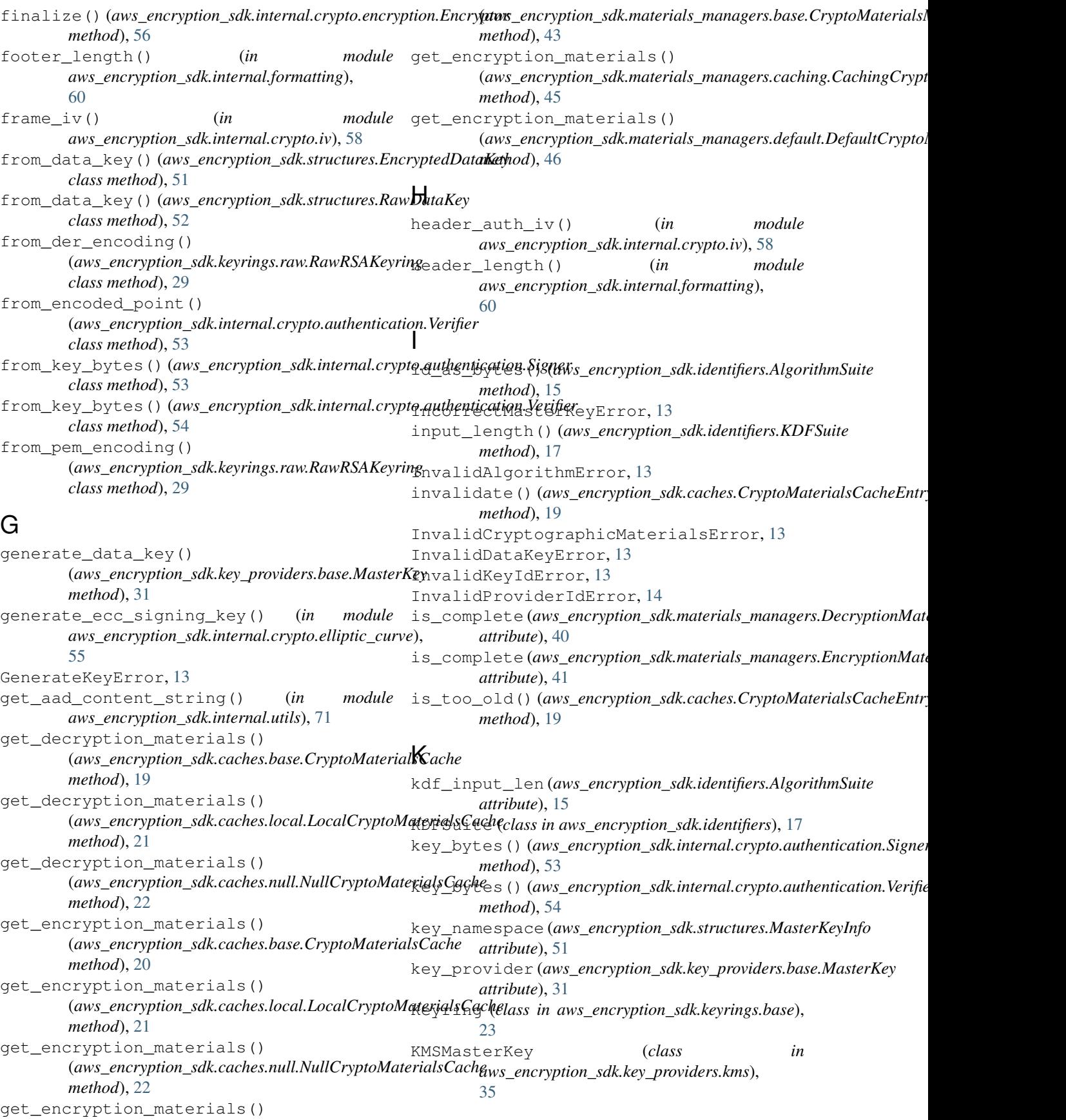

KMSMasterKeyConfiq (*class aws\_encryption\_sdk.key\_providers.kms*), [35](#page-38-1) KMSMasterKeyProvider (*class aws\_encryption\_sdk.key\_providers.kms*), [36](#page-39-0) KMSMasterKeyProviderConfig (*class in aws\_encryption\_sdk.key\_providers.kms*), [37](#page-40-1) L LocalCryptoMaterialsCache (*class in aws\_encryption\_sdk.caches.local*), [21](#page-24-0) M master\_key()*(aws\_encryption\_sdk.key\_providers.base.MasterKegProadderyption\_sdk.internal.crypto.iv), [58](#page-61-1) method*), [33](#page-36-0) master\_key\_for\_decrypt() (*aws\_encryption\_sdk.key\_providers.base.MasterKeyProvider aws\_encryption\_sdk.caches.null*), [22](#page-25-1) *method*), [33](#page-36-0) master\_key\_for\_encrypt() (*aws\_encryption\_sdk.key\_providers.base.MasterKeyProvider* ObjectType (*class in aws\_encryption\_sdk.identifiers*), *method*), [34](#page-37-0) master\_keys\_for\_data\_key() (*aws\_encryption\_sdk.key\_providers.base.MasterKeyProvider method*), [25](#page-28-1) *method*), [34](#page-37-0) master\_keys\_for\_encryption() (aws\_encryption\_sdk.key\_providers.base.MasterKg<sub>h\_decrypt()</sub> (aws\_encryption\_sdk.keyrings.multi.MultiKeyring *method*), [32](#page-35-0) master\_keys\_for\_encryption() (*aws\_encryption\_sdk.key\_providers.base.MasterKeyProvider method*), [28](#page-31-0) *method*), [34](#page-37-0) MasterKey (*class in aws\_encryption\_sdk.key\_providers.base*), [30](#page-33-2) MasterKeyConfig (*class in aws\_encryption\_sdk.key\_providers.base*), [32](#page-35-0) MasterKeyError, [14](#page-17-3) MasterKeyInfo (*class in aws\_encryption\_sdk.structures*), [51](#page-54-0) MasterKeyProvider (*class in aws\_encryption\_sdk.key\_providers.base*), [32](#page-35-0) MasterKeyProviderConfig (*class in aws\_encryption\_sdk.key\_providers.base*), [35](#page-38-1) MasterKeyProviderError, [14](#page-17-3) message\_id() (*in module aws\_encryption\_sdk.internal.utils*), [71](#page-74-5) MessageFooter (*class in aws\_encryption\_sdk.internal.structures*), [70](#page-73-5) MessageFrameBody (*class in aws\_encryption\_sdk.internal.structures*), [70](#page-73-5) MessageHeader (*class in aws\_encryption\_sdk.structures*), [51](#page-54-0) MessageHeaderAuthentication (*class in aws\_encryption\_sdk.internal.structures*), [70](#page-73-5) MessageNoFrameBody (*class in aws\_encryption\_sdk.internal.structures*), [70](#page-73-5) MultiKeyring (*class in aws\_encryption\_sdk.keyrings.multi*), [27](#page-30-1) N non\_framed\_body\_iv() (*in module* NotSupportedError, [14](#page-17-3) NullCryptoMaterialsCache (*class in* O [17](#page-20-0) on\_decrypt() (*aws\_encryption\_sdk.keyrings.aws\_kms.AwsKmsKeyring* on\_decrypt() (*aws\_encryption\_sdk.keyrings.base.Keyring method*), [23](#page-26-1) *method*), [27](#page-30-1) on\_decrypt() (*aws\_encryption\_sdk.keyrings.raw.RawAESKeyring* on\_decrypt() (*aws\_encryption\_sdk.keyrings.raw.RawRSAKeyring method*), [30](#page-33-2) on\_encrypt() (*aws\_encryption\_sdk.keyrings.aws\_kms.AwsKmsKeyring method*), [25](#page-28-1) on\_encrypt() (*aws\_encryption\_sdk.keyrings.base.Keyring method*), [23](#page-26-1) on\_encrypt() (*aws\_encryption\_sdk.keyrings.multi.MultiKeyring method*), [27](#page-30-1) on\_encrypt() (*aws\_encryption\_sdk.keyrings.raw.RawAESKeyring method*), [28](#page-31-0) on\_encrypt() (*aws\_encryption\_sdk.keyrings.raw.RawRSAKeyring method*), [30](#page-33-2) owns\_data\_key() (*aws\_encryption\_sdk.key\_providers.base.MasterKey method*), [32](#page-35-0) owns\_data\_key()(aws\_encryption\_sdk.key\_providers.raw.RawMaster *method*), [38](#page-41-0) P prep\_stream\_data() (*in module aws\_encryption\_sdk.internal.utils*), [72](#page-75-4) prepare\_data\_keys() (*in module aws\_encryption\_sdk.internal.utils*), [72](#page-75-4)

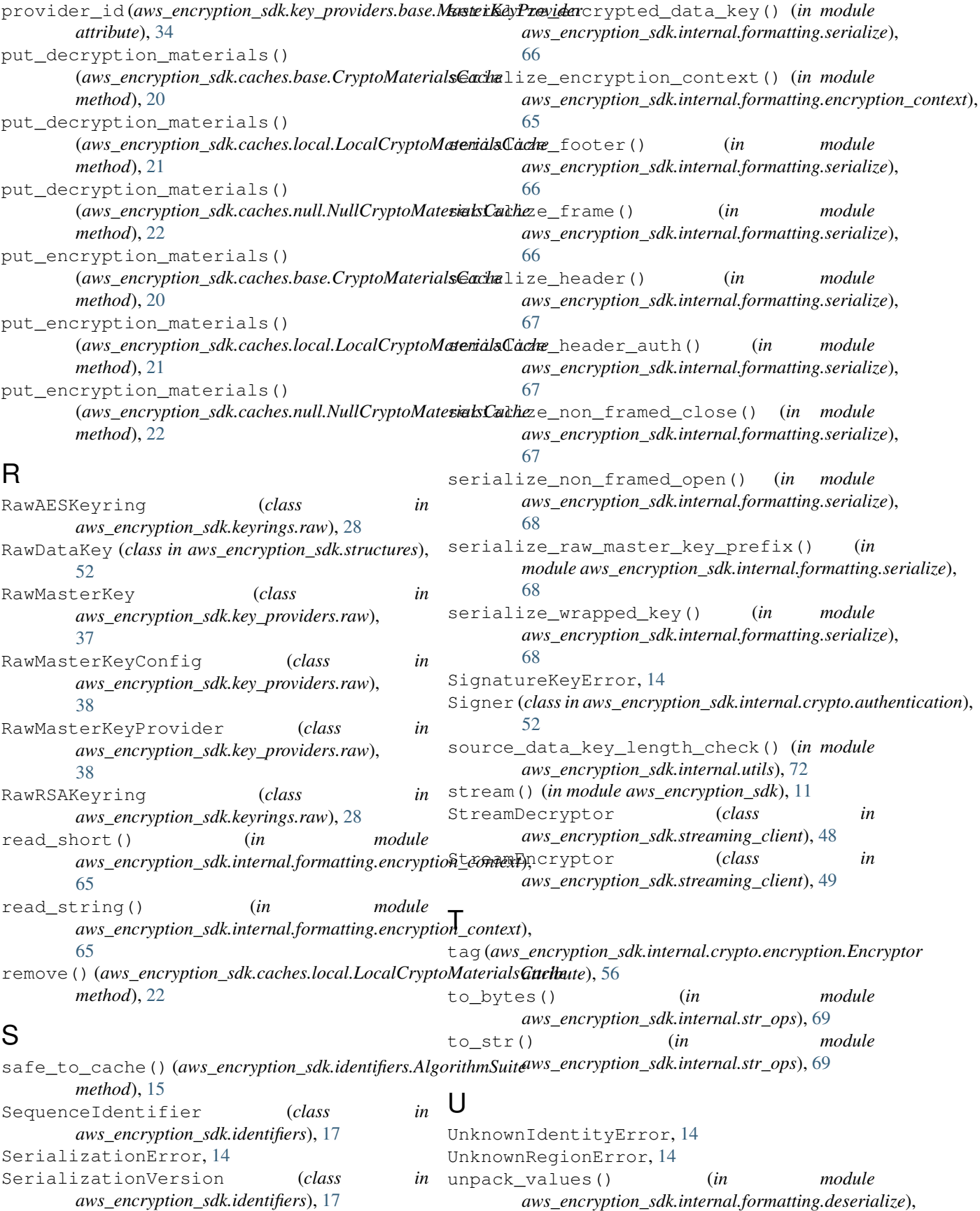

#### [63](#page-66-0)

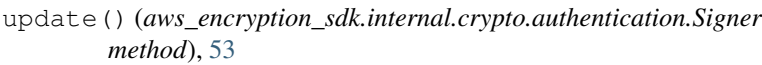

- update() (*aws\_encryption\_sdk.internal.crypto.authentication.Verifier method*), [54](#page-57-1)
- update() (*aws\_encryption\_sdk.internal.crypto.encryption.Decryptor method*), [56](#page-59-0)
- update() (*aws\_encryption\_sdk.internal.crypto.encryption.Encryptor method*), [56](#page-59-0)

### $\overline{V}$

```
valid_kdf() (aws_encryption_sdk.identifiers.EncryptionSuite
        method), 17
validate_frame_length() (in module
        aws_encryption_sdk.internal.utils), 72
validate_header() (in module
        aws_encryption_sdk.internal.formatting.deserialize),
        63
value_is_not_a_string() (in module
        aws_encryption_sdk.internal.validators),
        71
Verifier (class in aws_encryption_sdk.internal.crypto.authentication),
        53
verify() (aws_encryption_sdk.internal.crypto.authentication.Verifier
        method), 54
```
## W

```
with_data_encryption_key()
       (aws_encryption_sdk.materials_managers.DecryptionMaterials
       method), 40
with_data_encryption_key()
        (aws_encryption_sdk.materials_managers.EncryptionMaterials
       method), 41
with_encrypted_data_key()
       (aws_encryption_sdk.materials_managers.EncryptionMaterials
       method), 41
with_signing_key()
       (aws_encryption_sdk.materials_managers.EncryptionMaterials
       method), 41
with verification key()
       (aws_encryption_sdk.materials_managers.DecryptionMaterials
       method), 40
WrappingAlgorithm (class in
        aws_encryption_sdk.identifiers), 17
WrappingKey (class in
       aws_encryption_sdk.internal.crypto.wrapping_keys),
        59
```